#### Lecture 7: Tricks + Word Embeddings

#### Alan Ritter

(many slides from Greg Durrett)

#### $P(\mathbf{y}|\mathbf{x}) = \text{softmax}(Wg(Vf(\mathbf{x})))$

#### $P(\mathbf{y}|\mathbf{x}) = \text{softmax}(Wg(Vf(\mathbf{x})))$

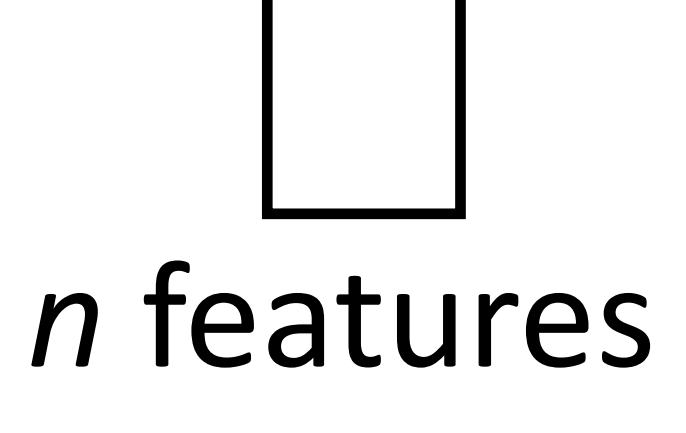

*f*

 $\smile$ 

x

 $\sqrt{}$ 

 $P(\mathbf{y}|\mathbf{x}) = \text{softmax}(Wg(Vf(\mathbf{x})))$ 

*n* features

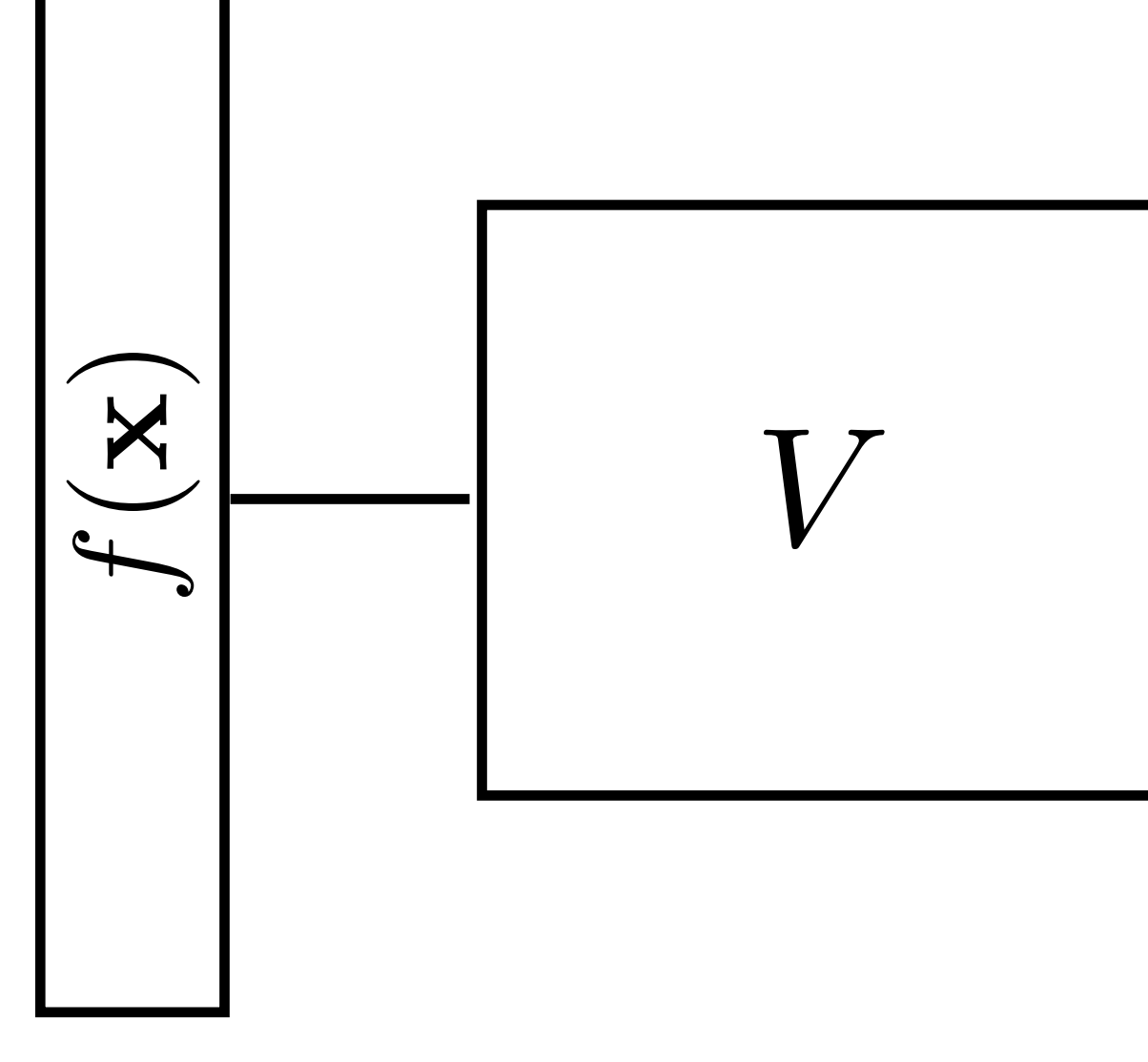

 $P(\mathbf{y}|\mathbf{x}) = \text{softmax}(Wg(Vf(\mathbf{x})))$ 

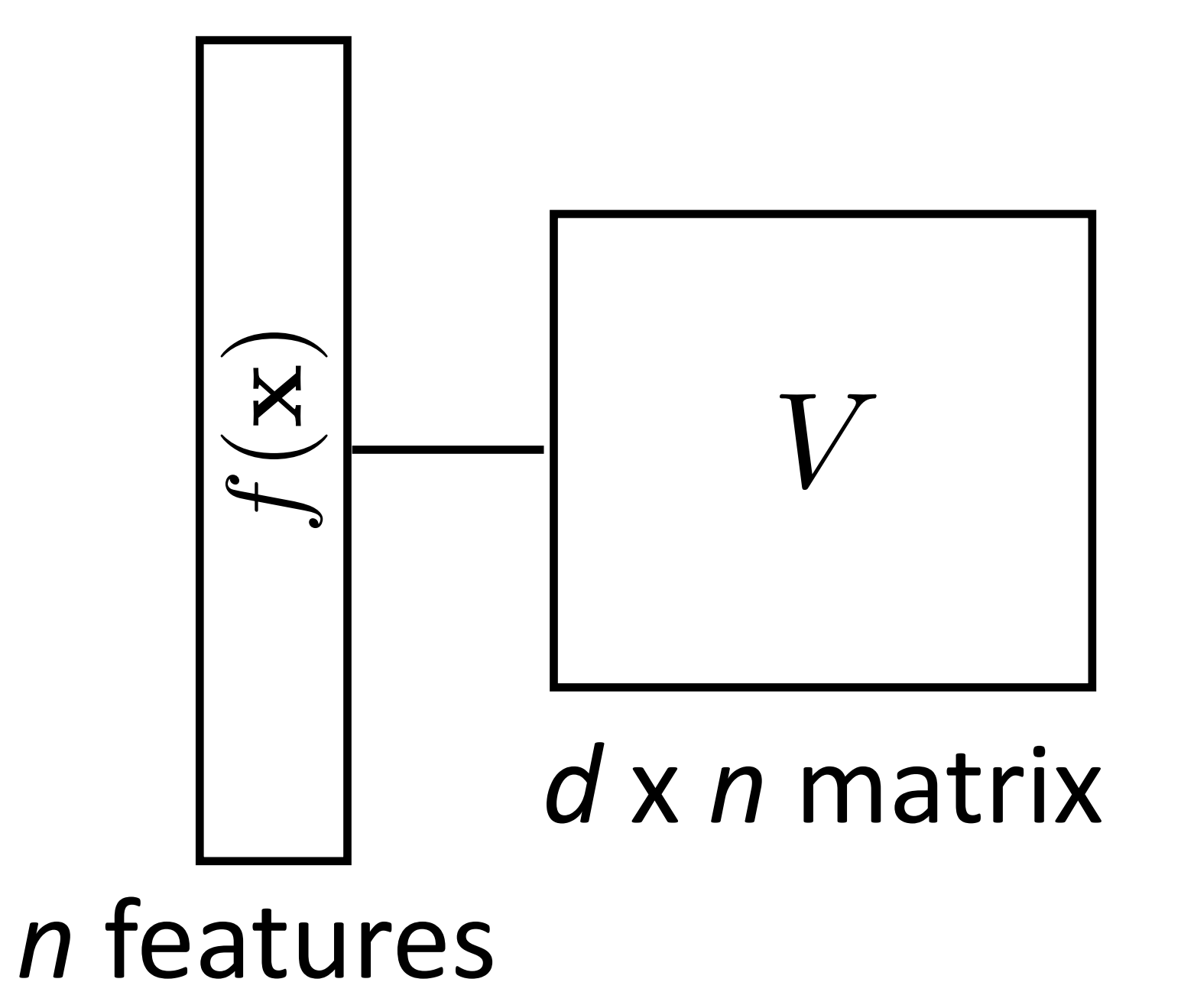

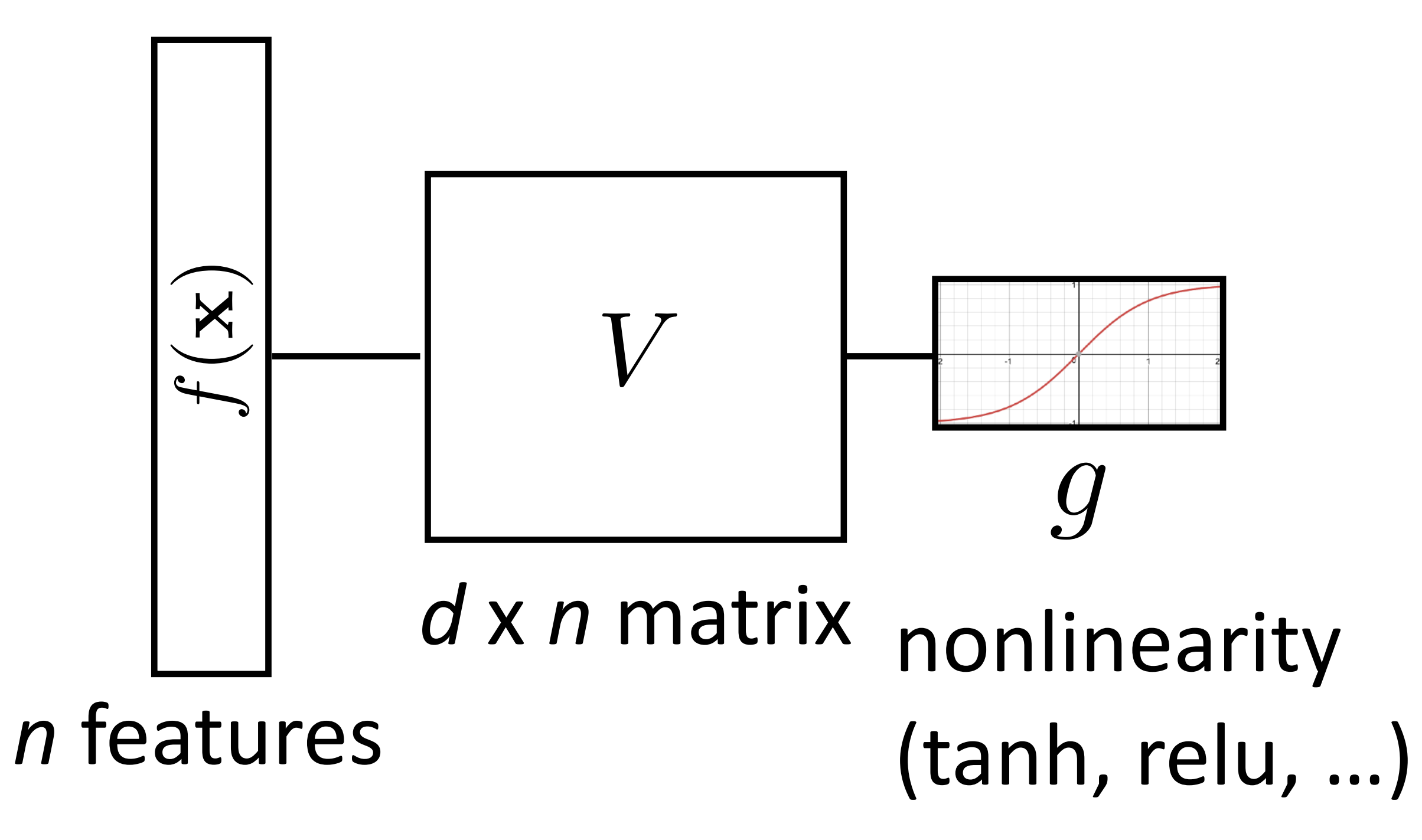

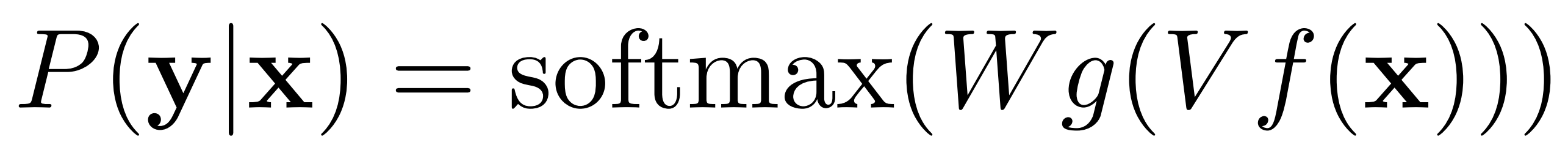

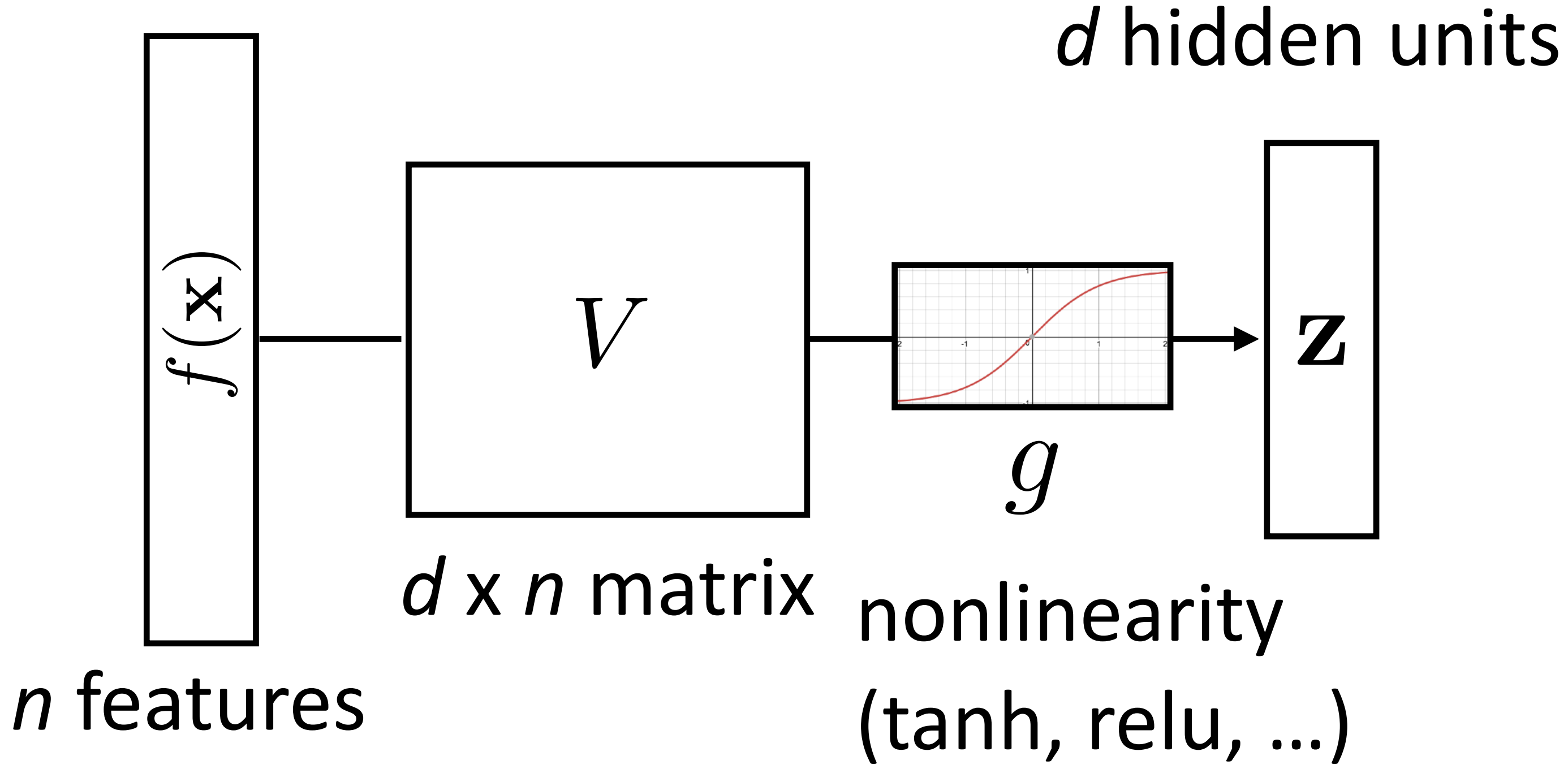

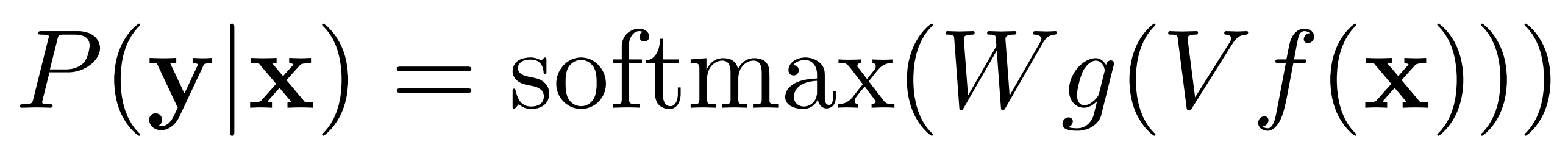

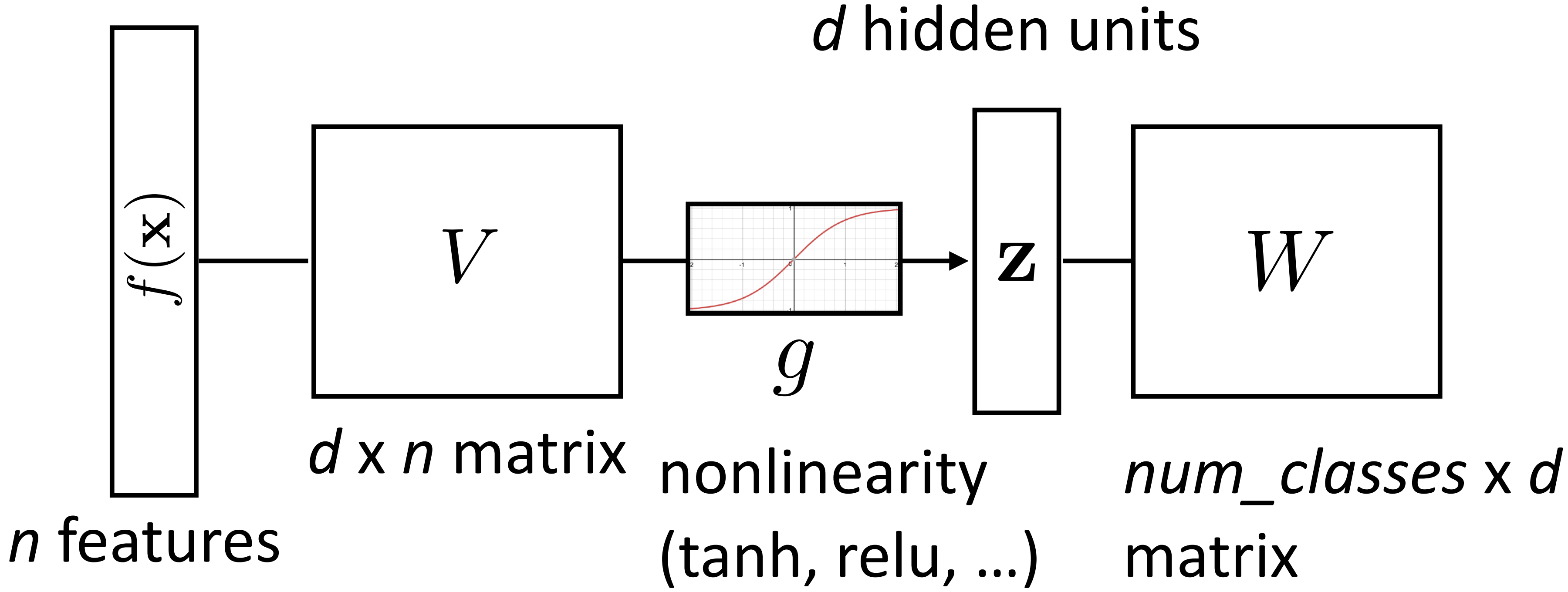

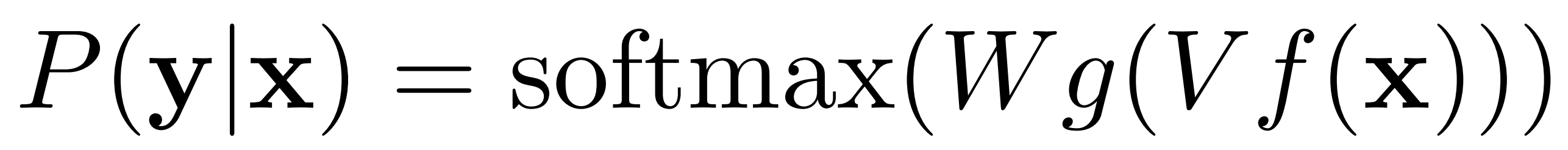

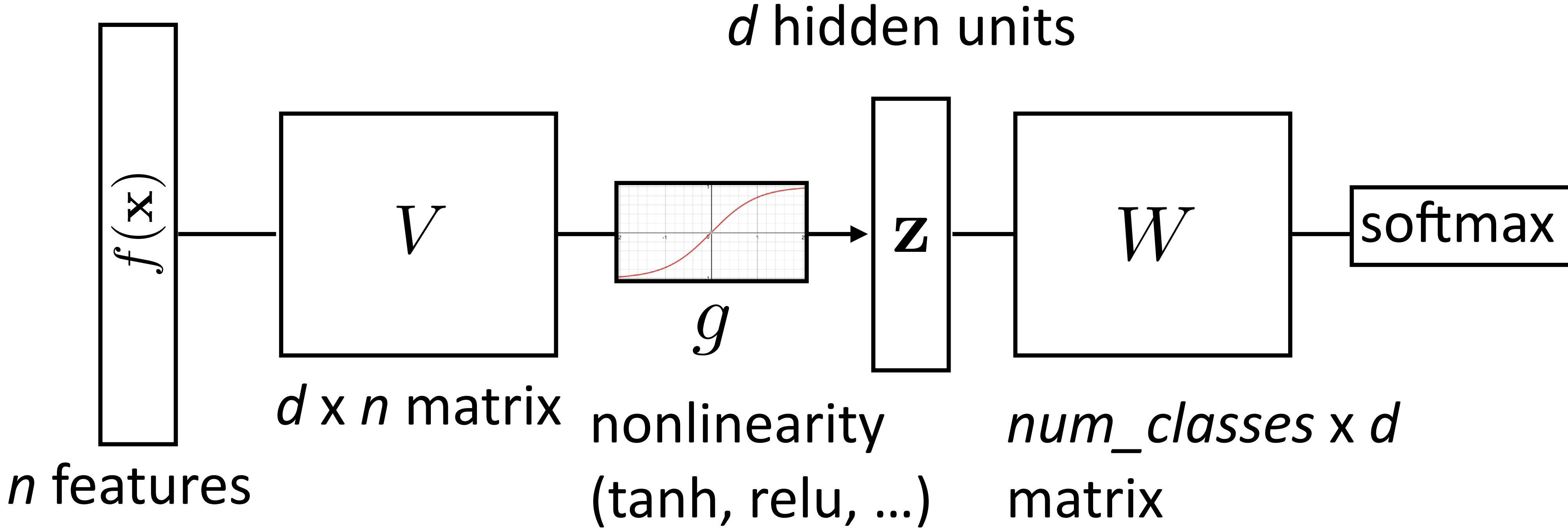

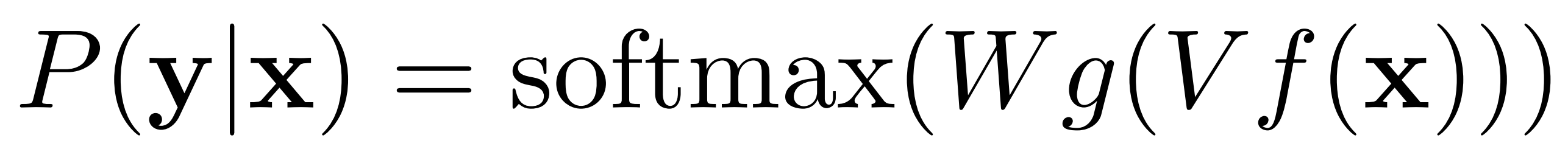

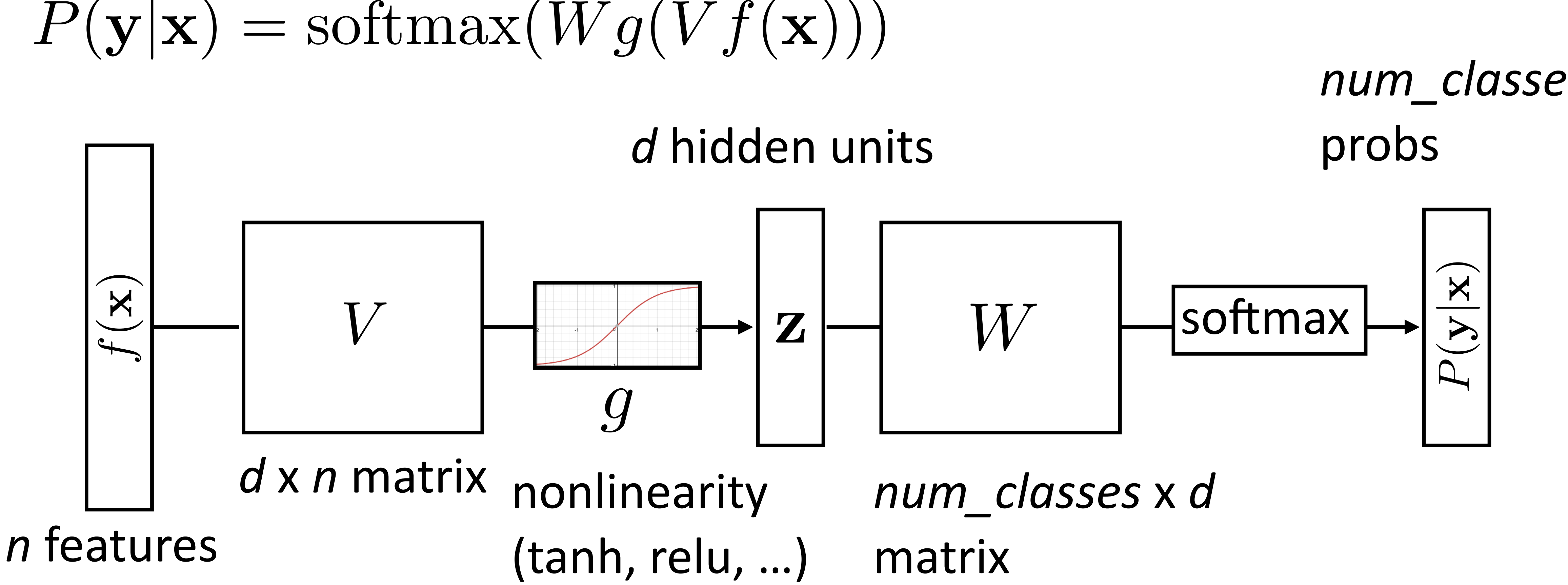

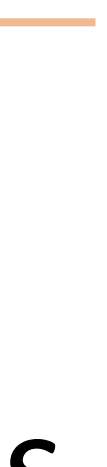

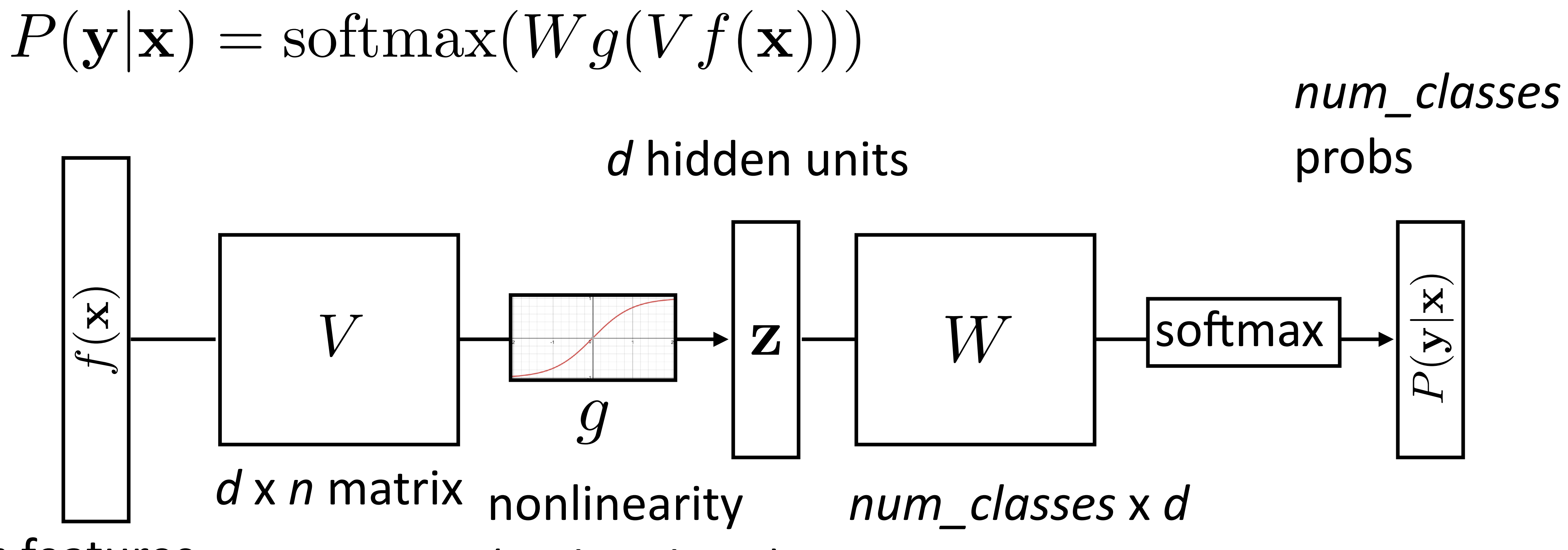

#### Recall: Backpropagation

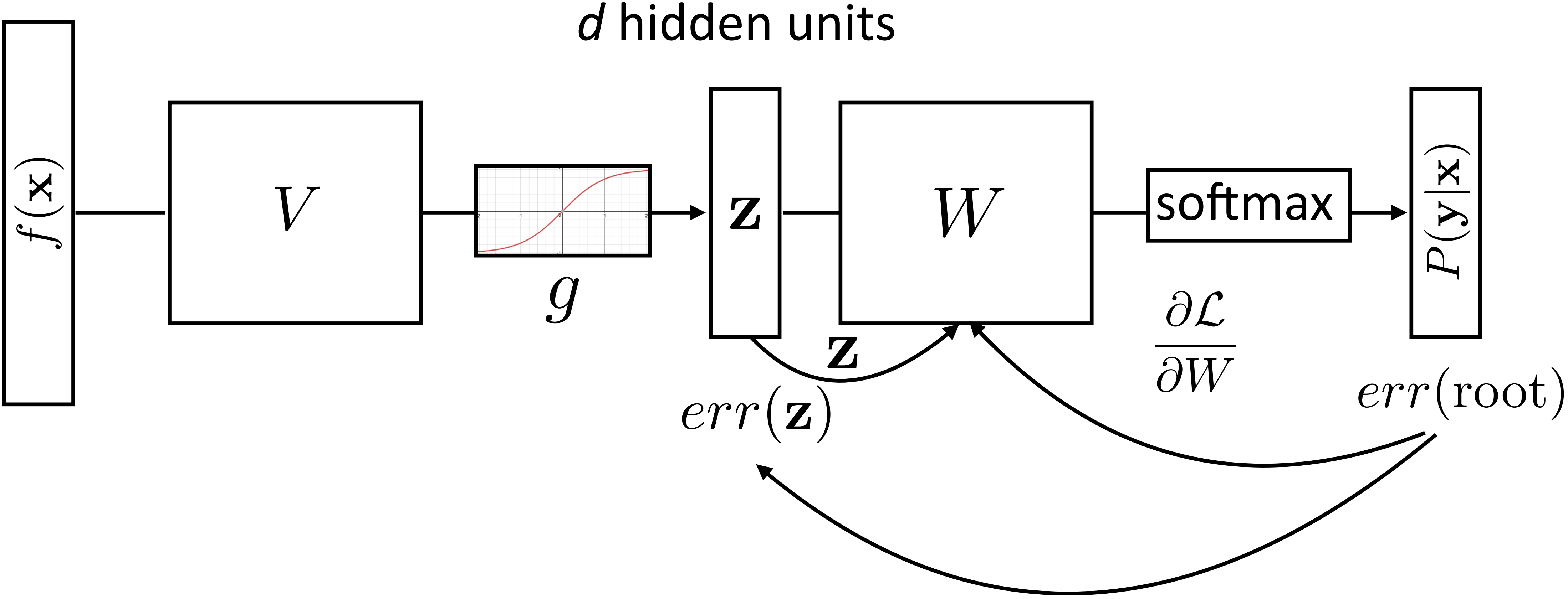

- 
- 

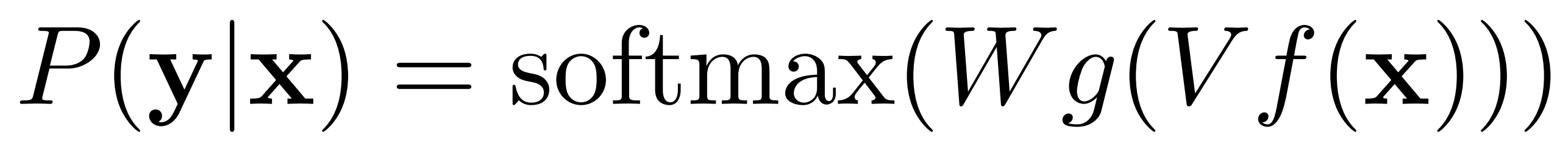

#### Recall: Backpropagation

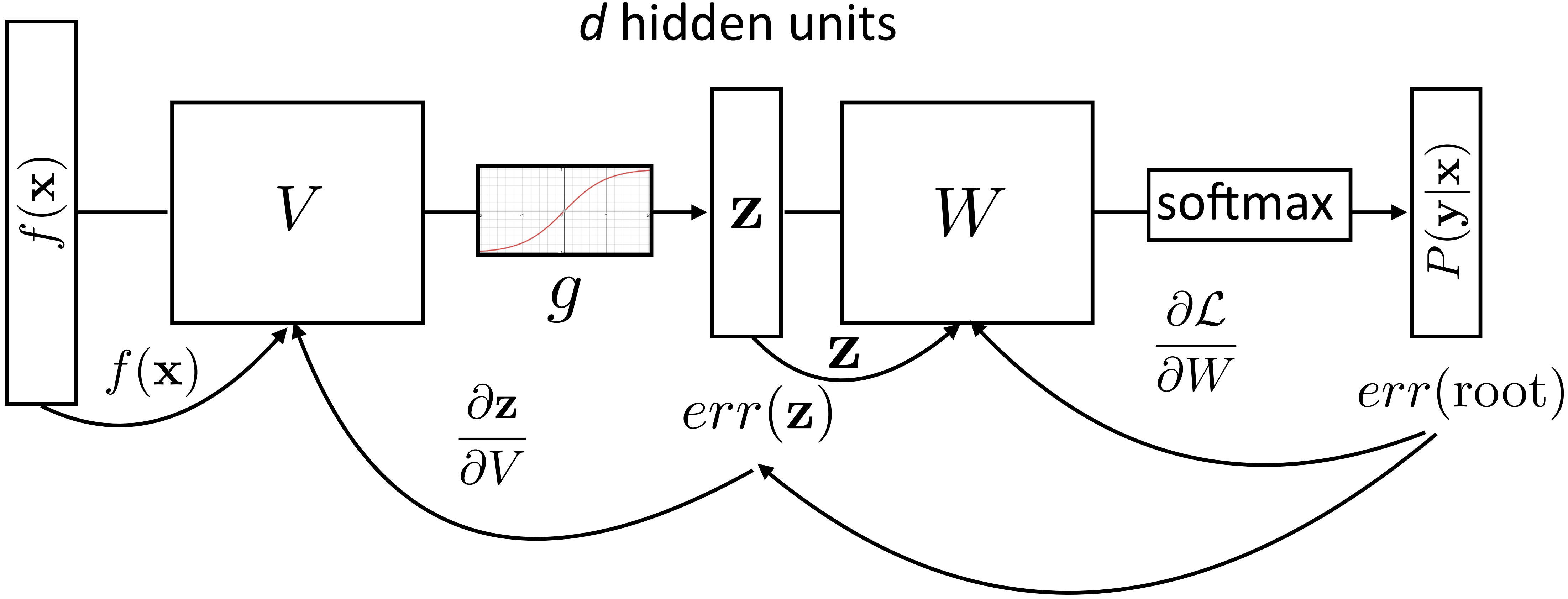

- 
- 

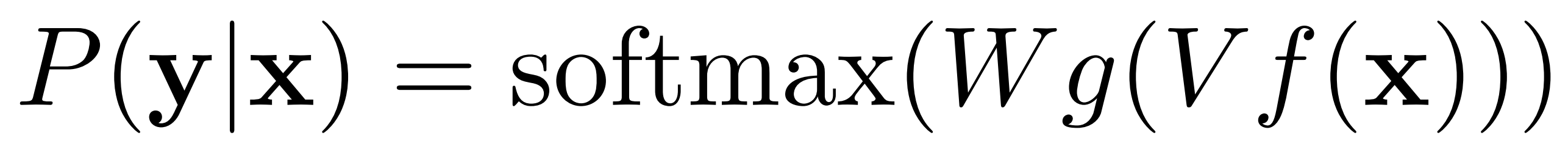

#### This Lecture

- ‣ Training
- ‣ Word representations
- ‣ word2vec/GloVe
- ‣ Evaluating word embeddings

Training Tips

‣ Basic formula: compute gradients on batch, use first-order opt. method

# ‣ Basic formula: compute gradients on batch, use first-order opt. method

- 
- ‣ How to initialize? How to regularize? What optimizer to use?

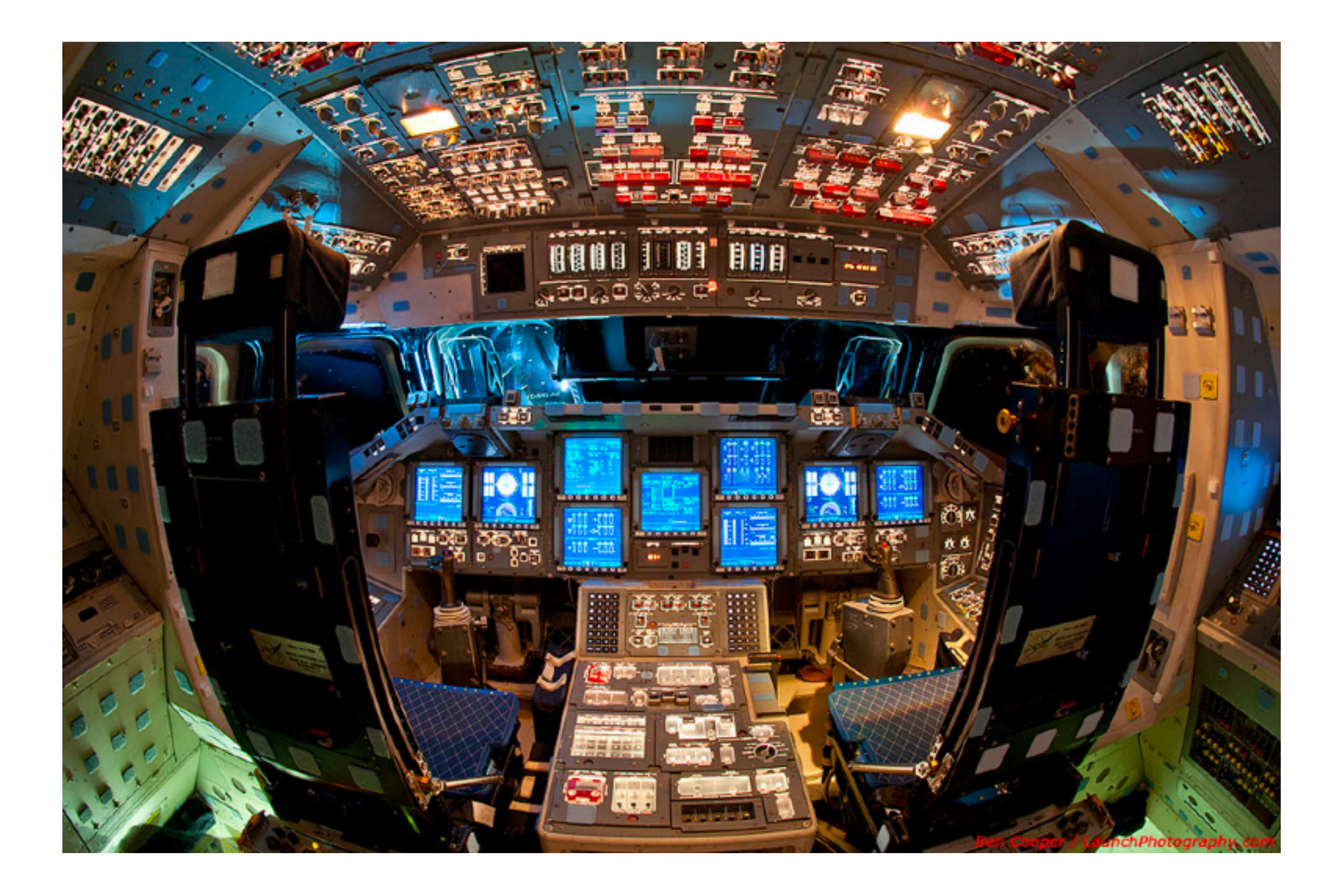

- ‣ Basic formula: compute gradients on batch, use first-order opt. method
- ‣ How to initialize? How to regularize? What optimizer to use?
- This lecture: some practical tricks. Take deep learning or optimization courses to understand this further

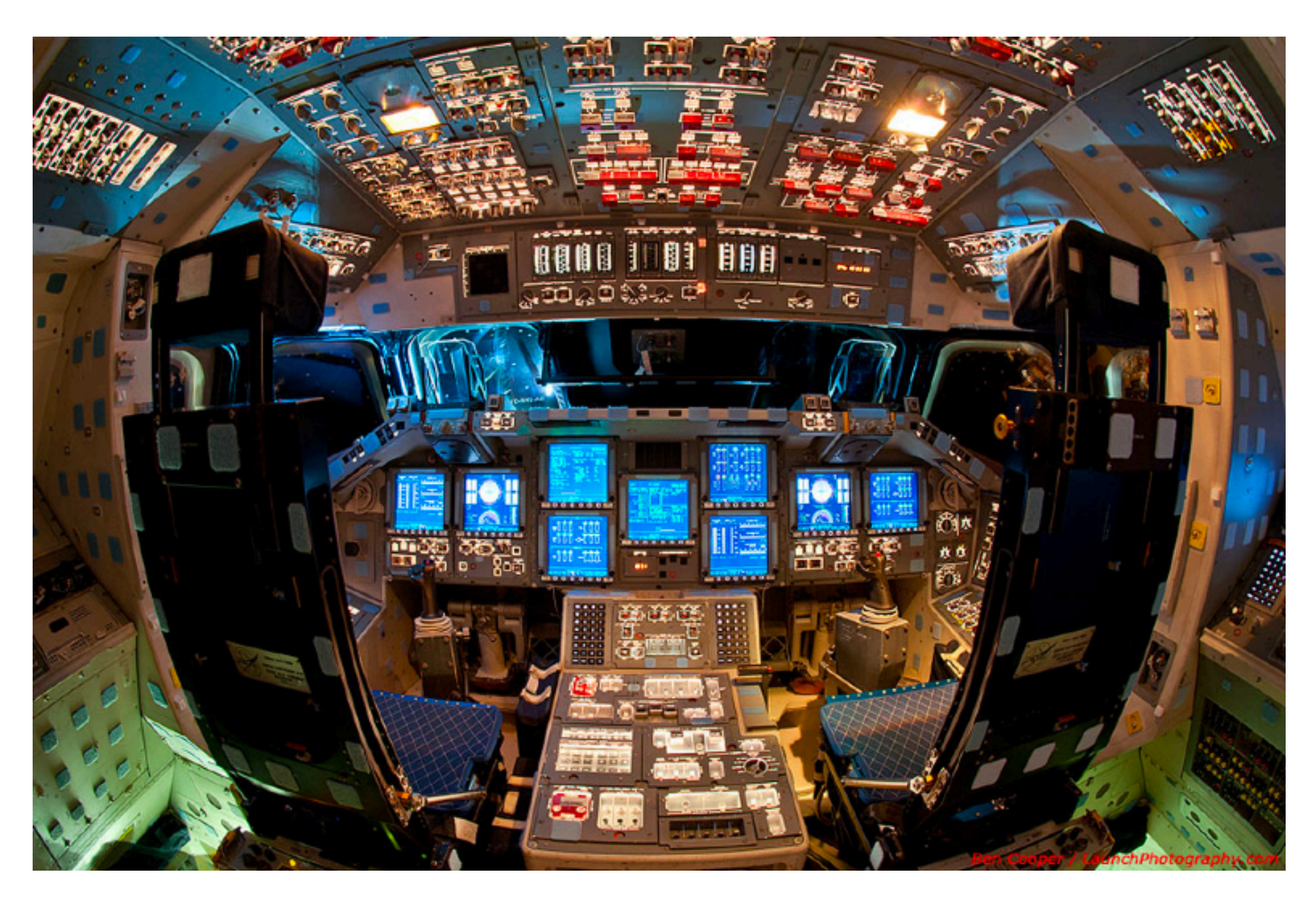

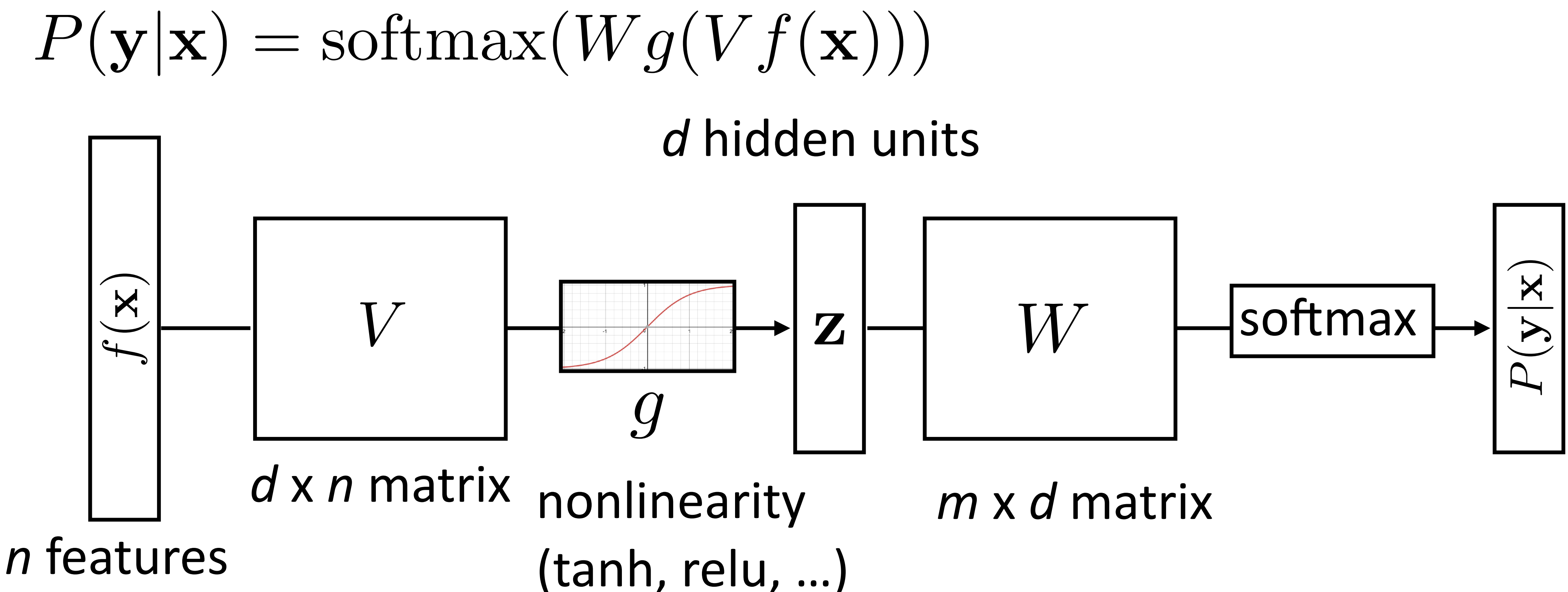

- 
- 

## How does initialization affect learning?

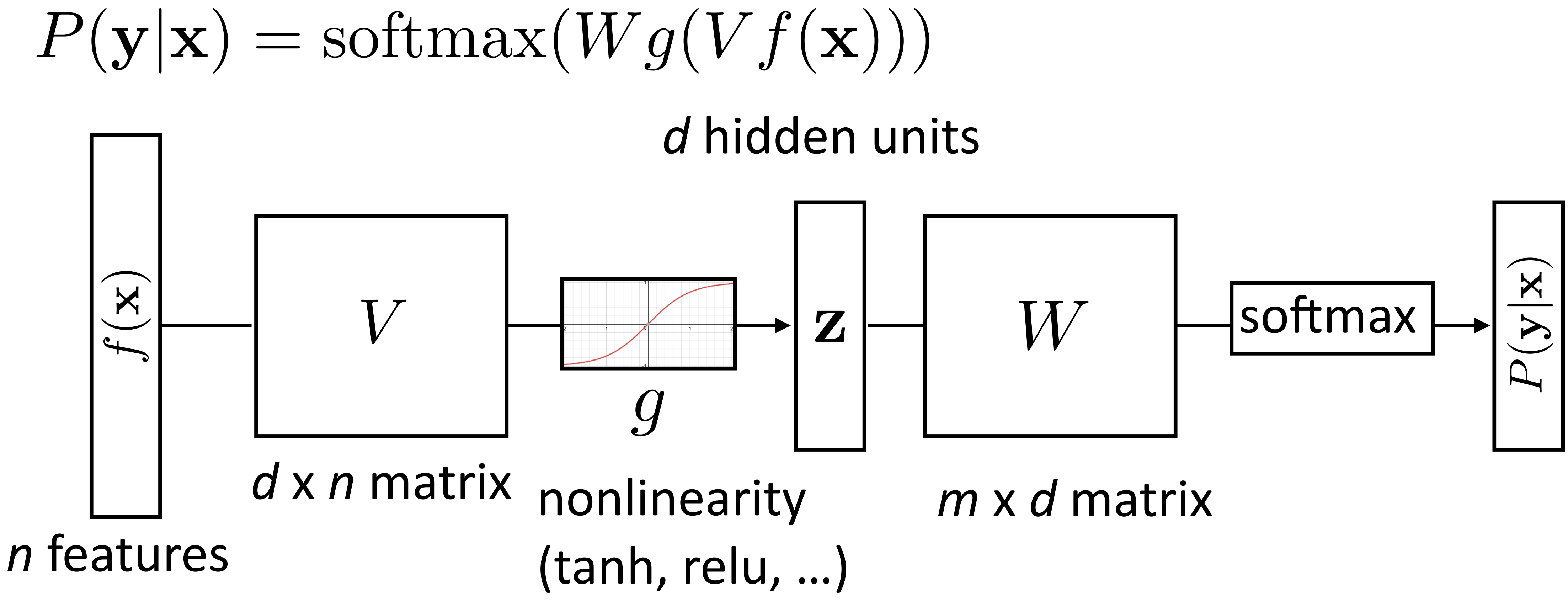

- 
- 

‣ How do we initialize V and W? What consequences does this have?

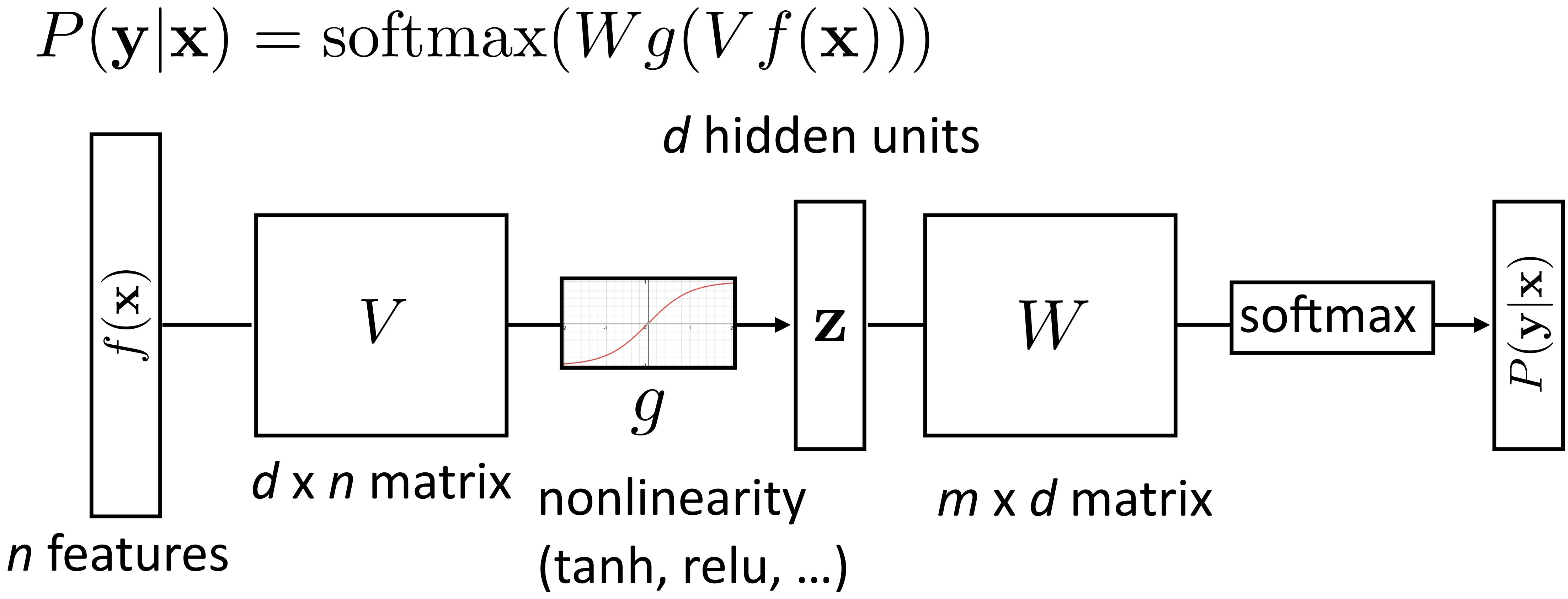

- ‣ How do we initialize V and W? What consequences does this have?
- ‣ *Nonconvex* problem, so initialization matters!
- 
- 

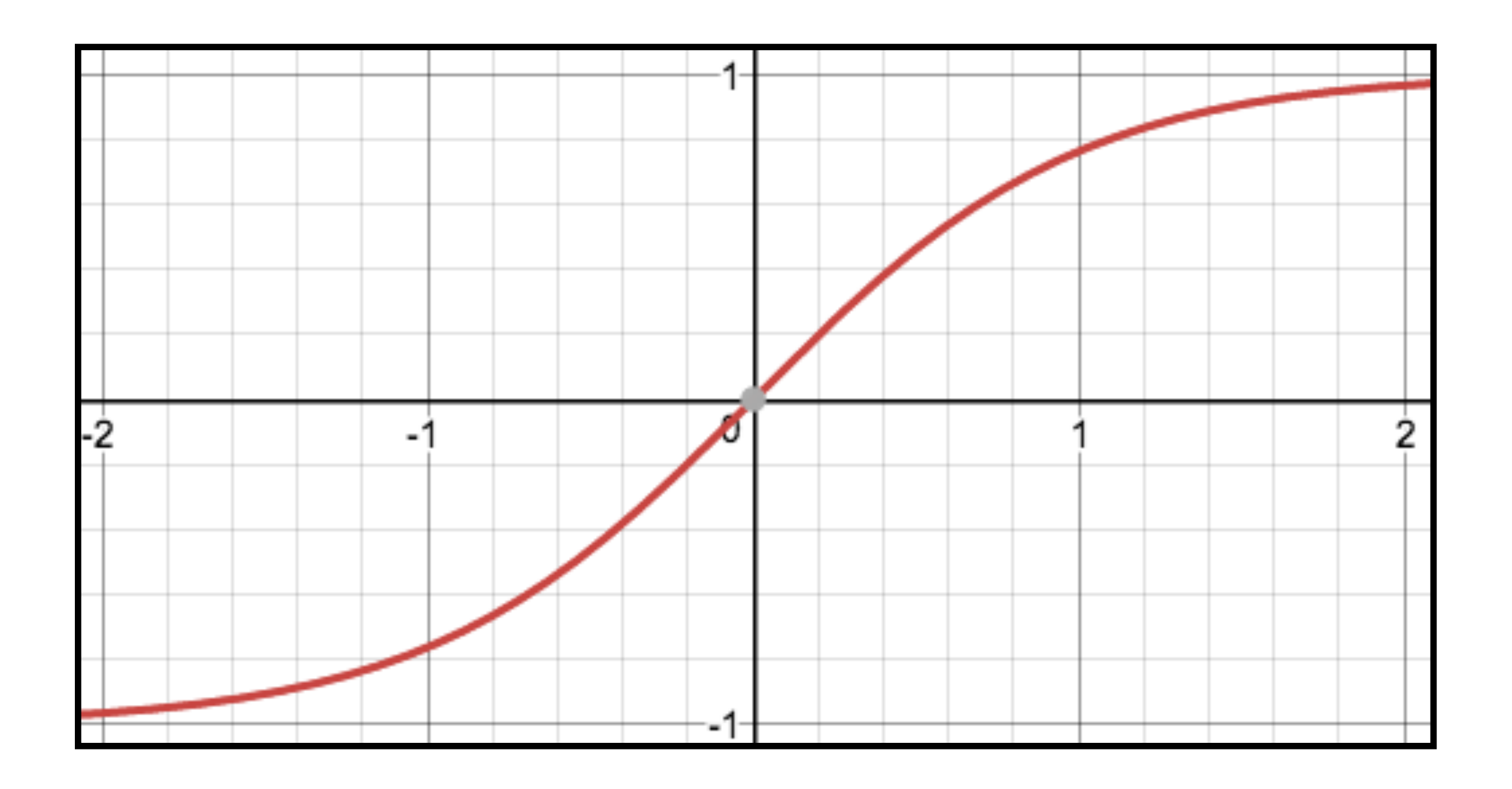

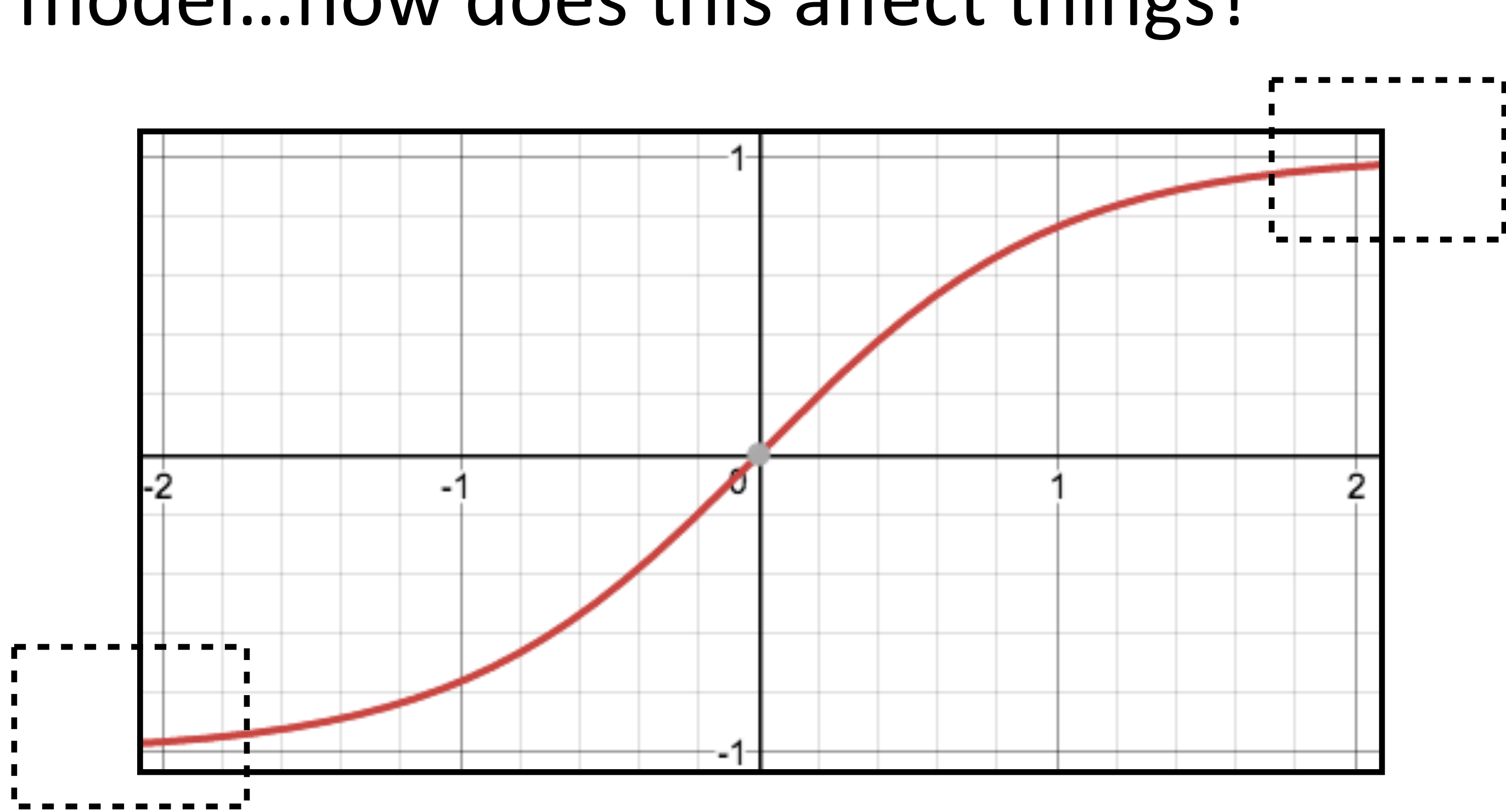

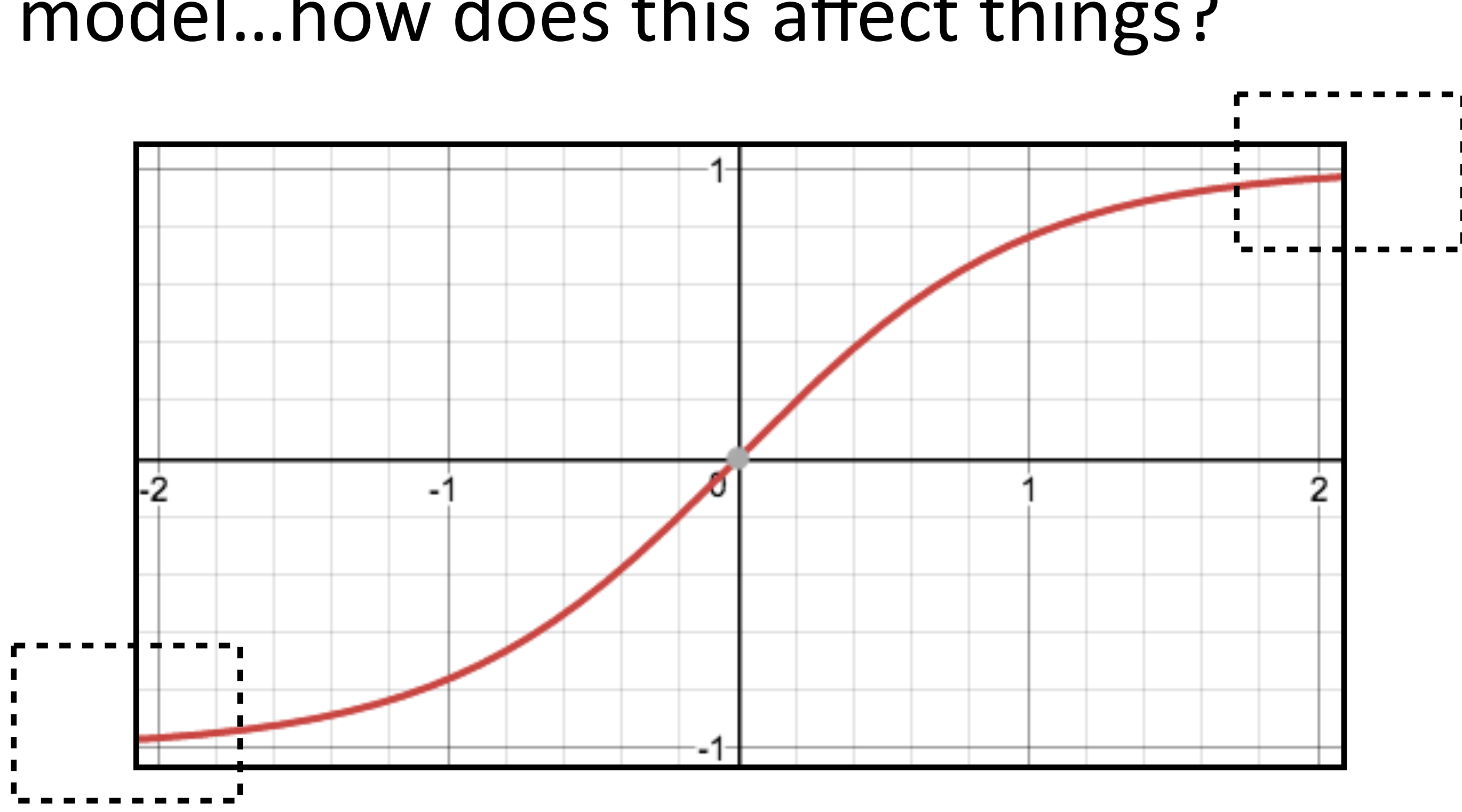

• If cell activations are too large in absolute value, gradients are small

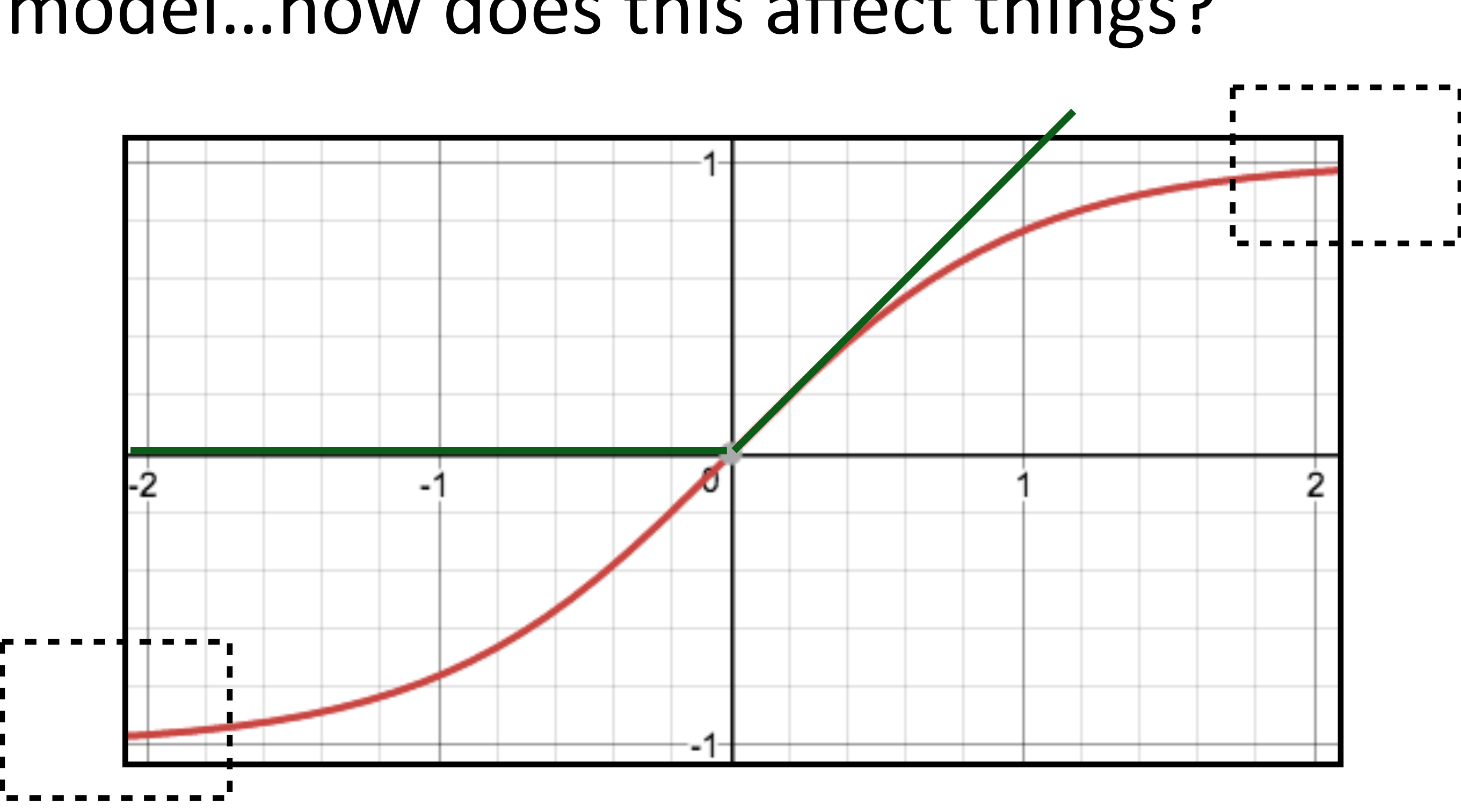

• If cell activations are too large in absolute value, gradients are small ‣ ReLU: larger dynamic range (all positive numbers), but can produce

- 
- big values, can break down if everything is too negative

1) Can't use zeroes for parameters to produce hidden layers: all values in

# that hidden layer are always 0 and have gradients of 0, never change

- 1) Can't use zeroes for parameters to produce hidden layers: all values in
	-

that hidden layer are always 0 and have gradients of 0, never change 2) Initialize too large and cells are saturated

- 1) Can't use zeroes for parameters to produce hidden layers: all values in
	-
- ‣ Can do random uniform / normal initialization with appropriate scale

that hidden layer are always 0 and have gradients of 0, never change 2) Initialize too large and cells are saturated

- 1) Can't use zeroes for parameters to produce hidden layers: all values in
	-
- ‣ Can do random uniform / normal initialization with appropriate scale

that hidden layer are always 0 and have gradients of 0, never change 2) Initialize too large and cells are saturated

$$
\frac{6}{\text{fan-in} + \text{fan-out}}, +\sqrt{\frac{6}{\text{fan-in} + \text{fan-out}}}
$$

*U*  $\sqrt{ }$  $\overline{\phantom{0}}$  $\sqrt{6}$ ‣ Xavier initializer:

- 1) Can't use zeroes for parameters to produce hidden layers: all values in
	-
- ‣ Can do random uniform / normal initialization with appropriate scale

that hidden layer are always 0 and have gradients of 0, never change 2) Initialize too large and cells are saturated

$$
\frac{6}{\text{fan-in} + \text{fan-out}}, +\sqrt{\frac{6}{\text{fan-in} + \text{fan-out}}}
$$

*U*  $\sqrt{ }$  $\overline{\phantom{0}}$  $\sqrt{6}$ ‣ Xavier initializer:

‣ Want variance of inputs and gradients for each layer to be the same

- 1) Can't use zeroes for parameters to produce hidden layers: all values in
	-

$$
\frac{6}{\text{fan-in} + \text{fan-out}}, +\sqrt{\frac{6}{\text{fan-in} + \text{fan-out}}}
$$

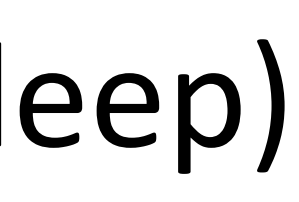

that hidden layer are always 0 and have gradients of 0, never change 2) Initialize too large and cells are saturated

- ‣ Can do random uniform / normal initialization with appropriate scale
- *U*  $\sqrt{ }$  $\overline{\phantom{0}}$  $\sqrt{6}$ ‣ Xavier initializer:
	- ‣ Want variance of inputs and gradients for each layer to be the same
- ‣ Batch normalization (Ioffe and Szegedy, 2015): periodically shift+rescale each layer to have mean 0 and variance 1 over a batch (useful if net is deep)

#### Dropout

‣ Probabilistically zero out parts of the network during training to prevent

(a) Standard Neural Net

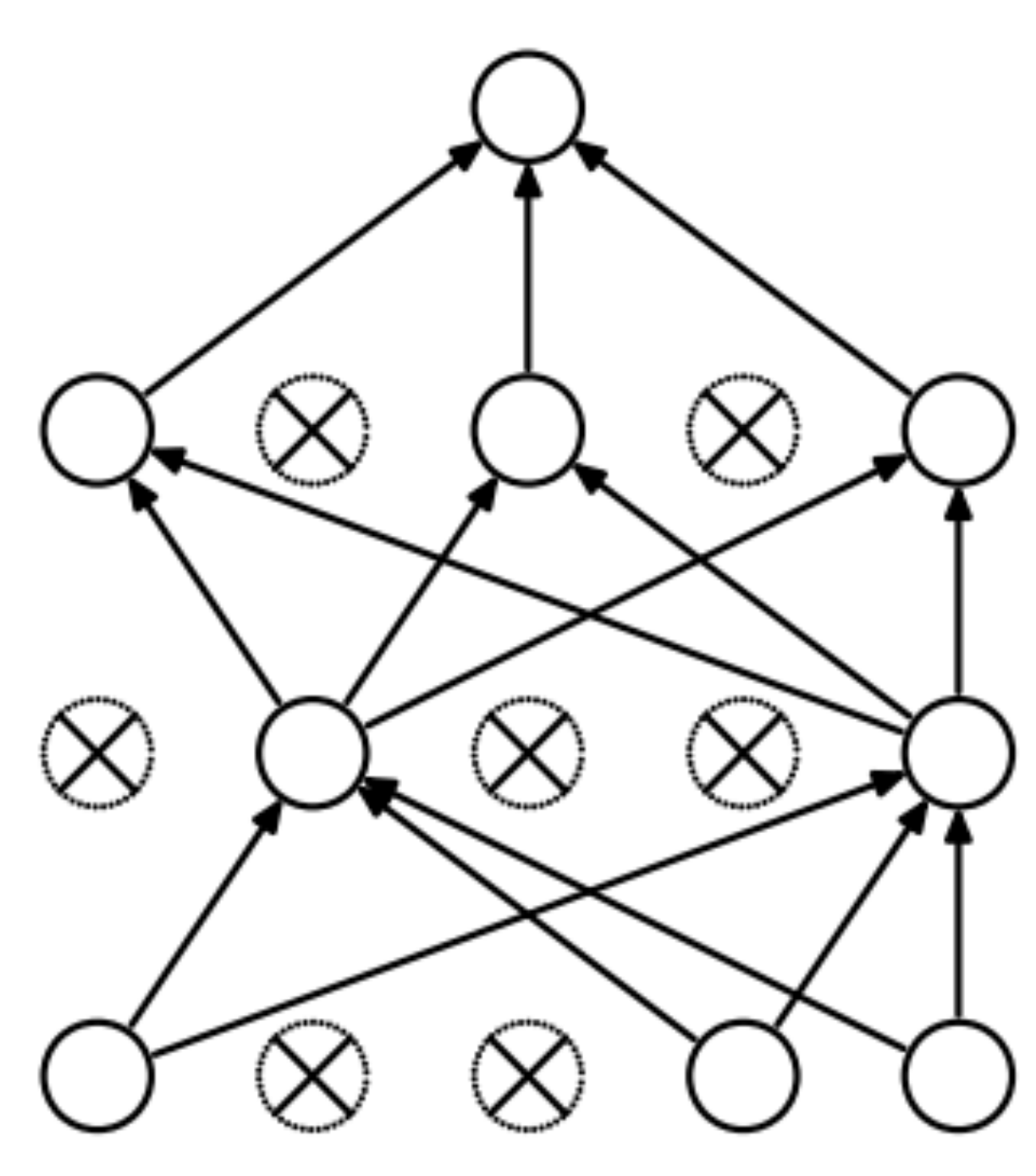

(b) After applying dropout.

# overfitting, use whole network at test time

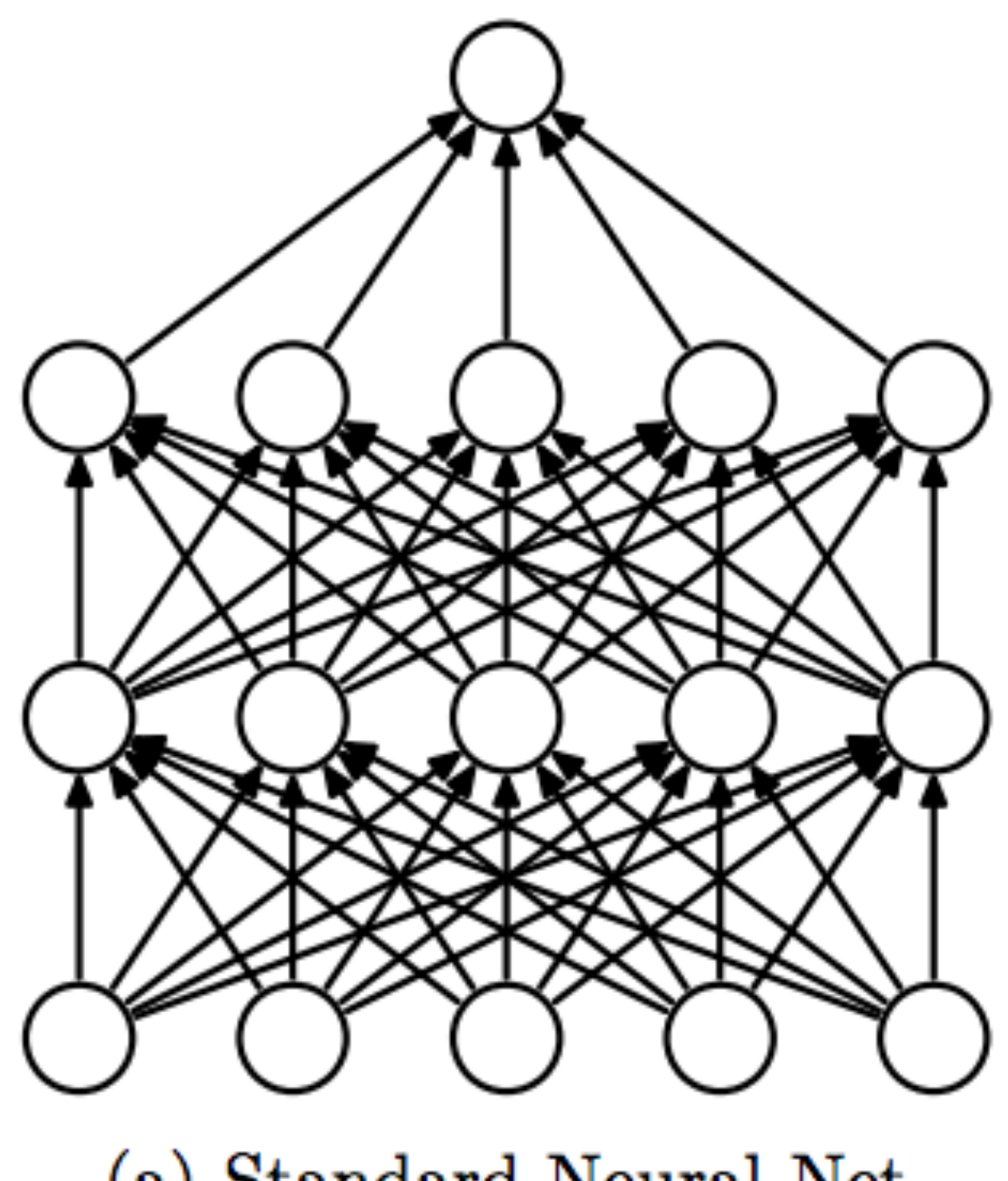

Srivastava et al. (2014)

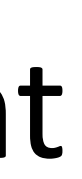

#### Dropout

- ‣ Probabilistically zero out parts of the network during training to prevent overfitting, use whole network at test time
- ‣ Form of stochastic regularization

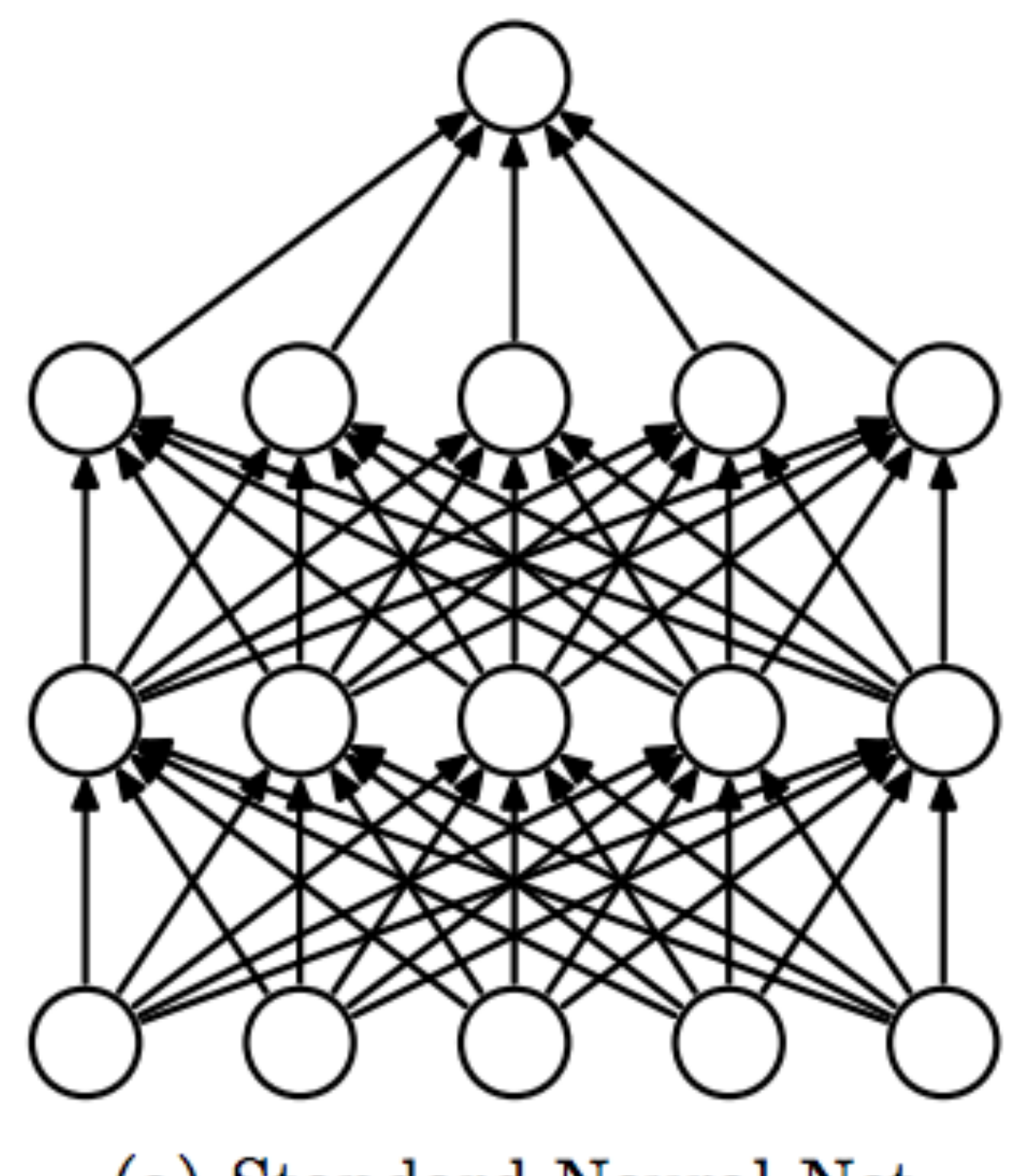

(a) Standard Neural Net

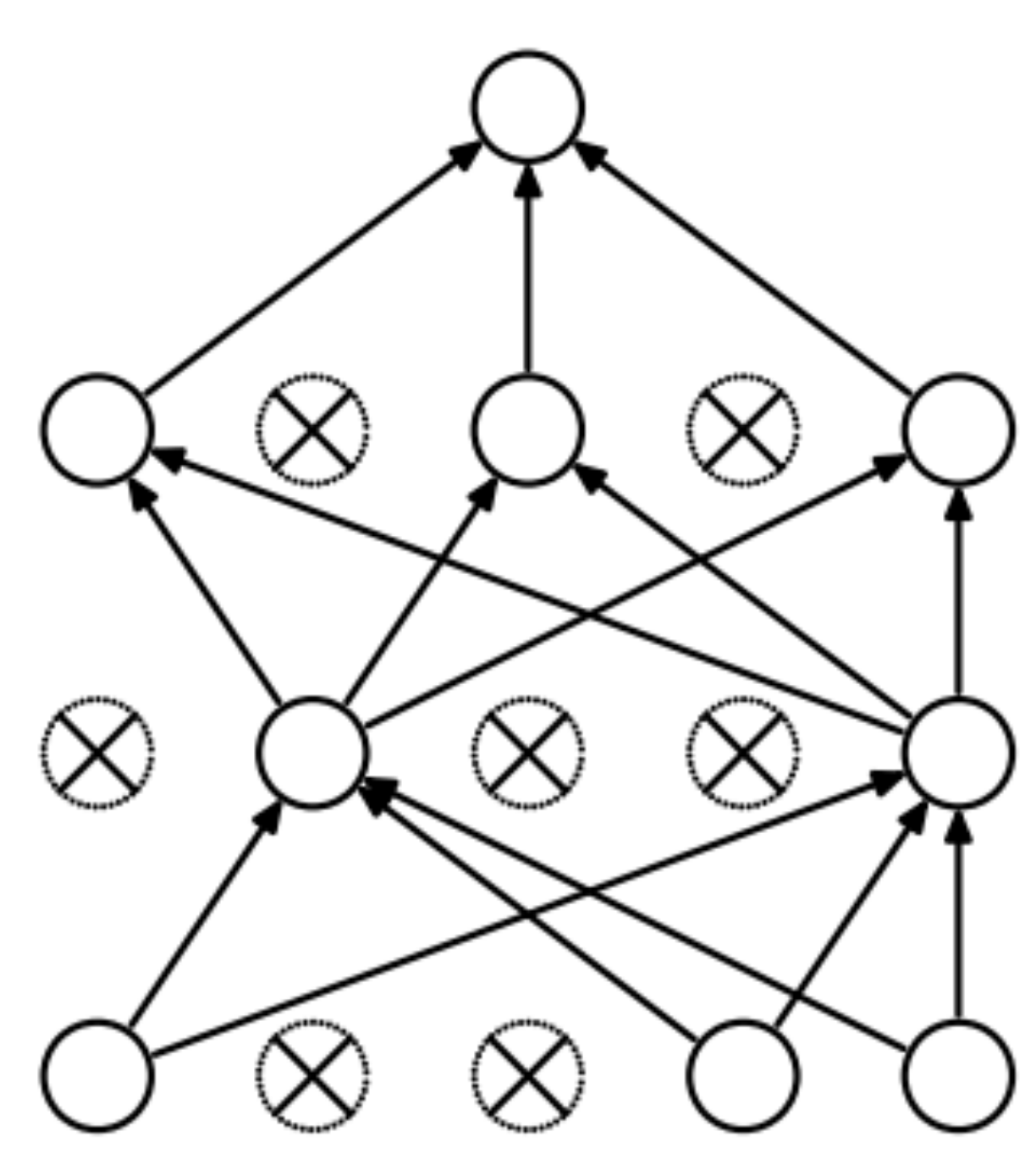

(b) After applying dropout.

Srivastava et al. (2014)

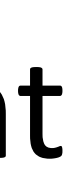

#### Dropout

(a) Standard Neural Net

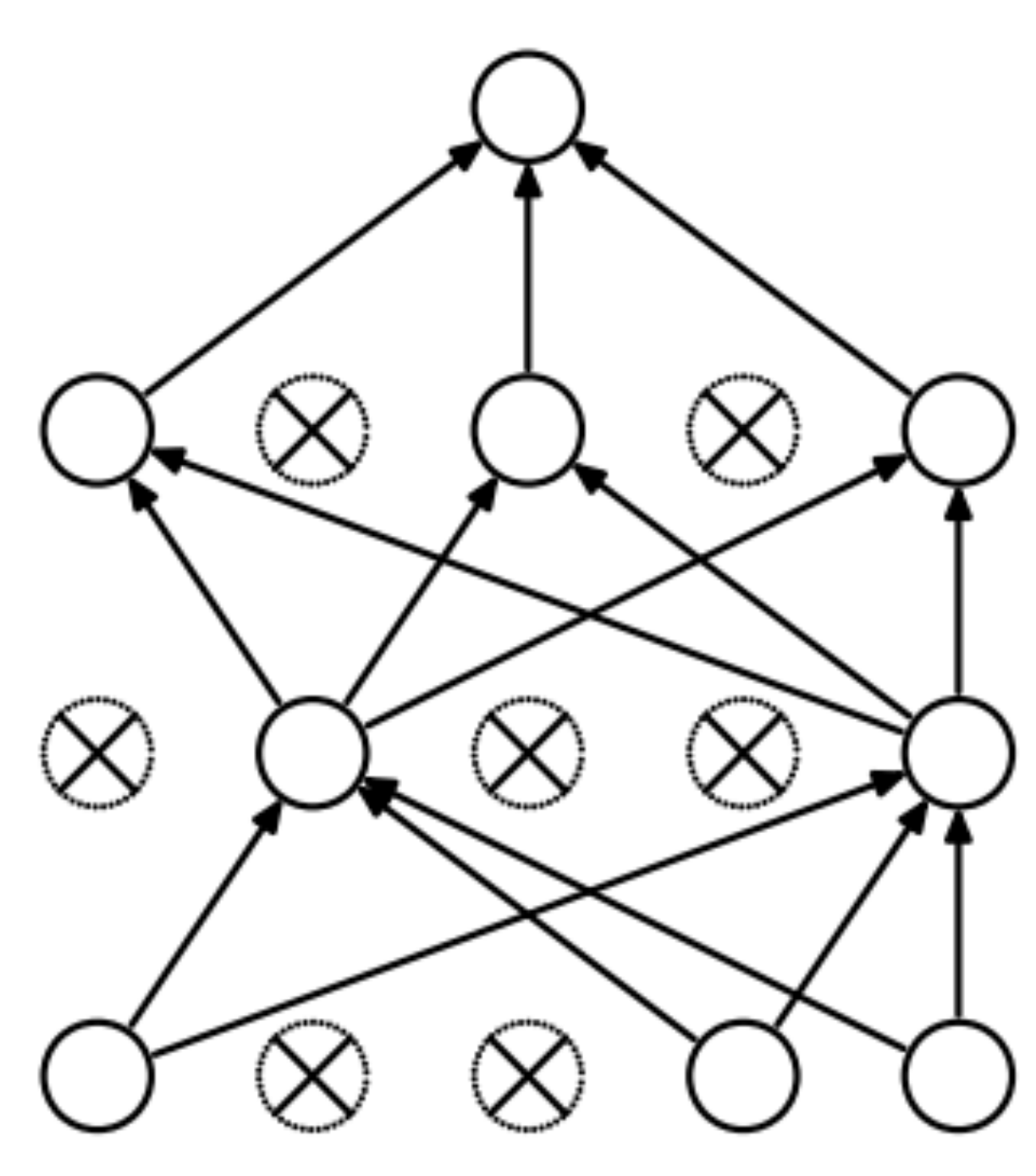

(b) After applying dropout.

- ‣ Probabilistically zero out parts of the network during training to prevent overfitting, use whole network at test time
- ‣ Form of stochastic regularization
- ‣ Similar to benefits of ensembling: network needs to be robust to missing signals, so it has redundancy

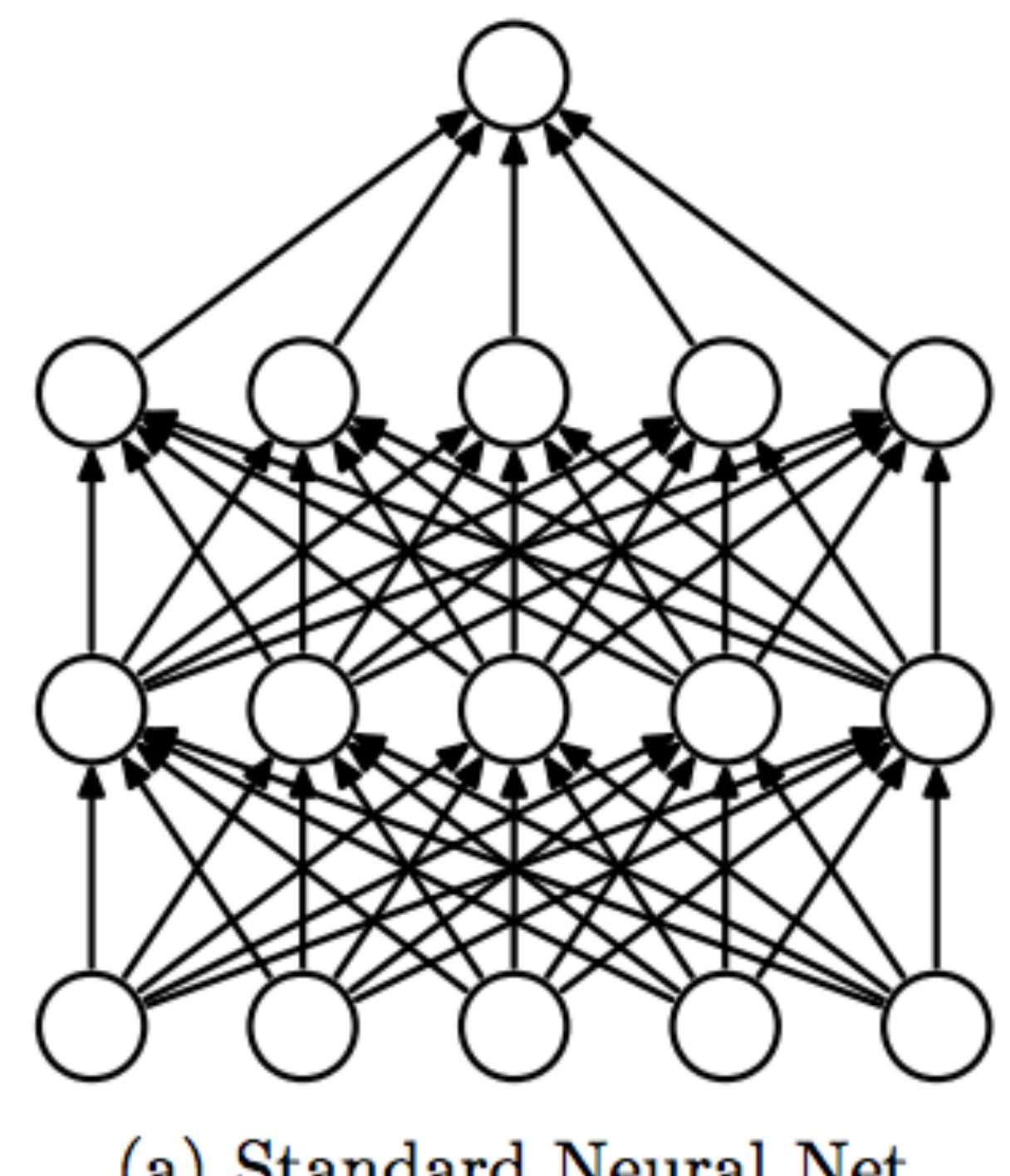

Srivastava et al. (2014)

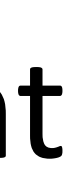
#### Dropout

(a) Standard Neural Net

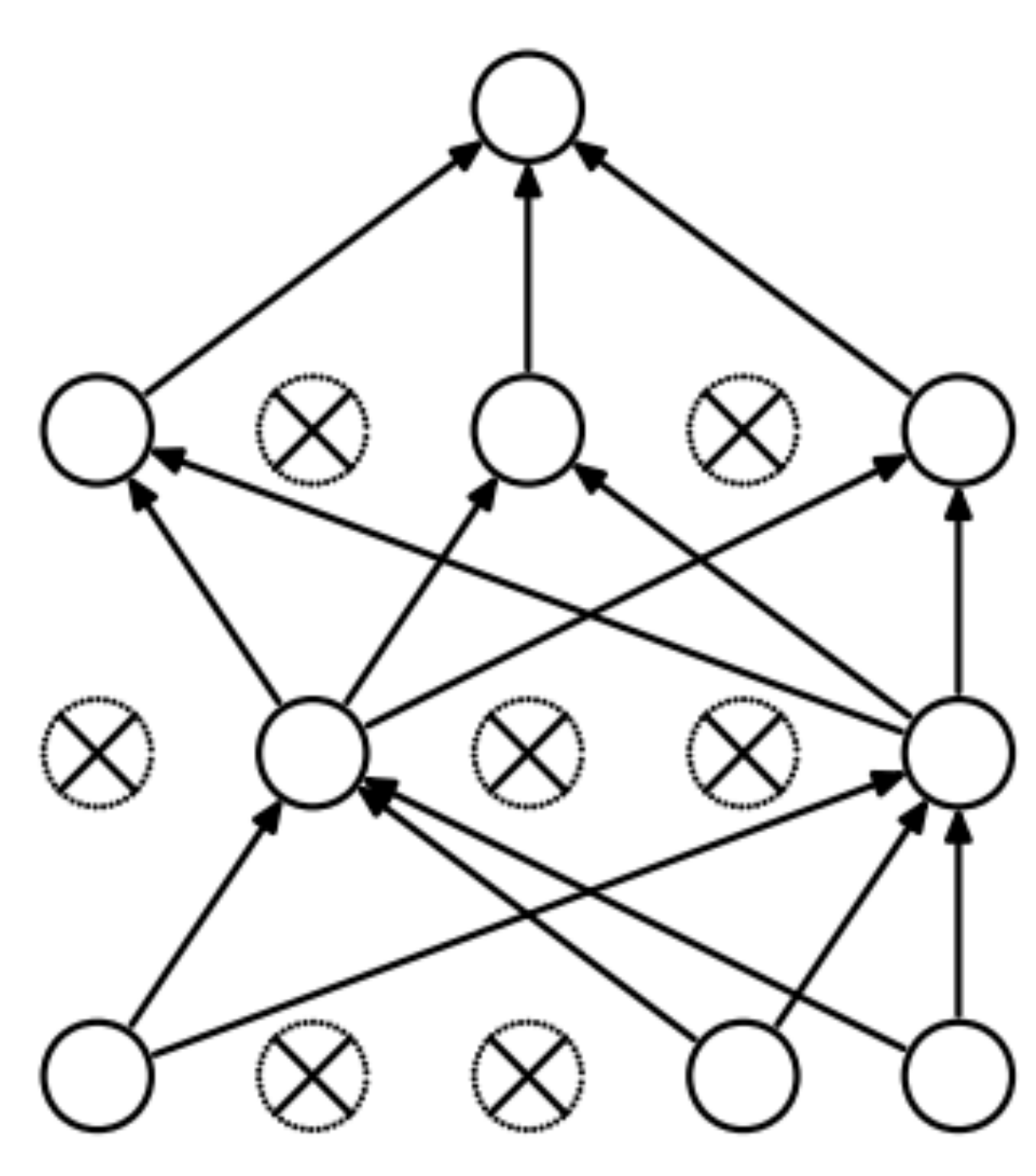

(b) After applying dropout.

- ‣ Probabilistically zero out parts of the network during training to prevent overfitting, use whole network at test time
- ‣ Form of stochastic regularization
- ‣ Similar to benefits of ensembling: network needs to be robust to missing signals, so it has redundancy

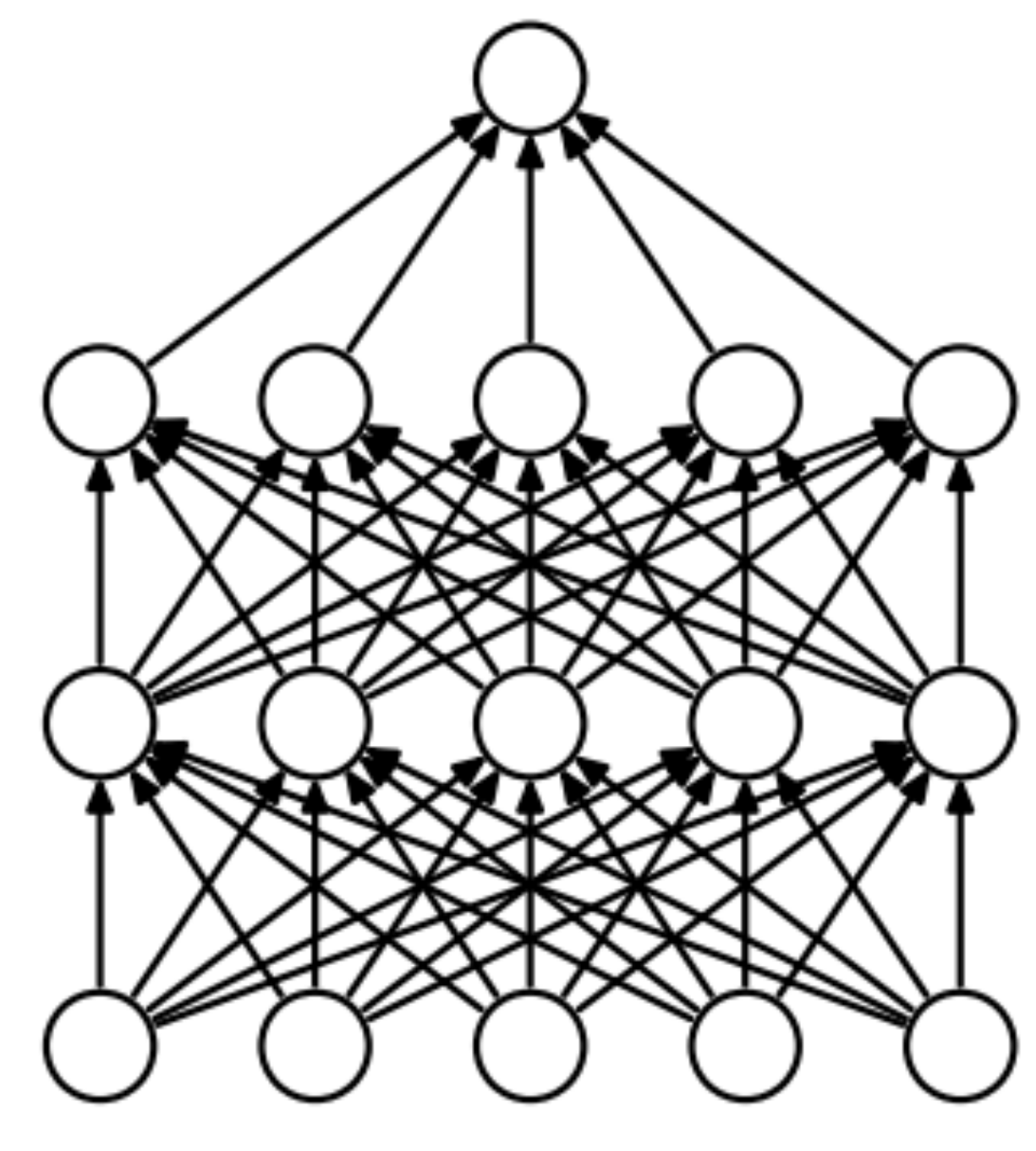

Srivastava et al. (2014)

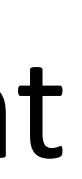

‣ One line in Pytorch/Tensorflow

- ‣ Adam (Kingma and Ba, ICLR 2015) is very widely used
- ‣ Adaptive step size like Adagrad, incorporates momentum

#### ‣ Adam (Kingma and Ba, ICLR 2015) is very widely used

‣ Adaptive step size like Adagrad, incorporates momentum

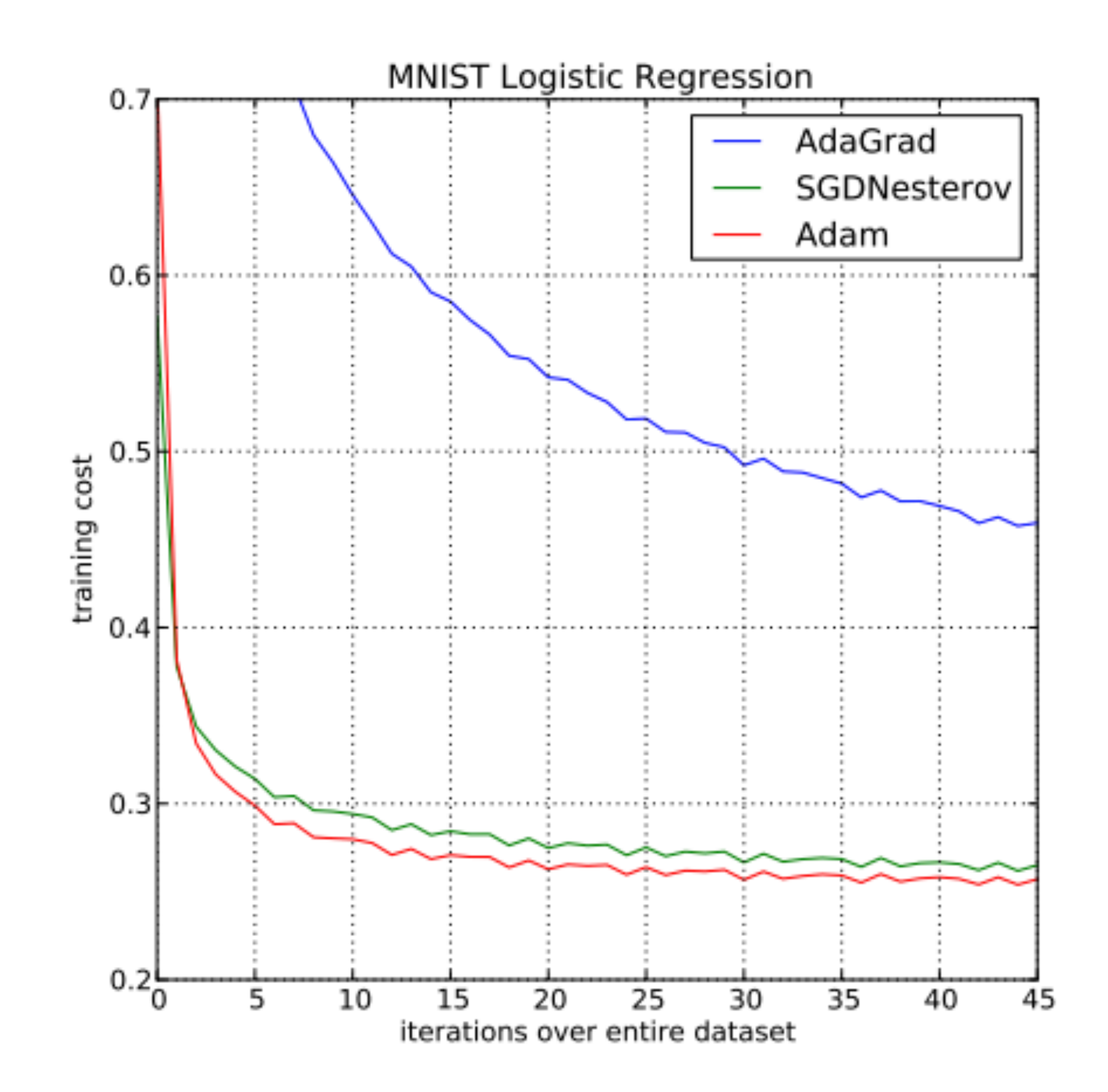

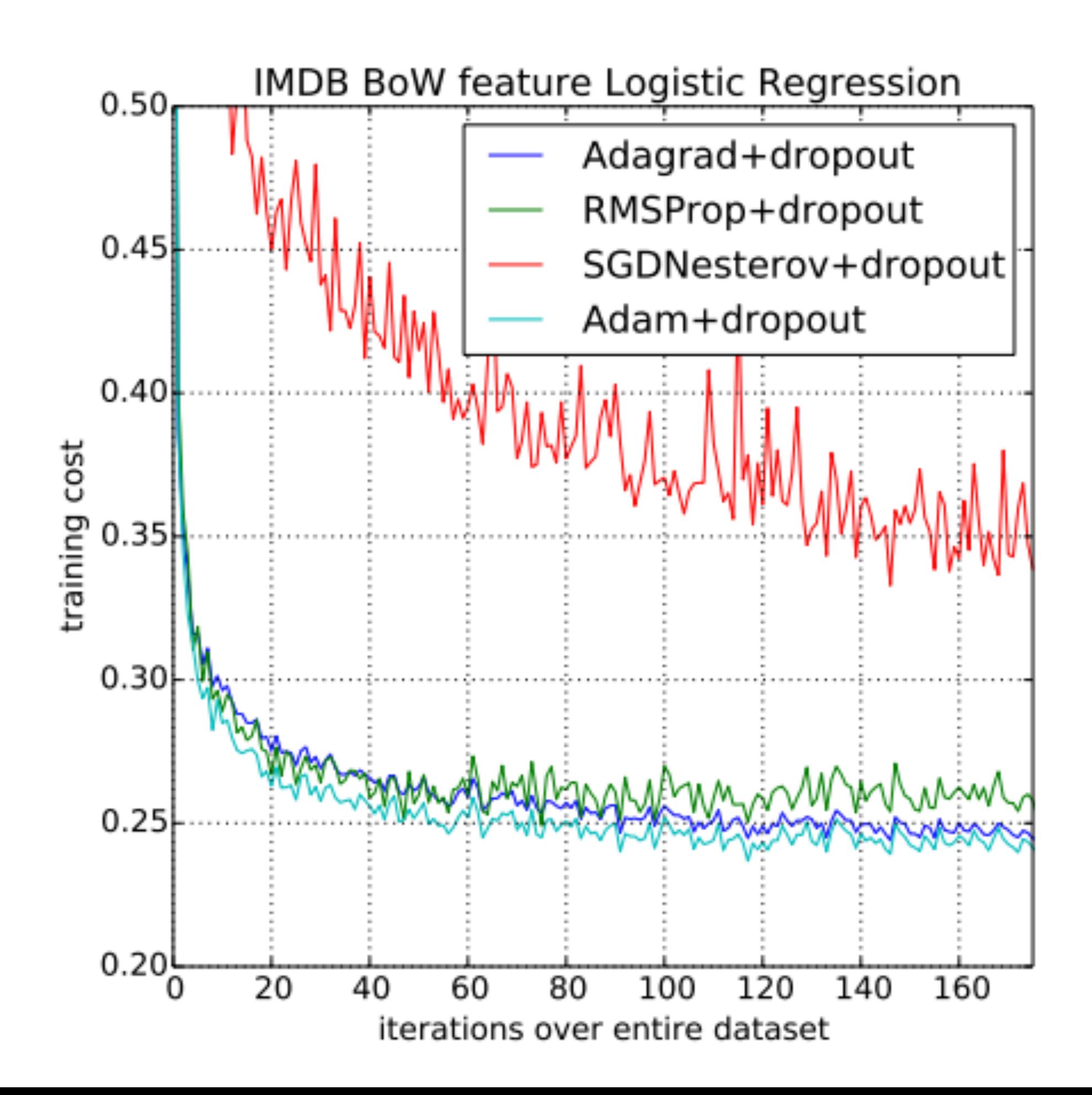

‣ Wilson et al. NIPS 2017: adaptive methods can actually perform badly at

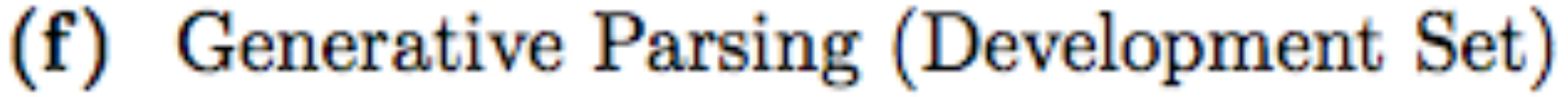

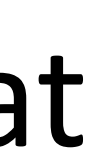

# test time (Adam is in pink, SGD in black)

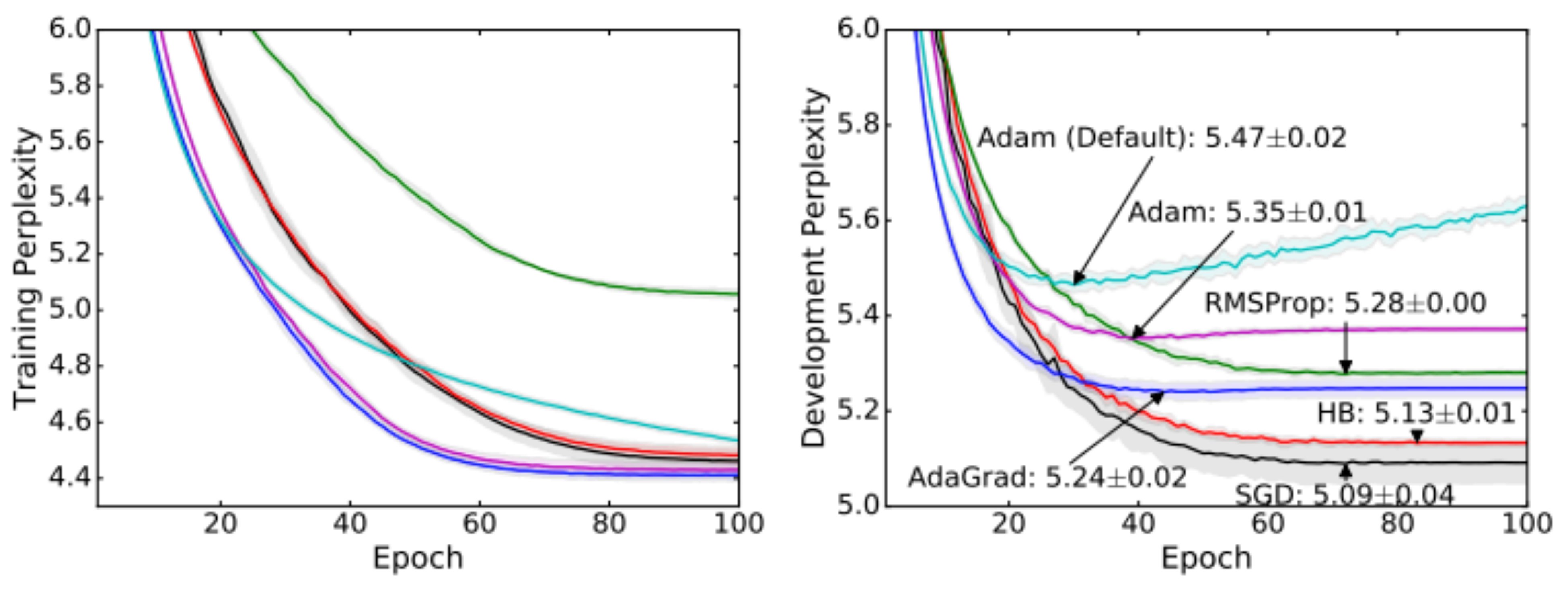

(e) Generative Parsing (Training Set)

- ‣ Wilson et al. NIPS 2017: adaptive methods can actually perform badly at test time (Adam is in pink, SGD in black)
- ‣ Check dev set periodically, decrease learning rate if not making progress

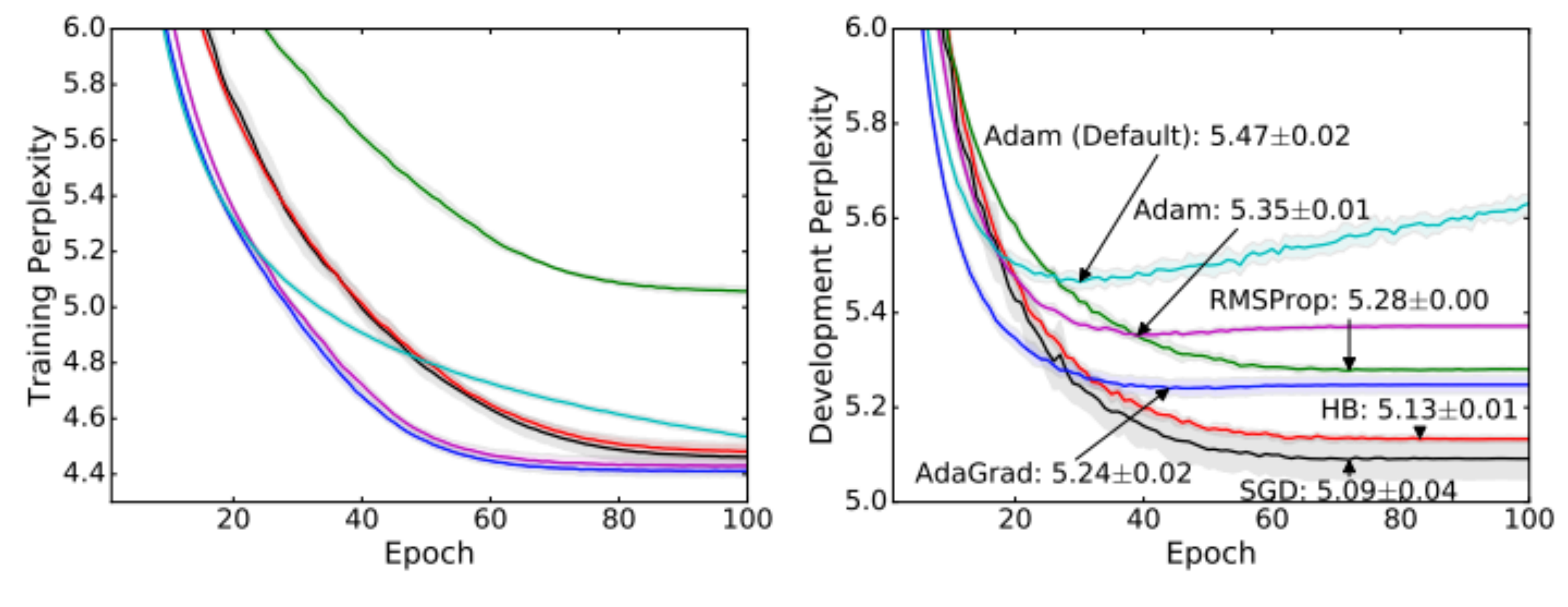

(e) Generative Parsing (Training Set)

(f) Generative Parsing (Development Set)

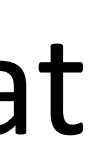

#### ‣ Four elements of a machine learning method:

- ‣ Four elements of a machine learning method:
- 

‣ Model: feedforward, RNNs, CNNs can be defined in a uniform framework

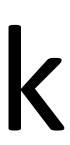

- ‣ Four elements of a machine learning method:
- ‣ Model: feedforward, RNNs, CNNs can be defined in a uniform framework
- ‣ Objective: many loss functions look similar, just changes the last layer of the neural network

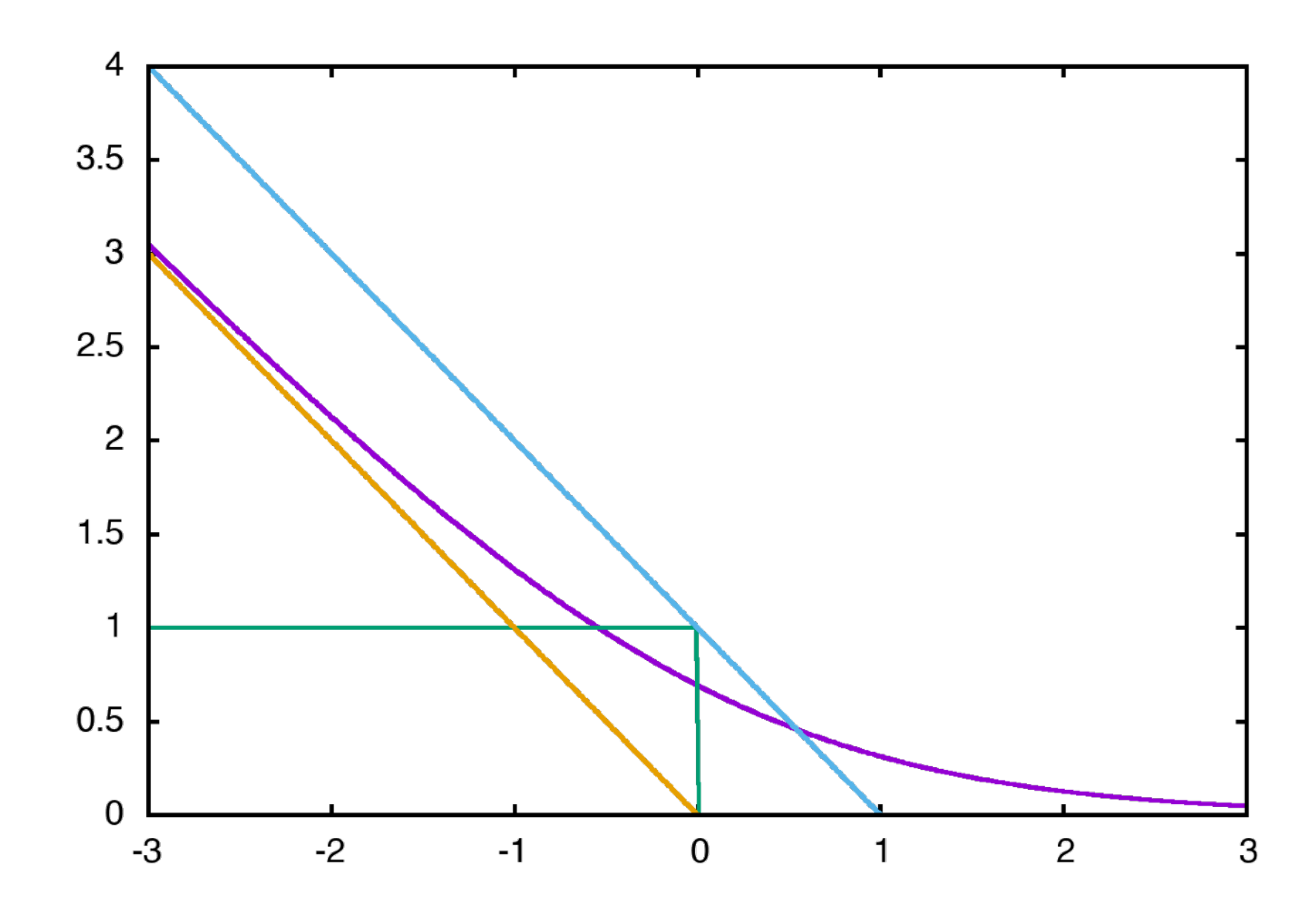

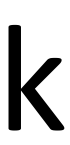

- ‣ Four elements of a machine learning method:
- ‣ Model: feedforward, RNNs, CNNs can be defined in a uniform framework
- ‣ Objective: many loss functions look similar, just changes the last layer of the neural network
- ‣ Inference: define the network, your library of choice takes care of it (mostly…)

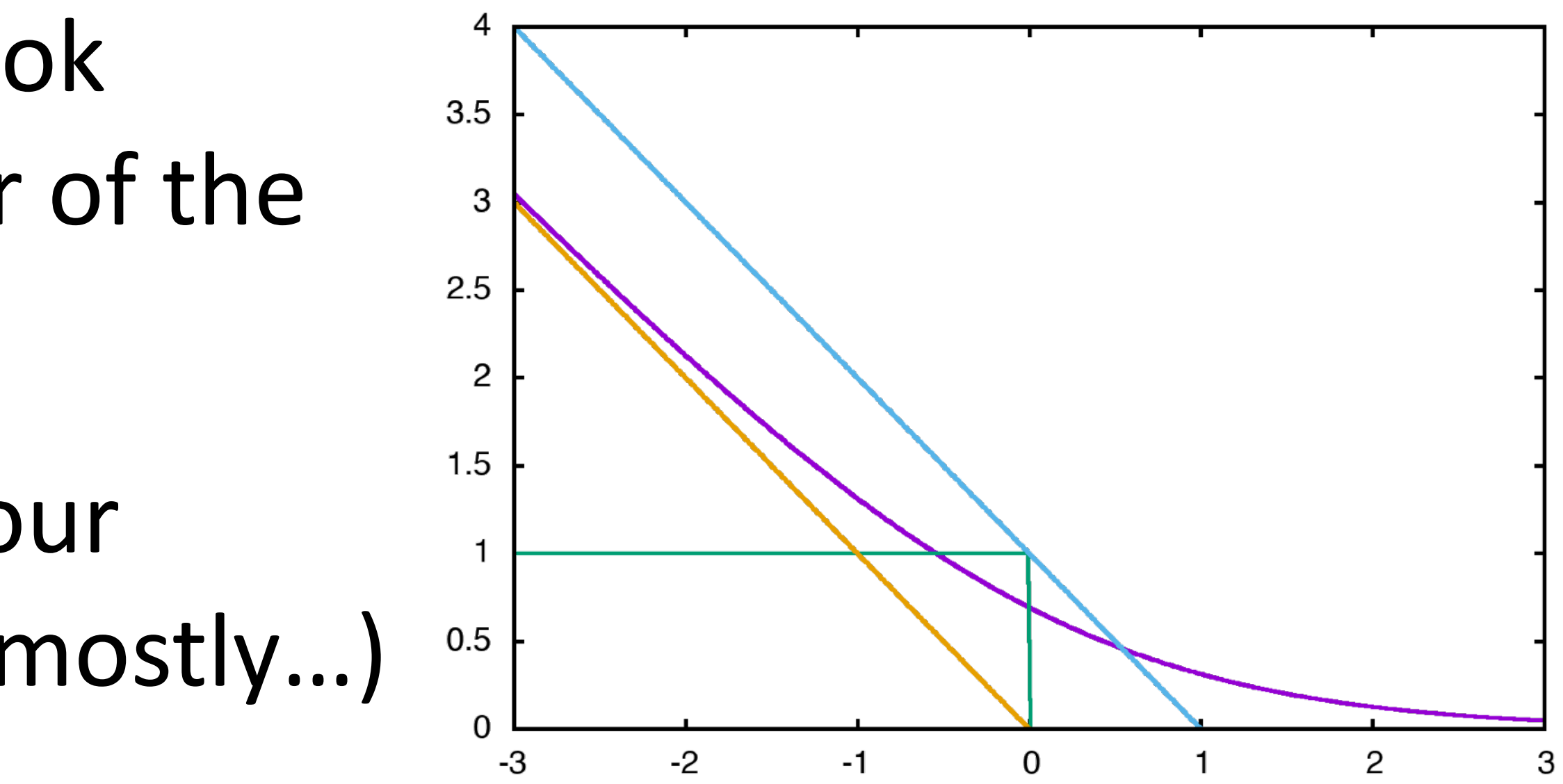

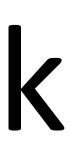

- ‣ Four elements of a machine learning method:
- ‣ Model: feedforward, RNNs, CNNs can be defined in a uniform framework
- ‣ Objective: many loss functions look similar, just changes the last layer of the neural network
- ‣ Inference: define the network, your library of choice takes care of it (mostly…)
- ‣ Training: lots of choices for optimization/hyperparameters

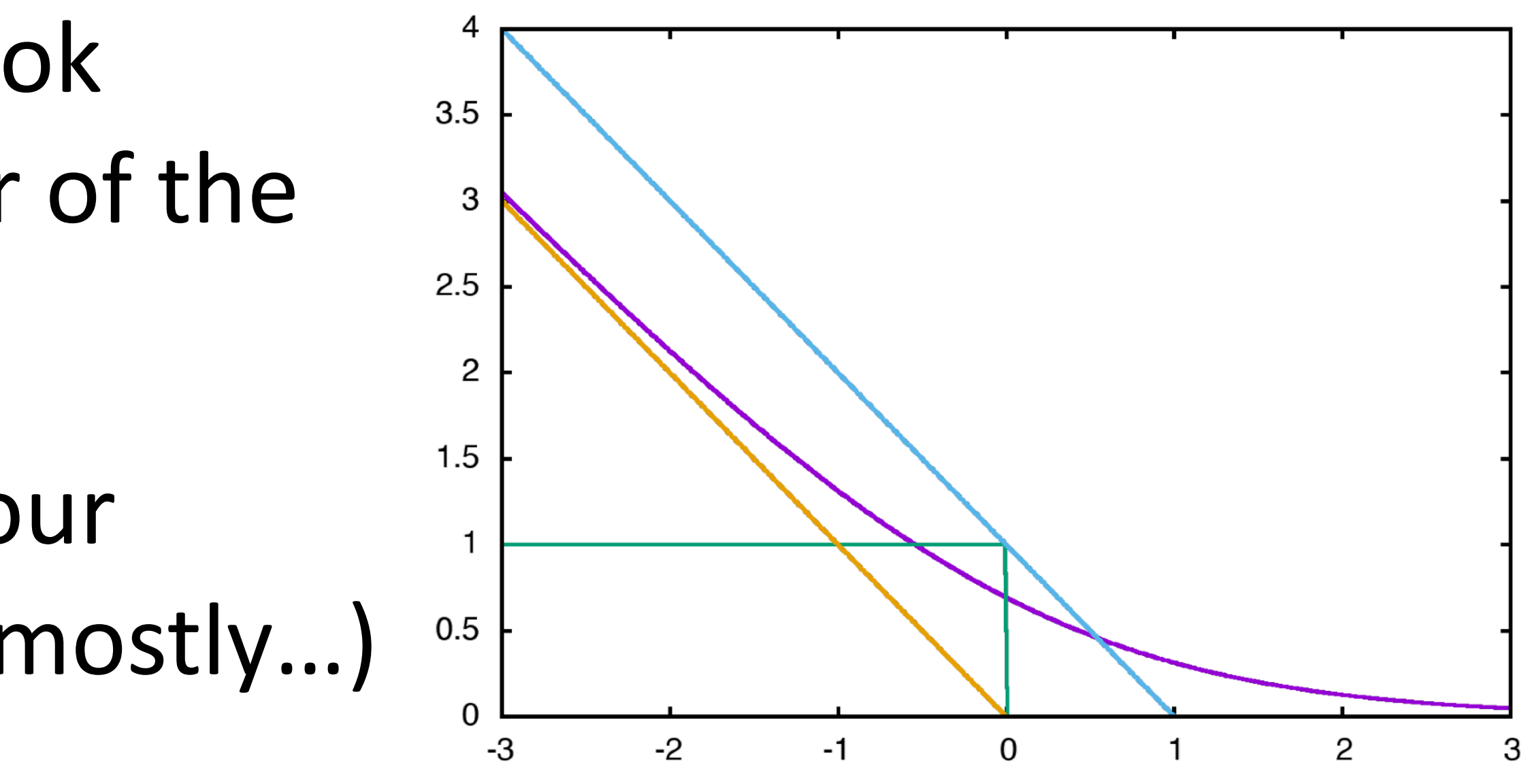

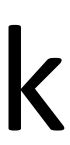

‣ Neural networks work very well at continuous data, but words are discrete

#### slide credit: Dan Klein

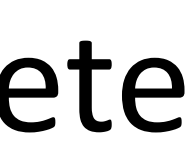

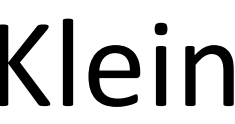

- ‣ Neural networks work very well at continuous data, but words are discrete
- ‣ Continuous model <-> expects continuous semantics from input

#### slide credit: Dan Klein

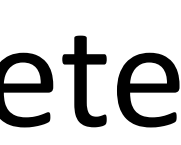

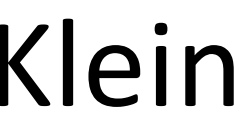

- ‣ Neural networks work very well at continuous data, but words are discrete
- ‣ Continuous model <-> expects continuous semantics from input
- "You shall know a word by the company it keeps" Firth (1957)

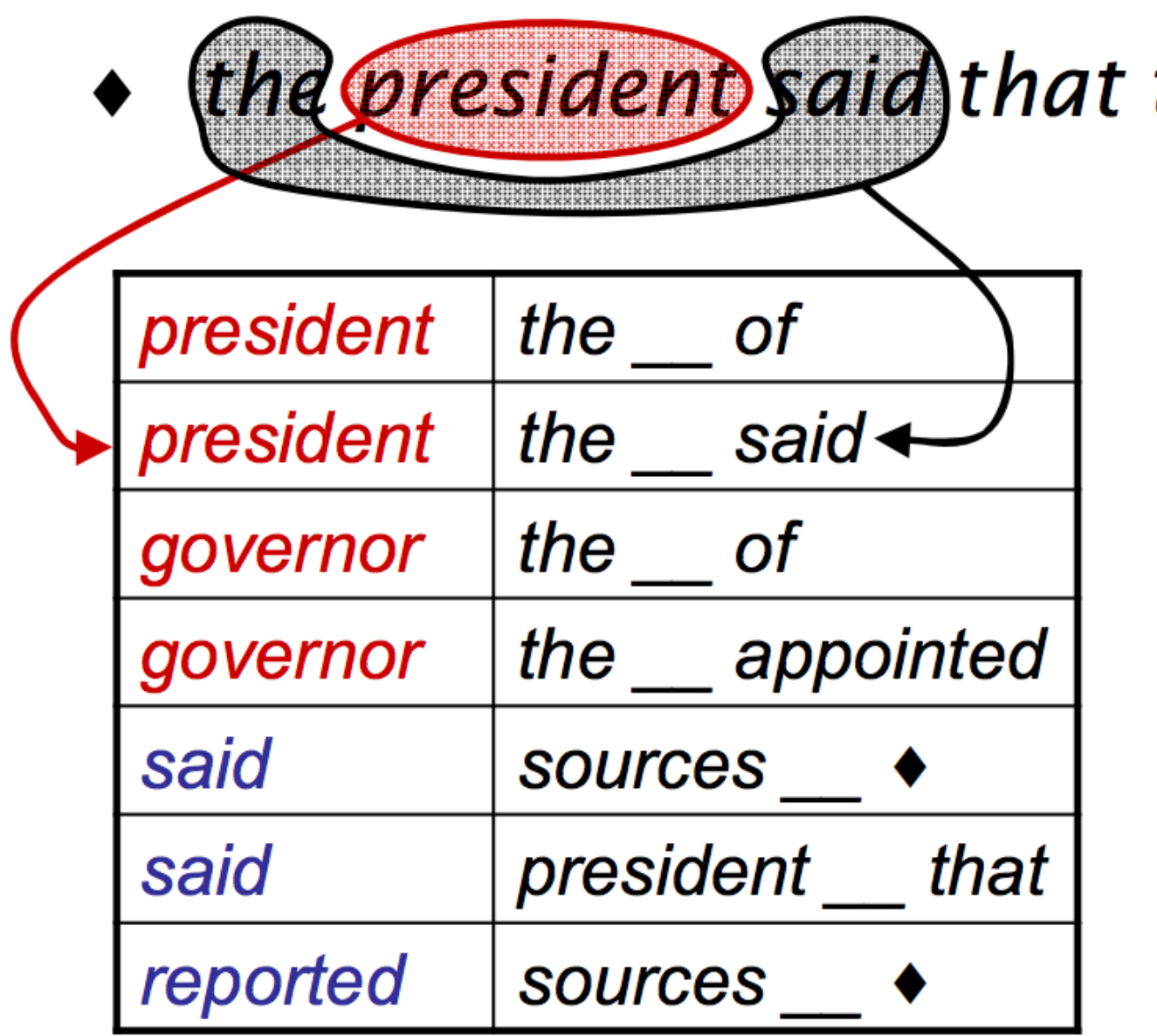

the downturn was over  $\bullet$ 

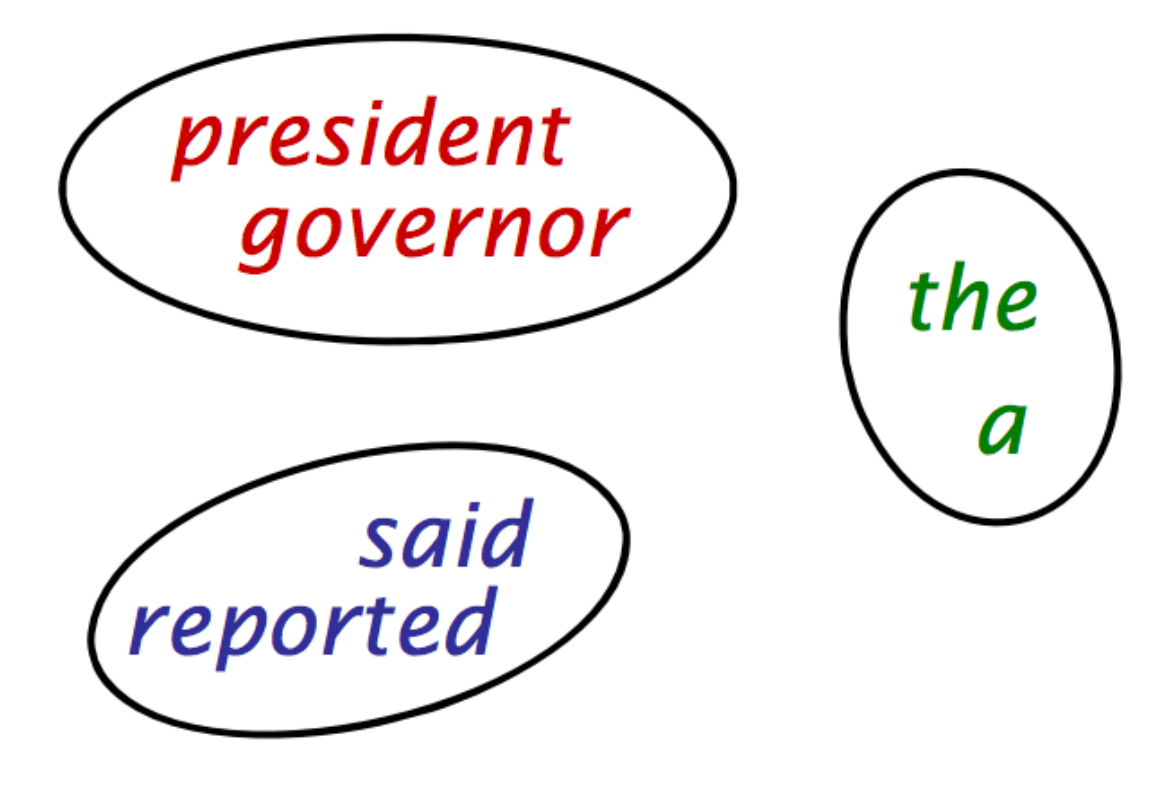

[Finch and Chater 92, Shuetze 93, many others]

slide credit: Dan Klein

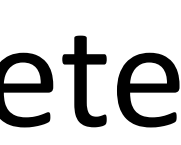

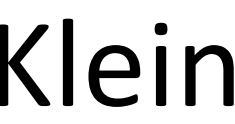

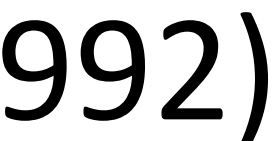

‣ Brown clusters: hierarchical agglomerative *hard* clustering (each word has one cluster, not some posterior distribution like in mixture models)

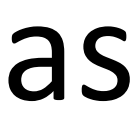

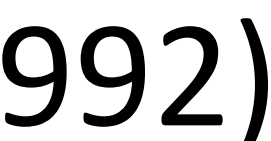

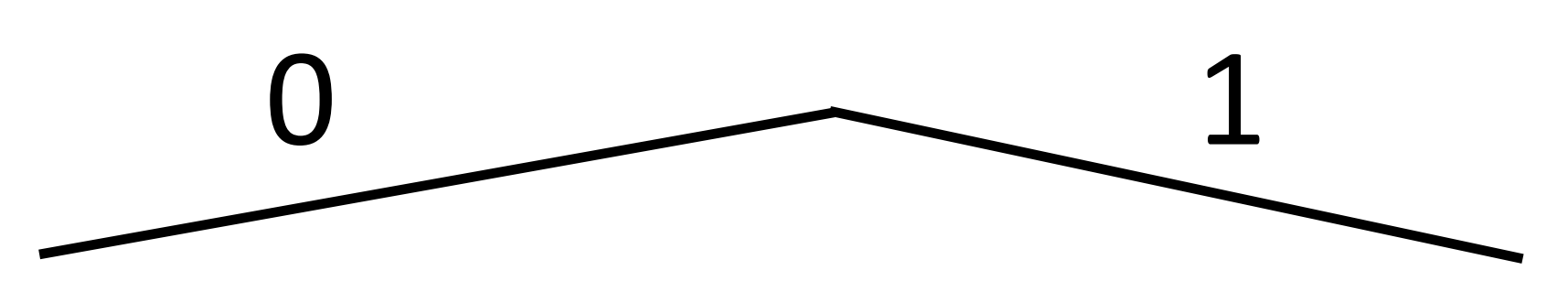

‣ Brown clusters: hierarchical agglomerative *hard* clustering (each word has one cluster, not some posterior distribution like in mixture models)

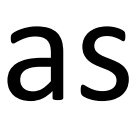

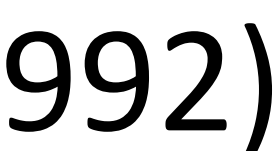

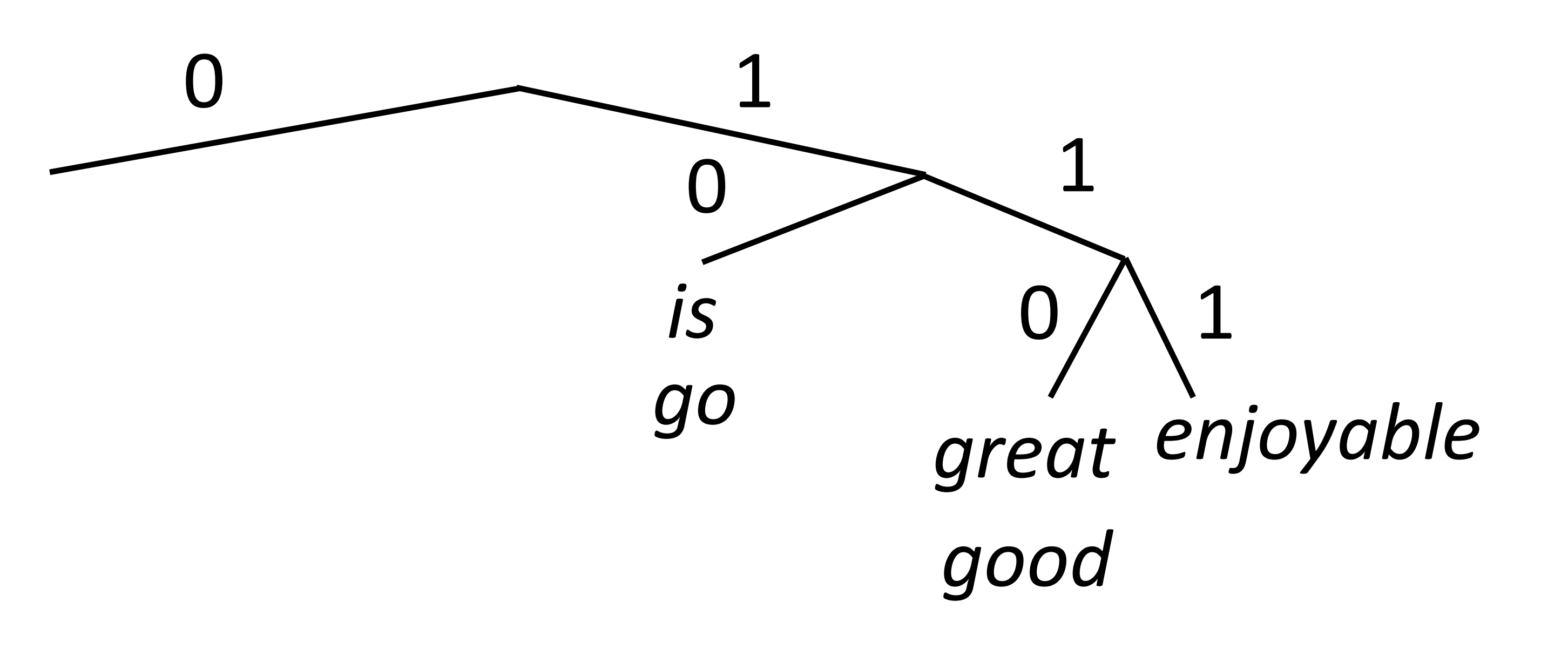

‣ Brown clusters: hierarchical agglomerative *hard* clustering (each word has one cluster, not some posterior distribution like in mixture models)

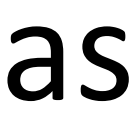

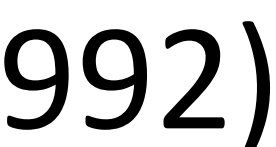

‣ Brown clusters: hierarchical agglomerative *hard* clustering (each word has one cluster, not some posterior distribution like in mixture models)

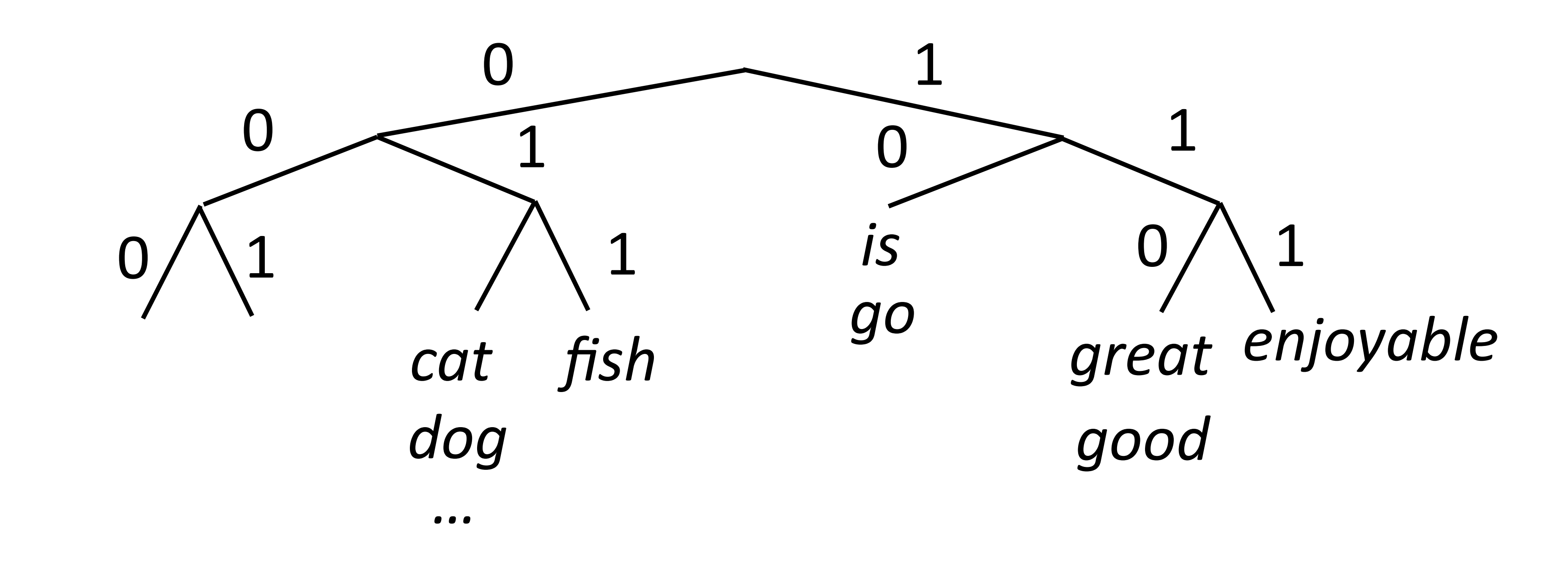

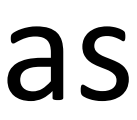

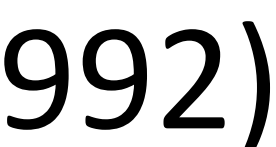

‣ Maximize  $P(w_i|w_{i-1}) = P(c_i|c_{i-1})P(w_i|c_i)$ 

‣ Brown clusters: hierarchical agglomerative *hard* clustering (each word has one cluster, not some posterior distribution like in mixture models)

$$
_{-1})P(\overline{w_{i}}|c_{i})
$$

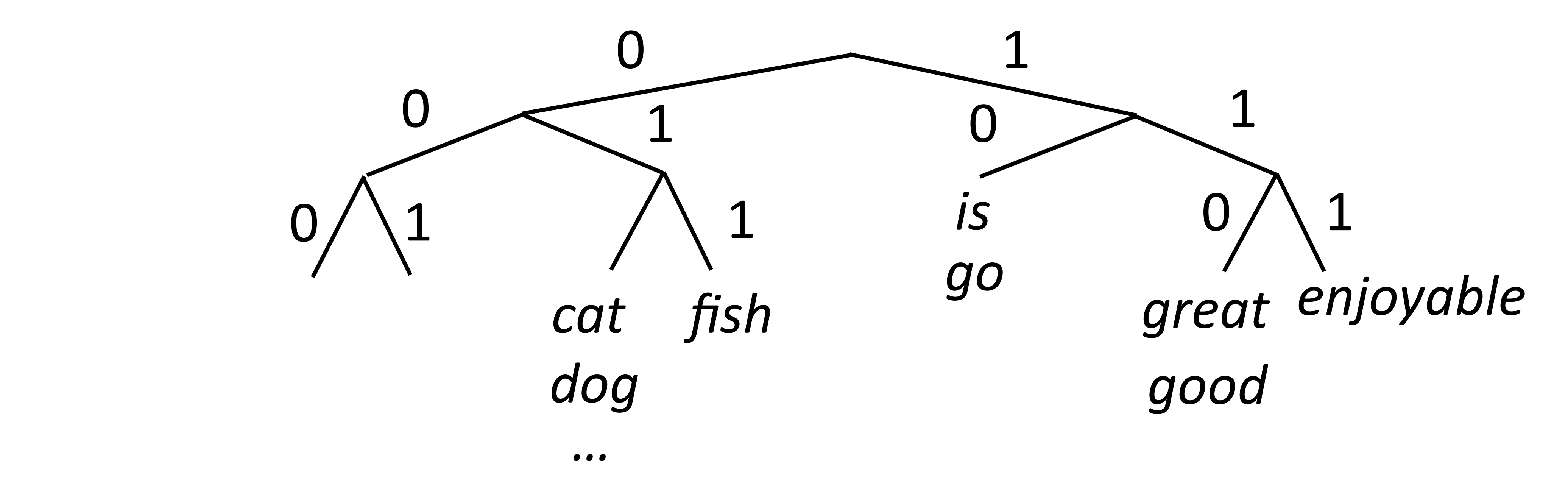

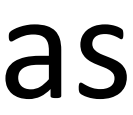

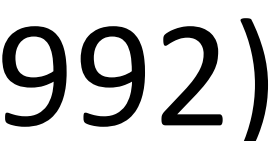

‣ Brown clusters: hierarchical agglomerative *hard* clustering (each word has one cluster, not some posterior distribution like in mixture models)

$$
_{-1})P(w_i|c_i)\\
$$

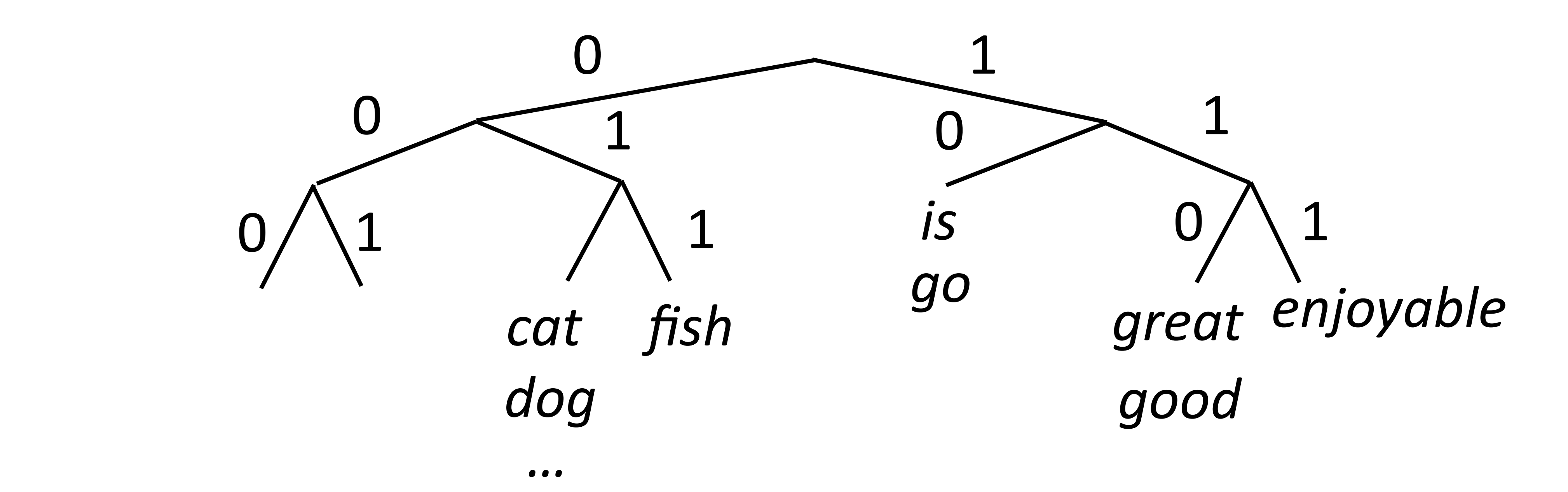

- ‣ Maximize  $P(w_i|w_{i-1}) = P(c_i|c_{i-1})P(w_i|c_i)$
- ‣ Useful features for tasks like NER, not suitable for NNs

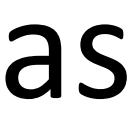

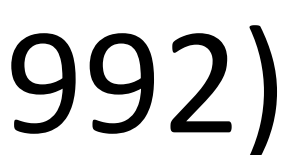

‣ Brown clusters: hierarchical agglomerative *hard* clustering (each word has one cluster, not some posterior distribution like in mixture models)

> *cat fish dog …*

 $\overline{()}$ 

- ‣ Maximize  $P(w_i|w_{i-1}) = P(c_i|c_{i-1})P(w_i|c_i)$
- ‣ Useful features for tasks like NER, not suitable for NNs

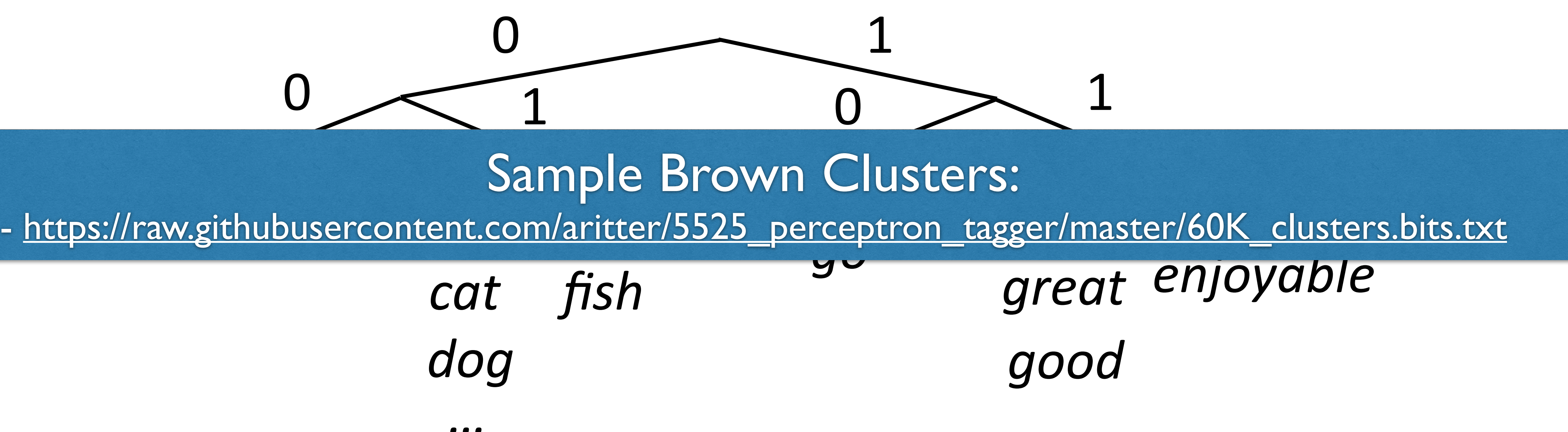

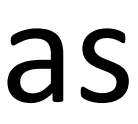

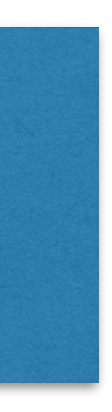

0

1

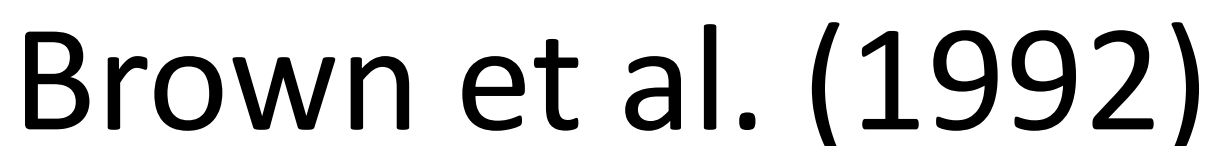

*Fed raises interest rates in order to …*

??

‣ Word embeddings for each word form input

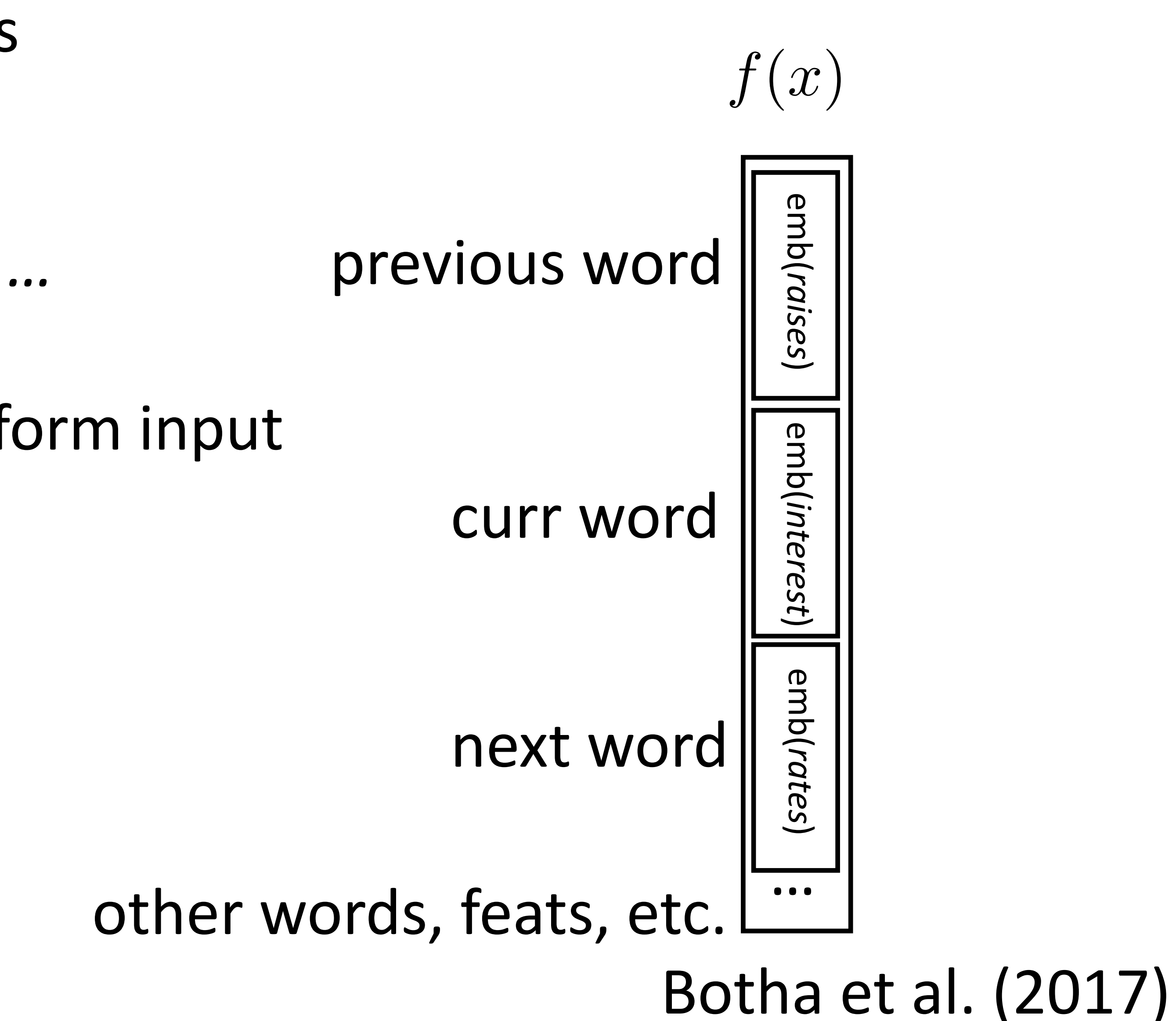

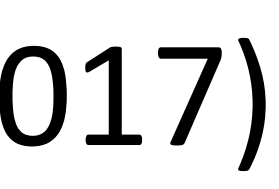

‣ Part-of-speech tagging with FFNNs

*Fed raises interest rates in order to …*

‣ Word embeddings for each word form input

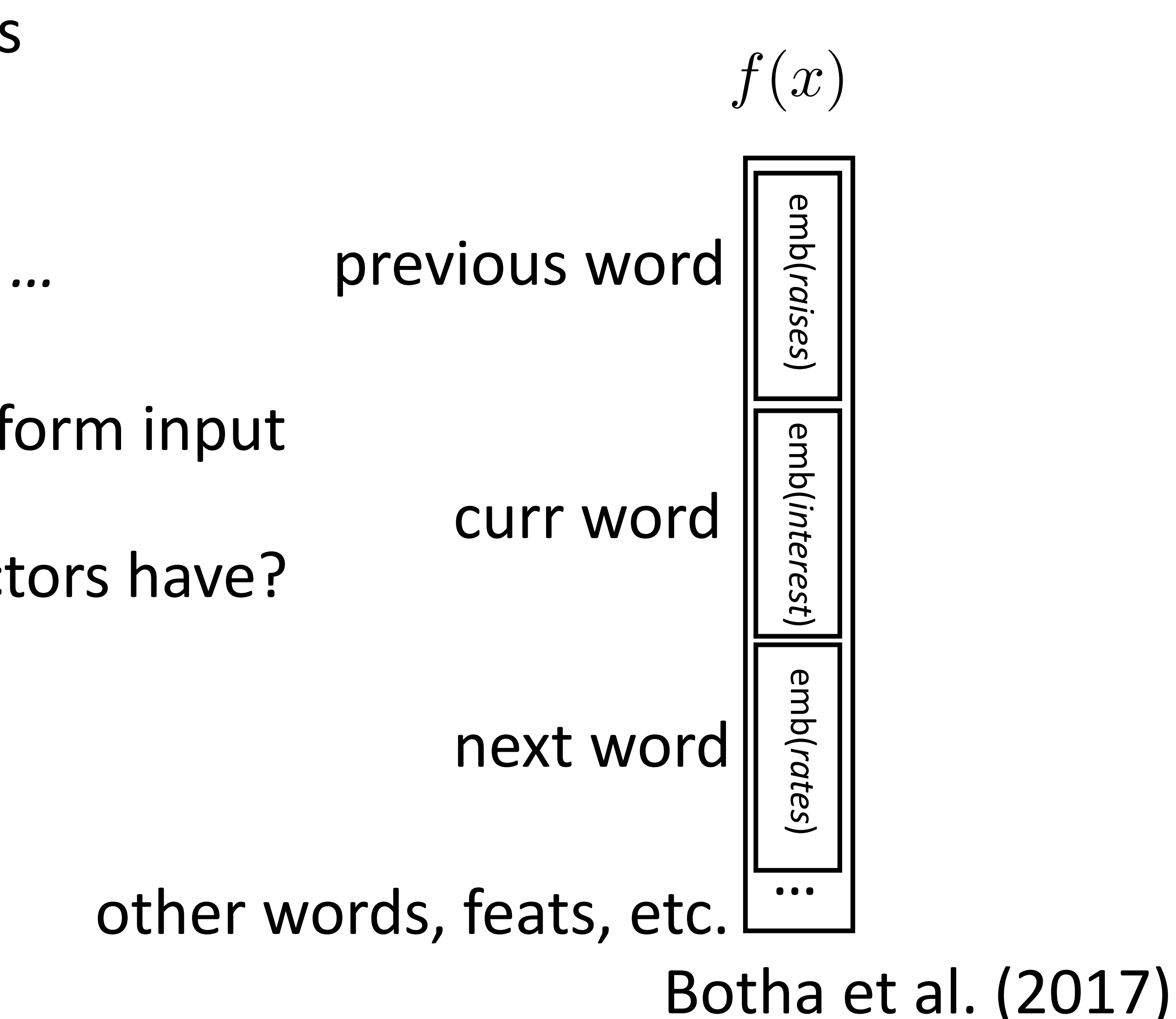

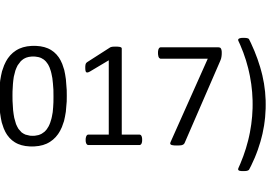

?? ‣ Part-of-speech tagging with FFNNs

‣ What properties should these vectors have?

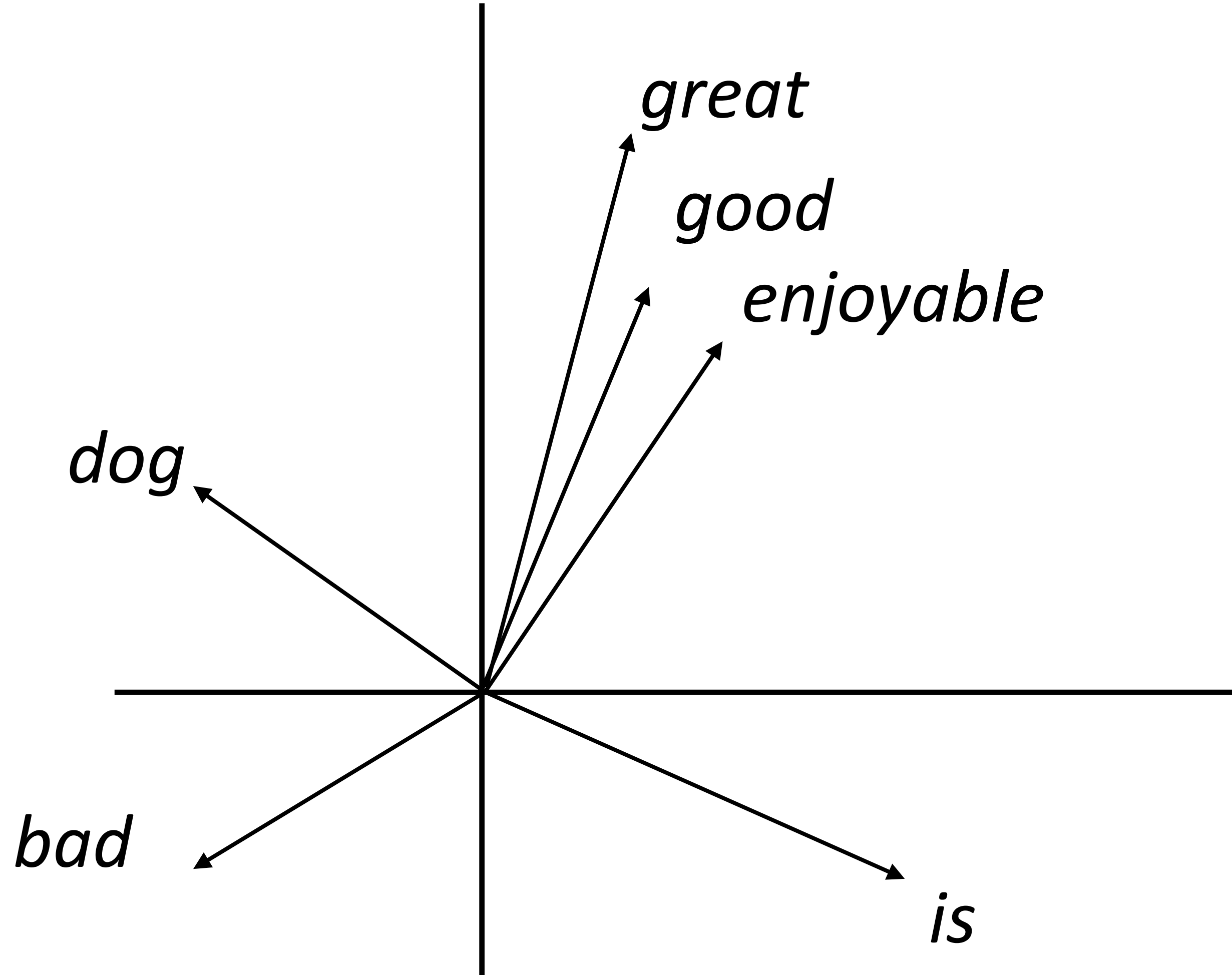

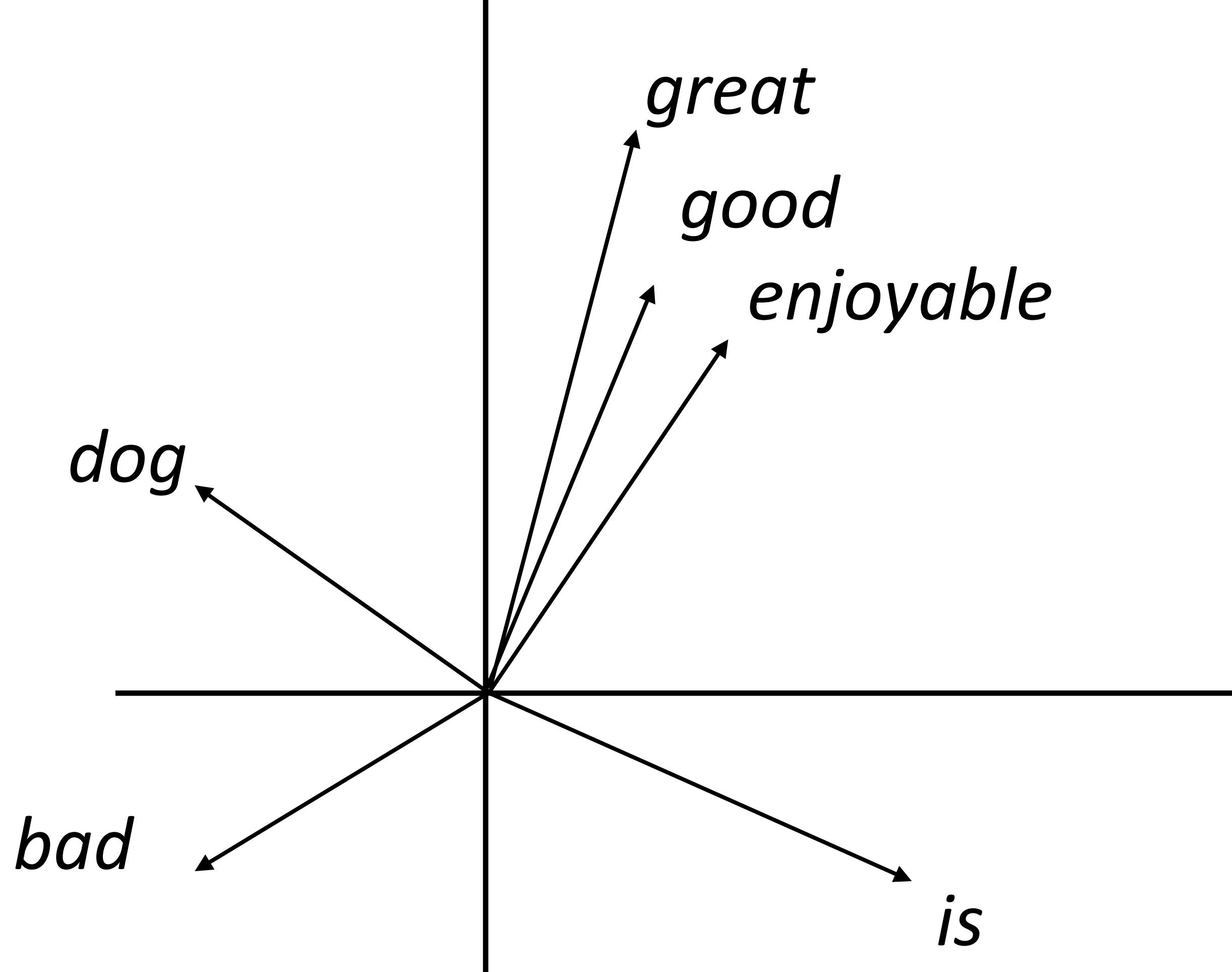

‣ Want a vector space where similar words have similar embeddings

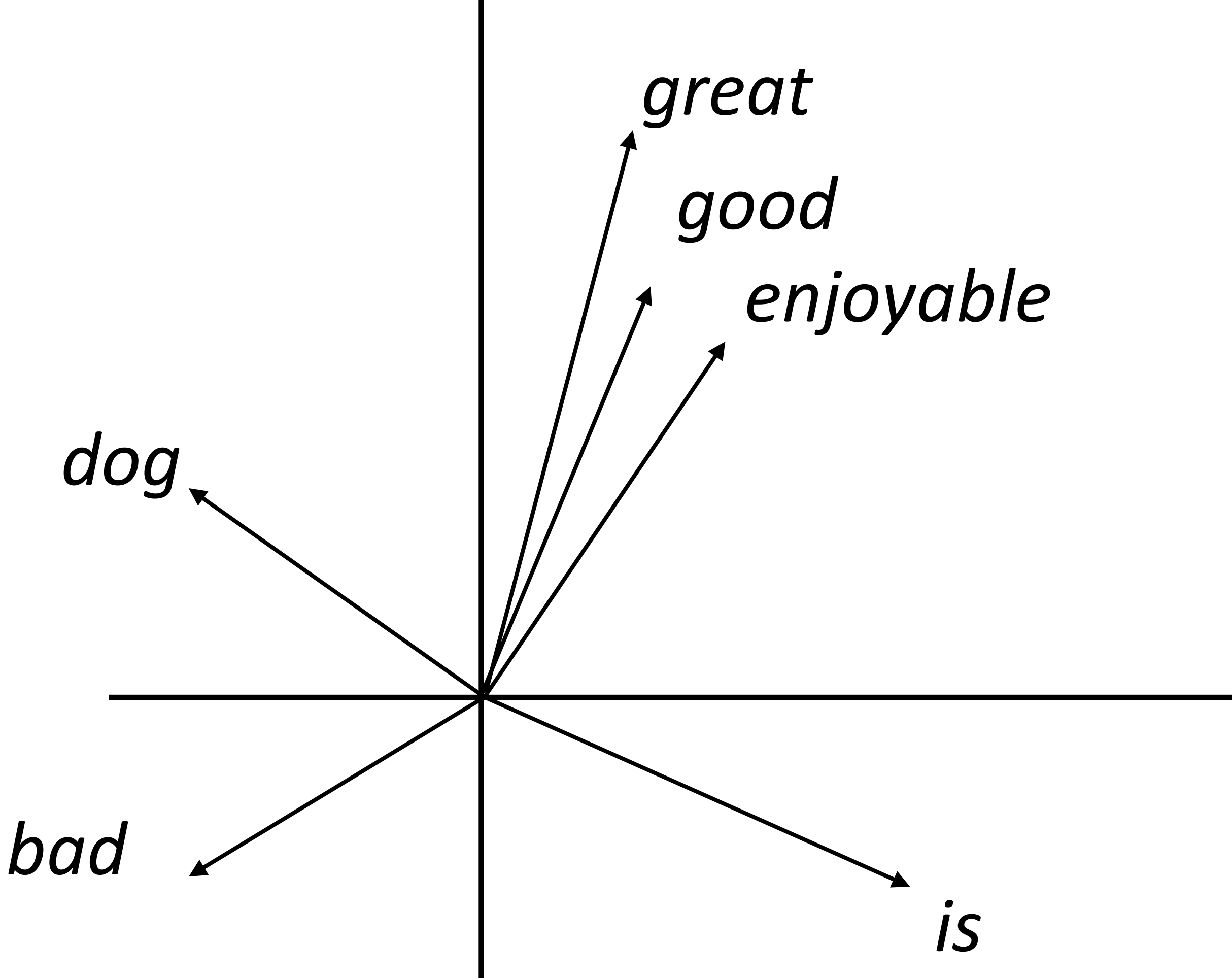

‣ Want a vector space where similar words have similar embeddings

#### *the movie was great*

*the movie was good*

*~ ~*

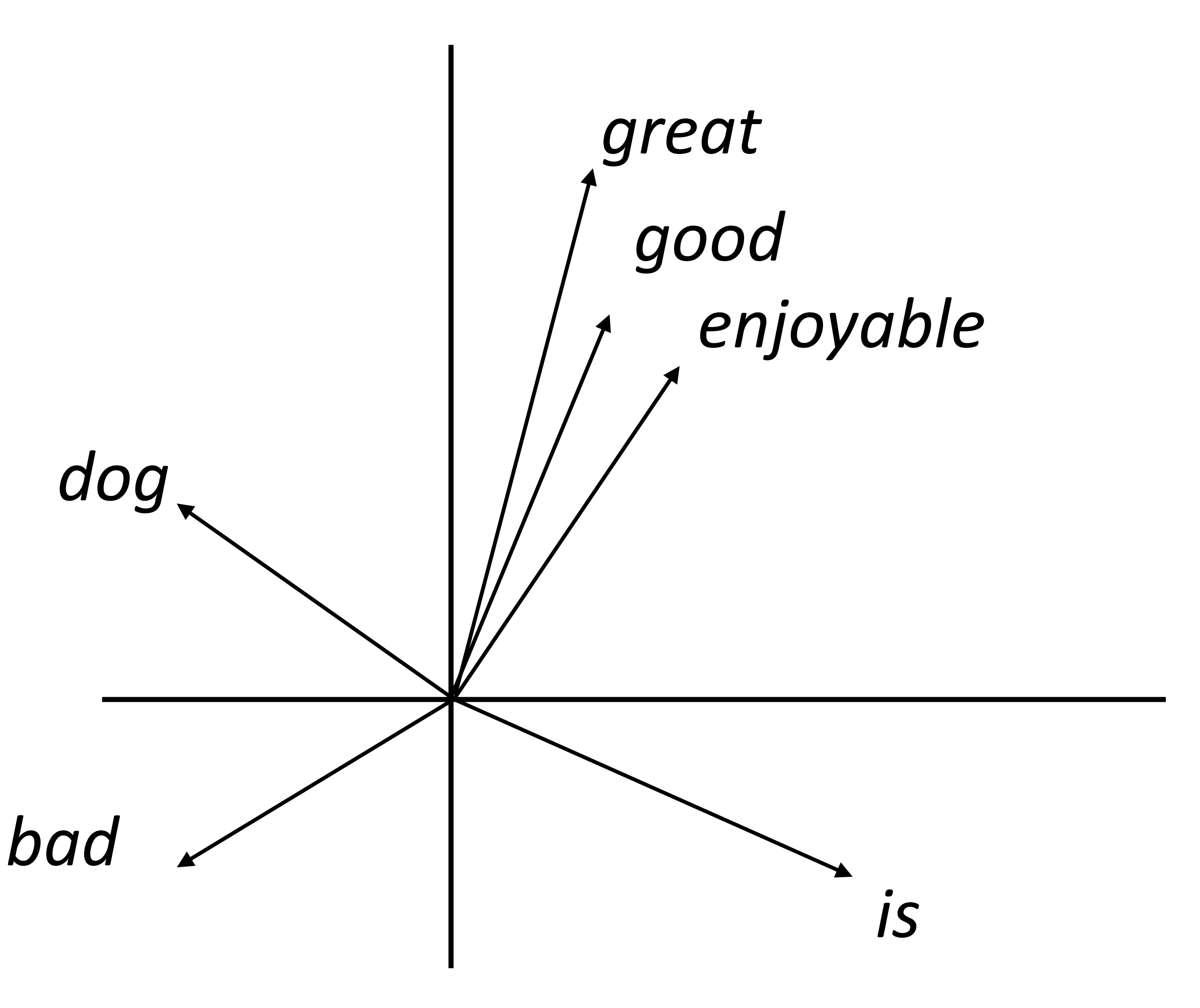

‣ Want a vector space where similar words have similar embeddings

#### *the movie was great the movie was good ~ ~*

## Word Embeddings

‣ Goal: come up with a way to produce these embeddings

word2vec/GloVe

#### • Predict word from context<br>the dog bit the man

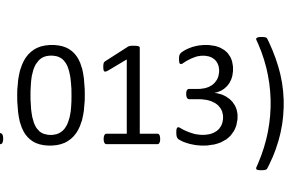

• Predict word from context<br>the dog bit the man

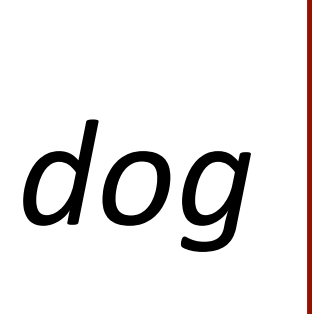

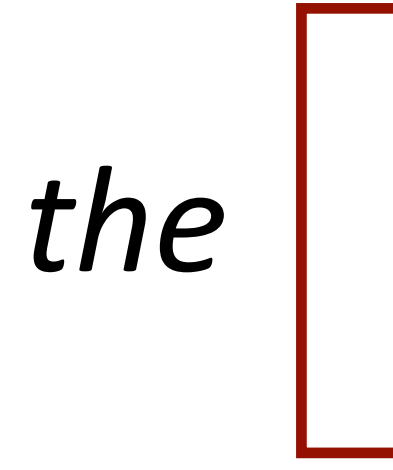

#### Mikolov et al. (2013)

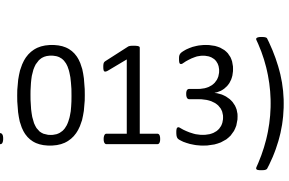

*d-*dimensional word embeddings

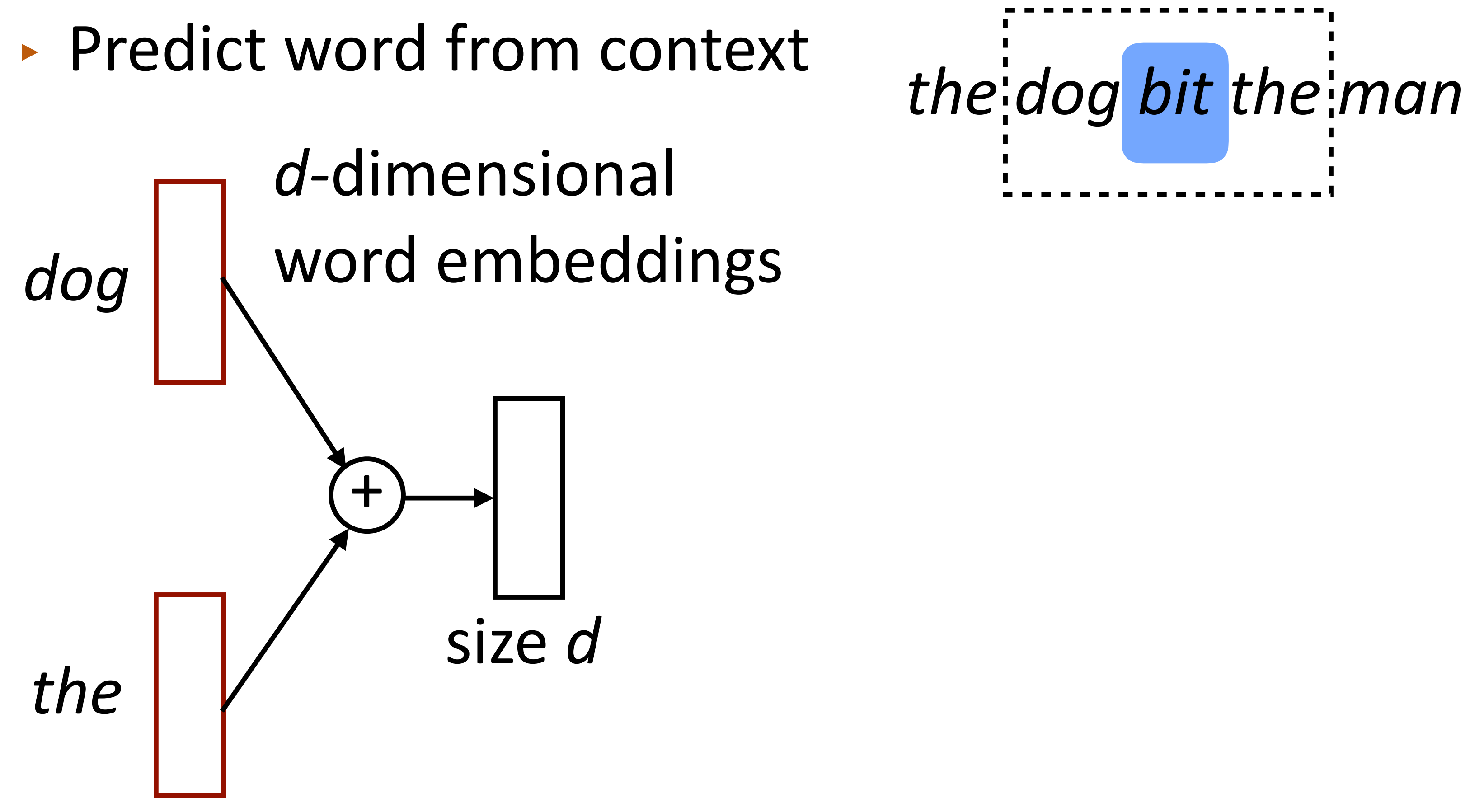

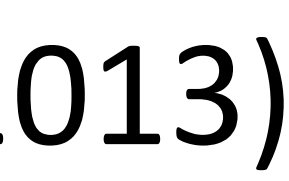

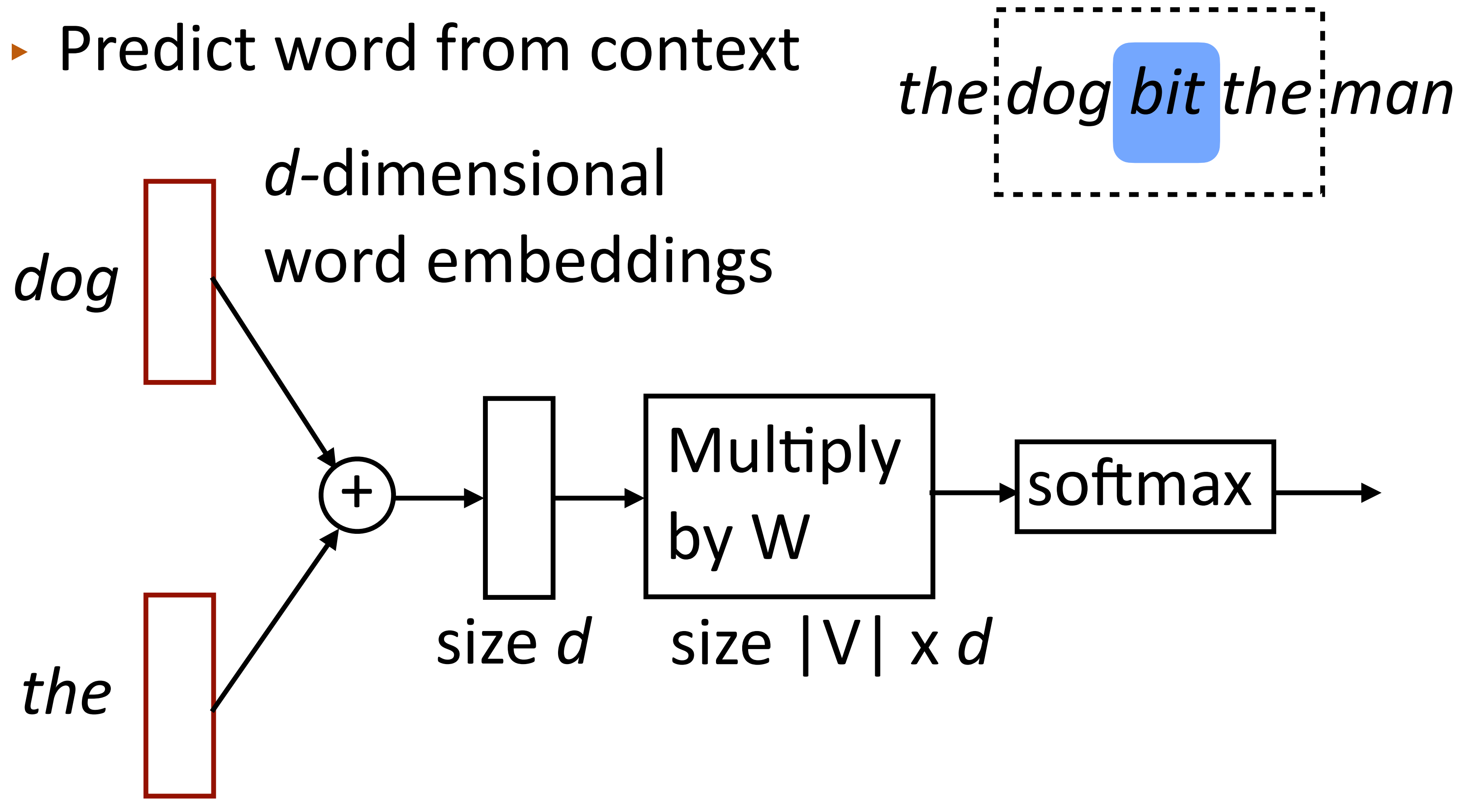

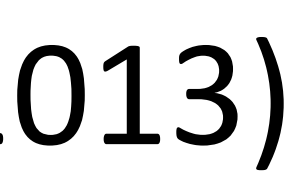

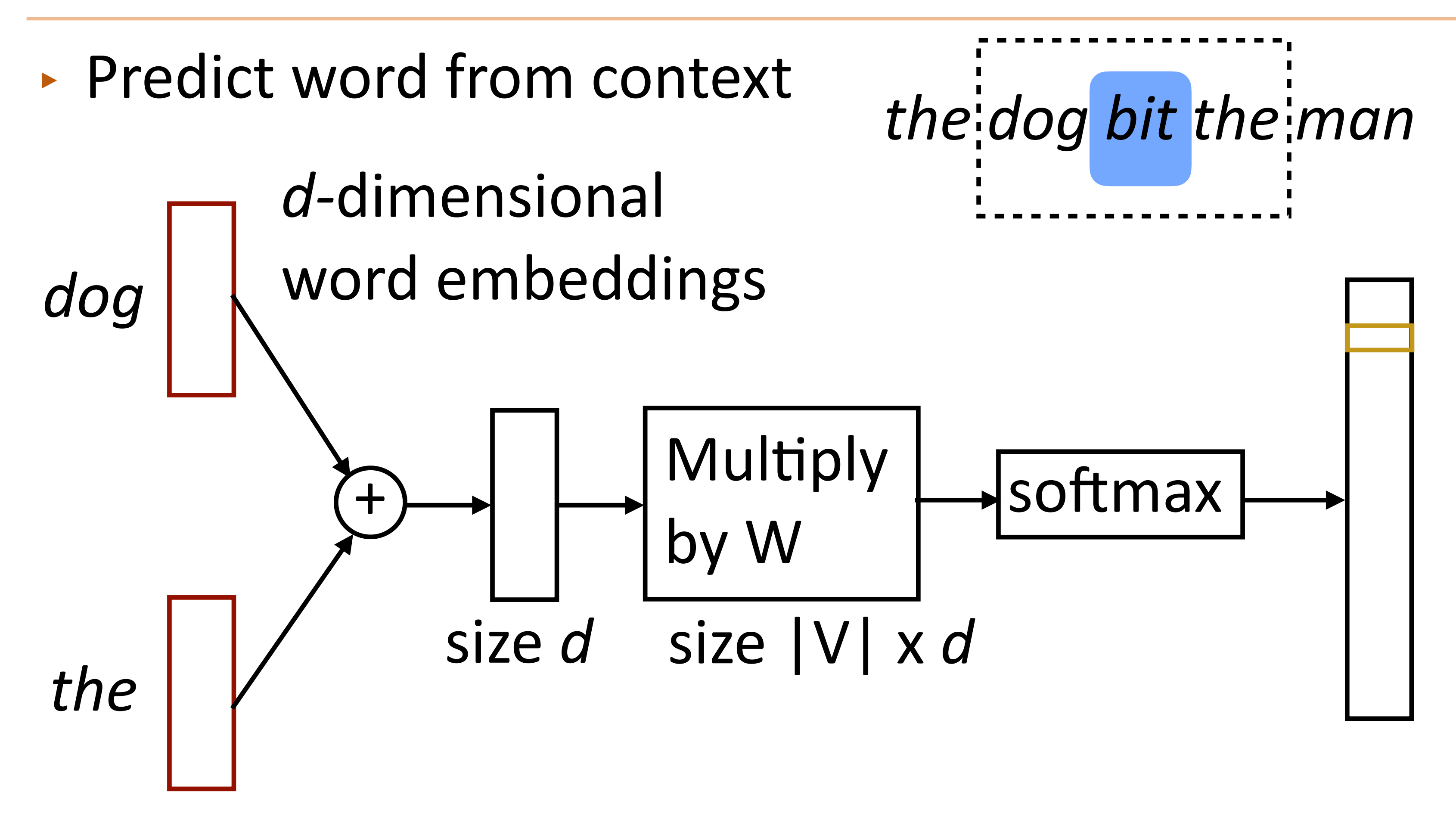

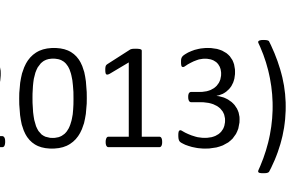

Continuous Bag-of-Words

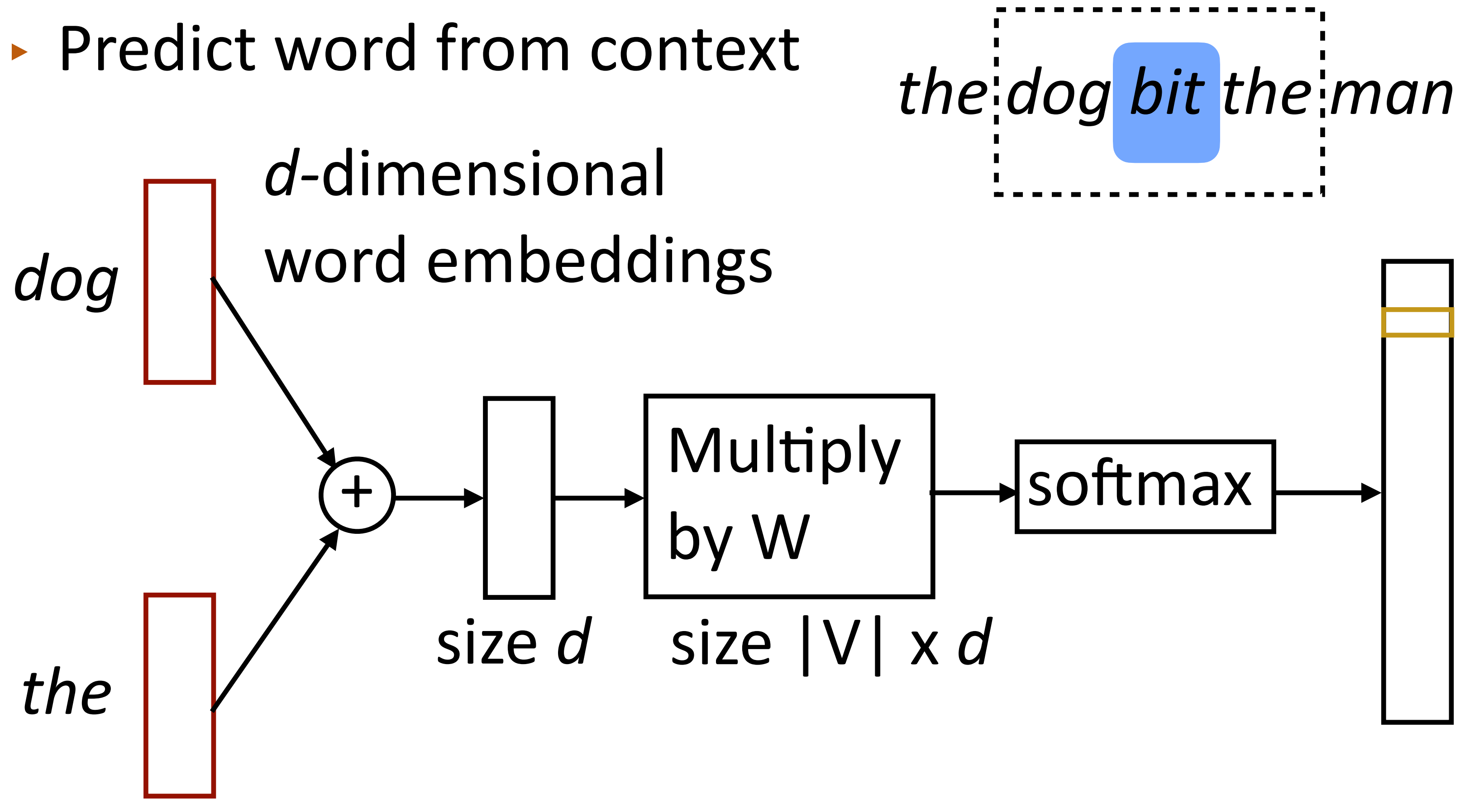

gold label *= bit,* no manual labeling required!

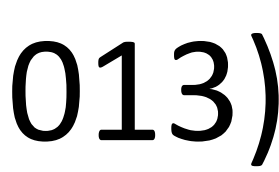
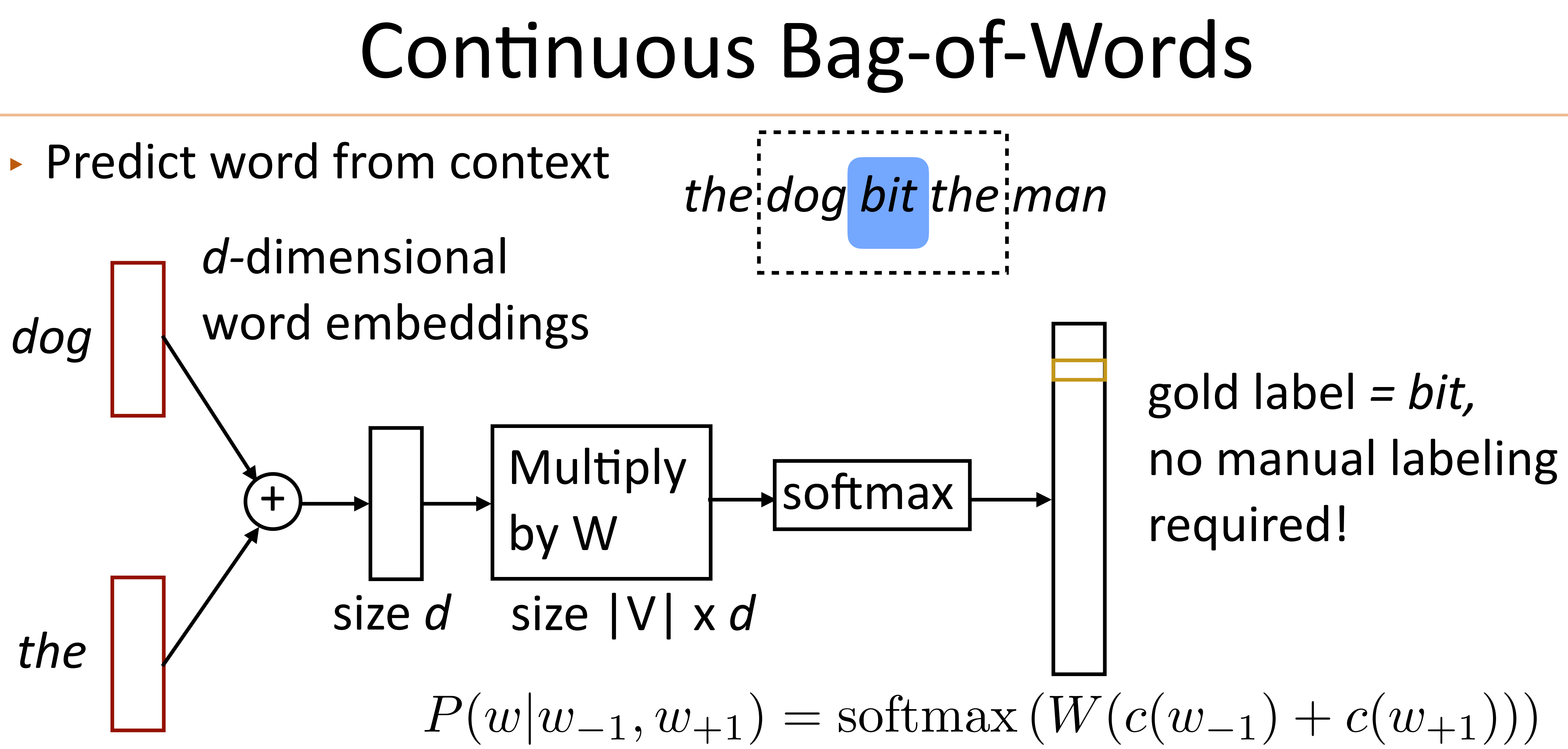

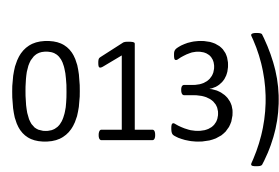

‣ Parameters: *d* x |V| (one *d-*length vector per voc word), |V| x *d* output parameters (W) Mikolov et al. (2013)

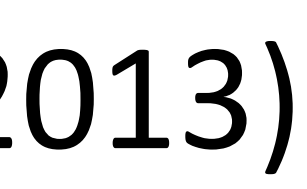

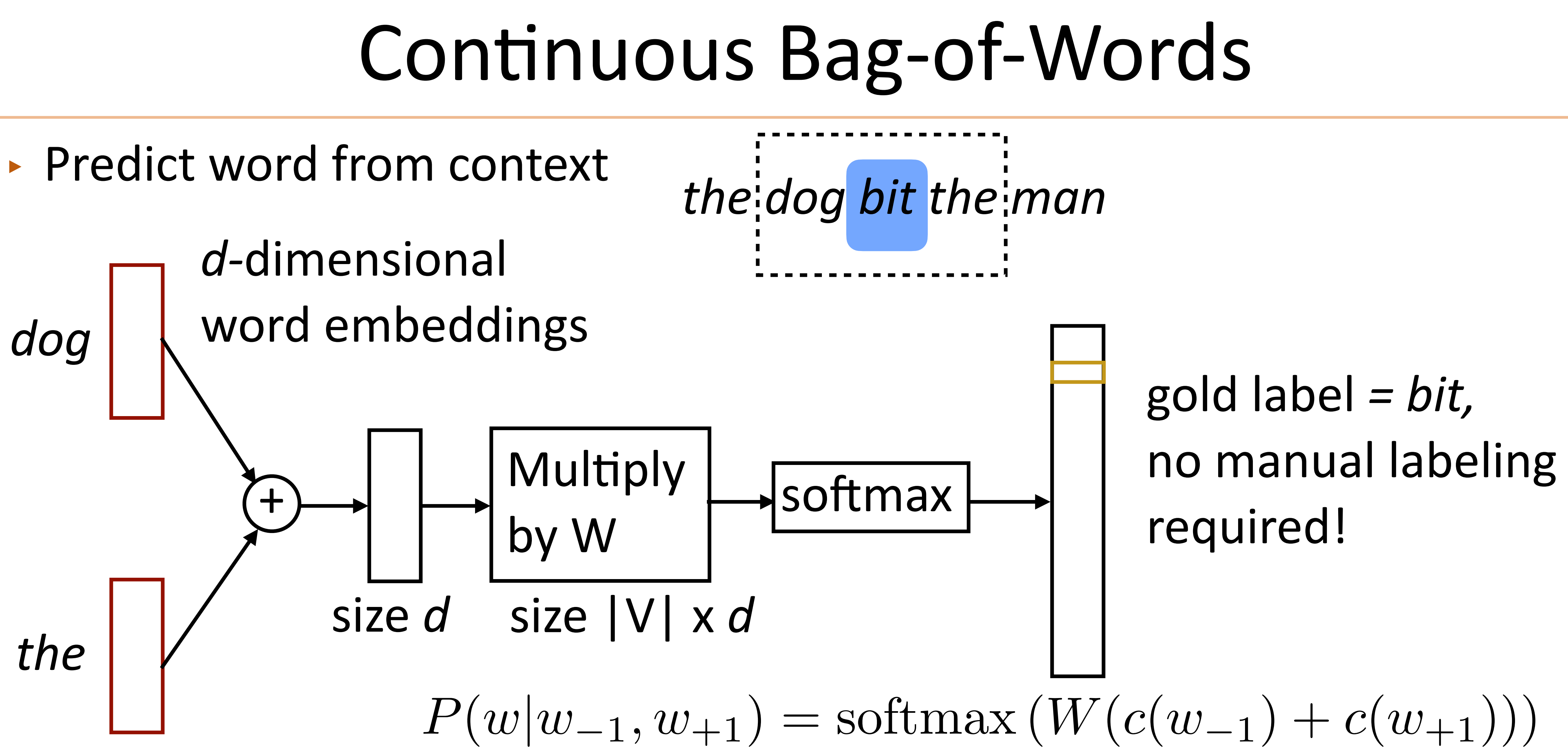

*the dog bit the man*

### ‣ Predict one word of context from word

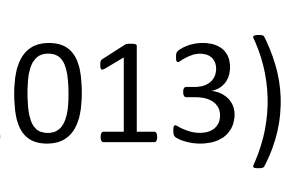

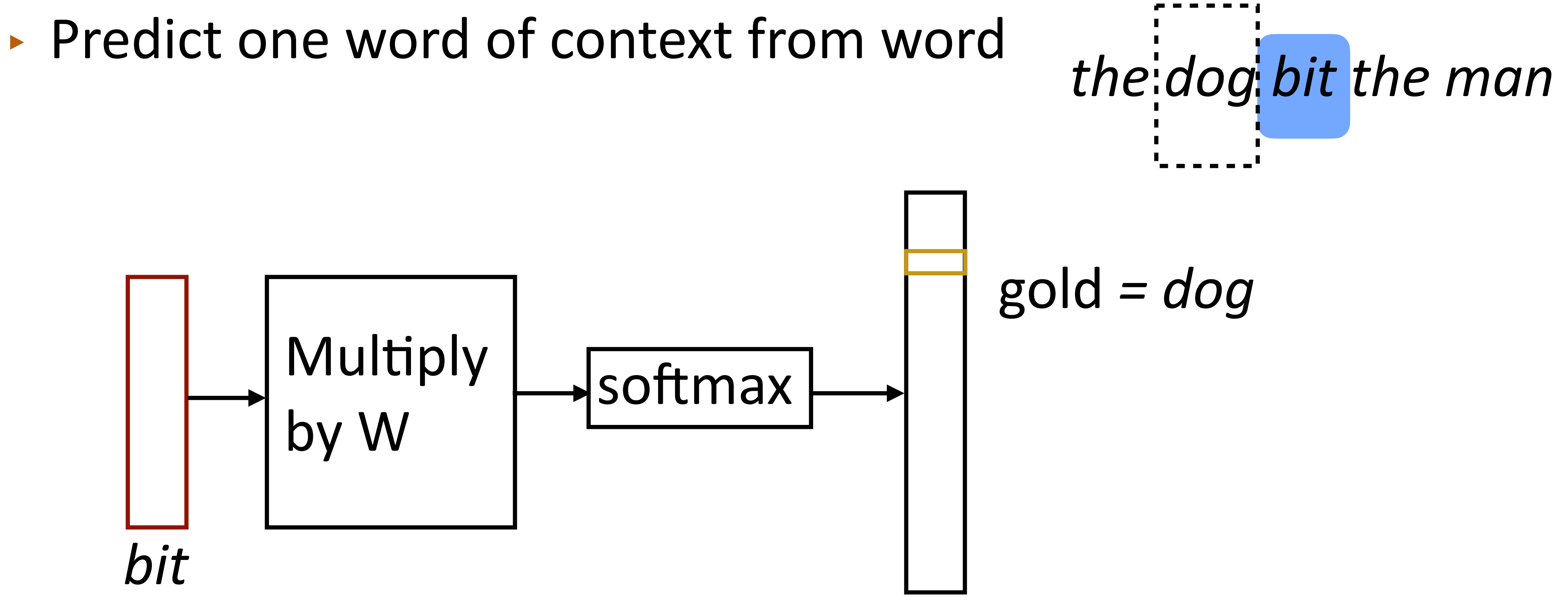

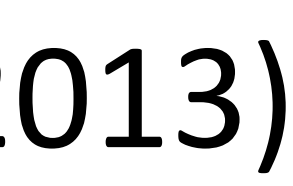

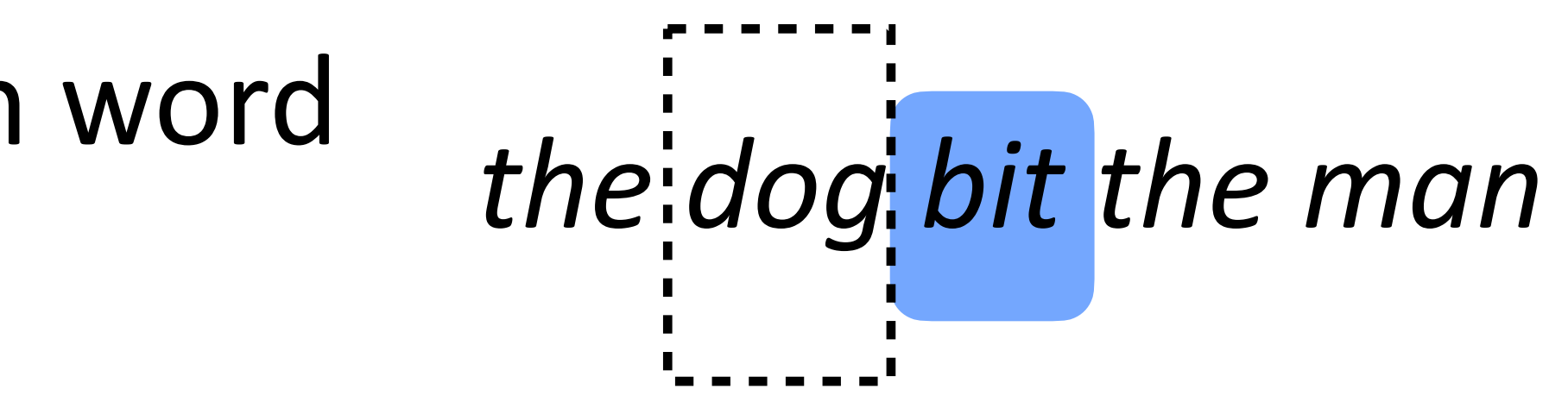

### ‣ Predict one word of context from word

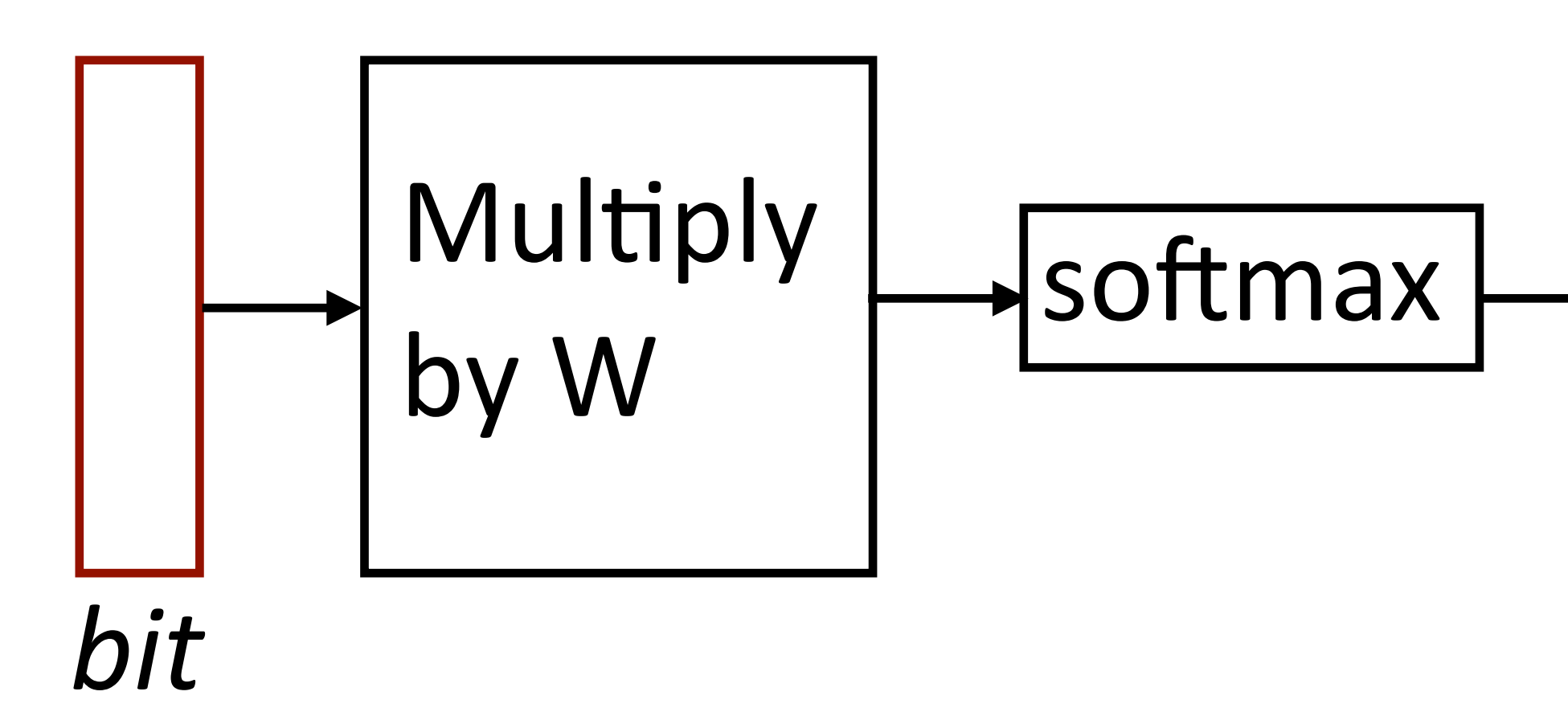

gold *= dog*

 $P(w'|w) = \text{softmax}(We(w))$ 

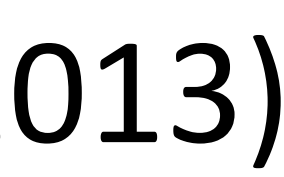

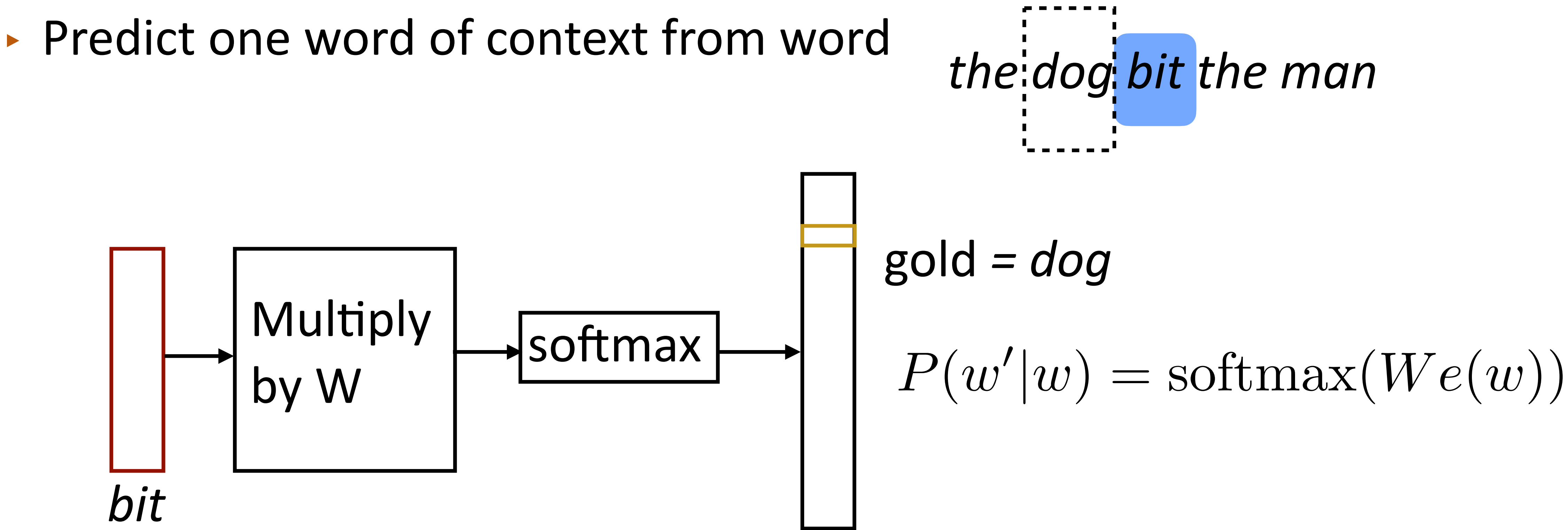

‣ Another training example: *bit* -> *the*

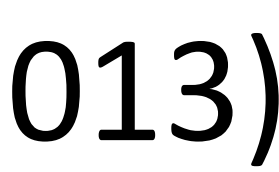

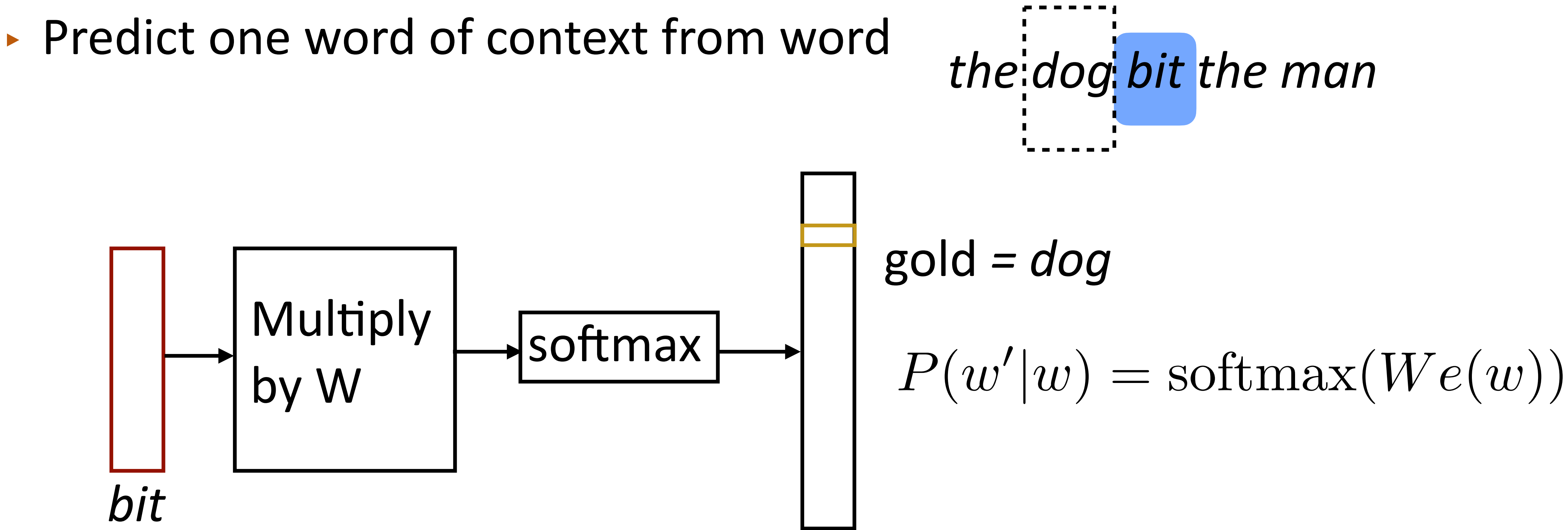

- ‣ Another training example: *bit* -> *the*
- ‣ Parameters: *d* x |V| vectors, |V| x *d* output parameters (W) (also usable as vectors!)

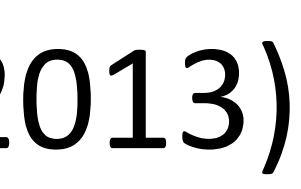

## $P(w|w_{-1}, w_{+1}) = \text{softmax}(W(c(w_{-1}) + c(w_{+1})))$   $P(w'|w) = \text{softmax}(We(w))$

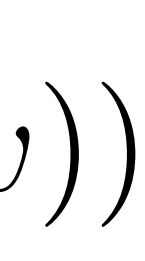

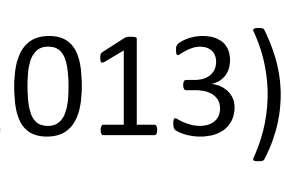

## $P(w|w_{-1}, w_{+1}) = \text{softmax}(W(c(w_{-1}) + c(w_{+1})))$   $P(w'|w) = \text{softmax}(We(w))$

• Matmul + softmax over  $|V|$  is very slow to compute for CBOW and SG

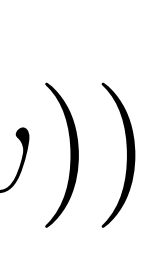

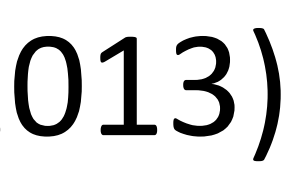

## $P(w|w_{-1}, w_{+1}) = \text{softmax}(W(c(w_{-1}) + c(w_{+1})))$   $P(w'|w) = \text{softmax}(We(w))$

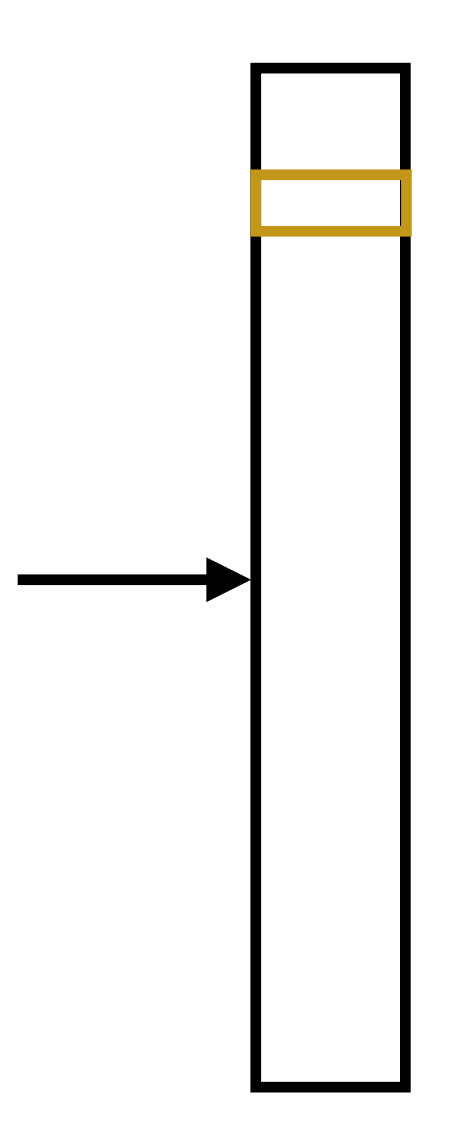

‣ Standard softmax: [|V| x *d*]

• Matmul + softmax over  $|V|$  is very slow to compute for CBOW and SG

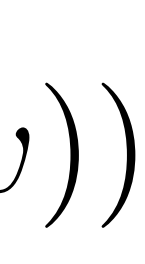

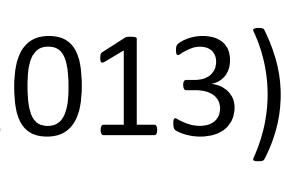

## $P(w|w_{-1}, w_{+1}) = \text{softmax}(W(c(w_{-1}) + c(w_{+1})))$   $P(w'|w) = \text{softmax}(We(w))$

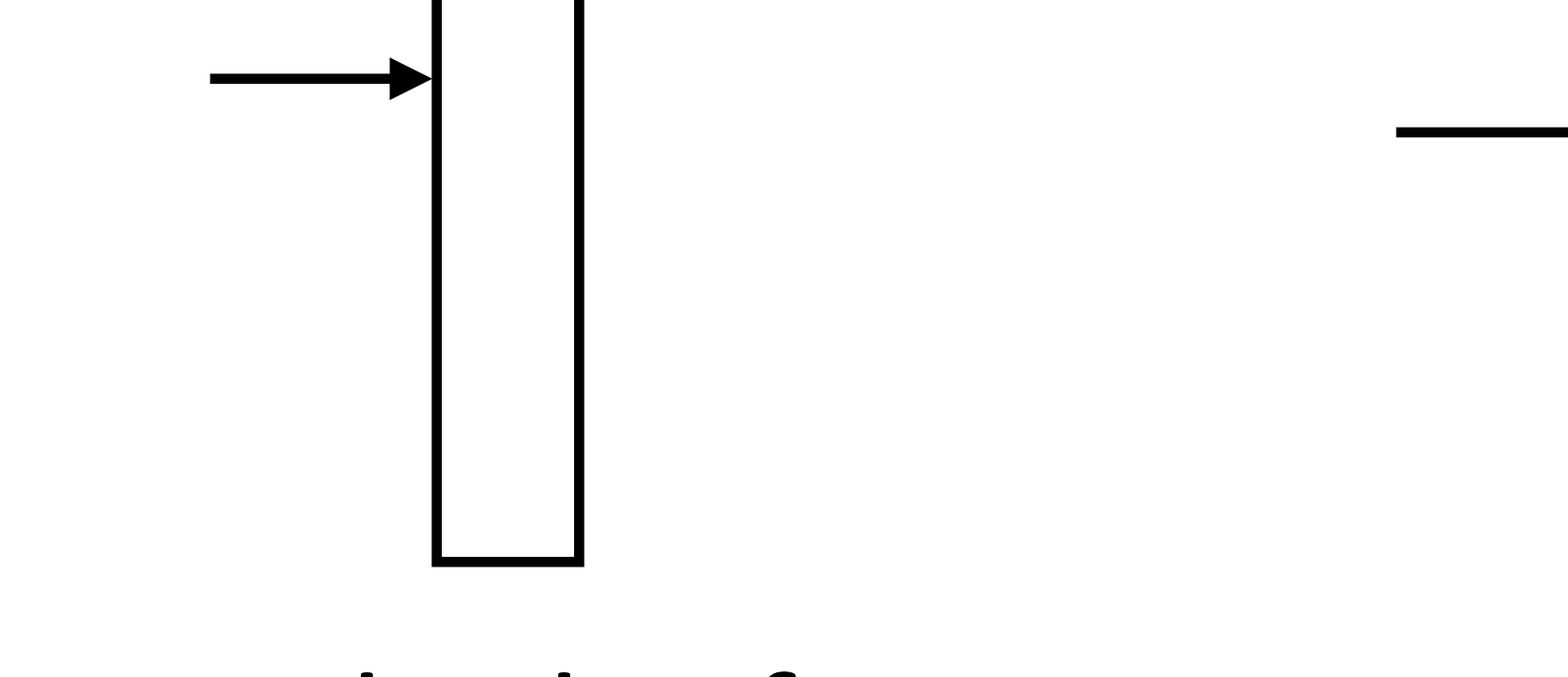

‣ Standard softmax: [|V| x *d*]

• Matmul + softmax over  $|V|$  is very slow to compute for CBOW and SG

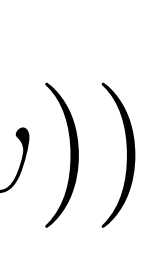

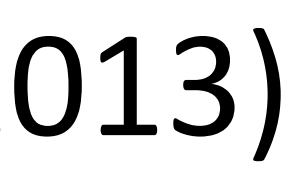

## $P(w|w_{-1}, w_{+1}) = \text{softmax}(W(c(w_{-1}) + c(w_{+1})))$   $P(w'|w) = \text{softmax}(We(w))$

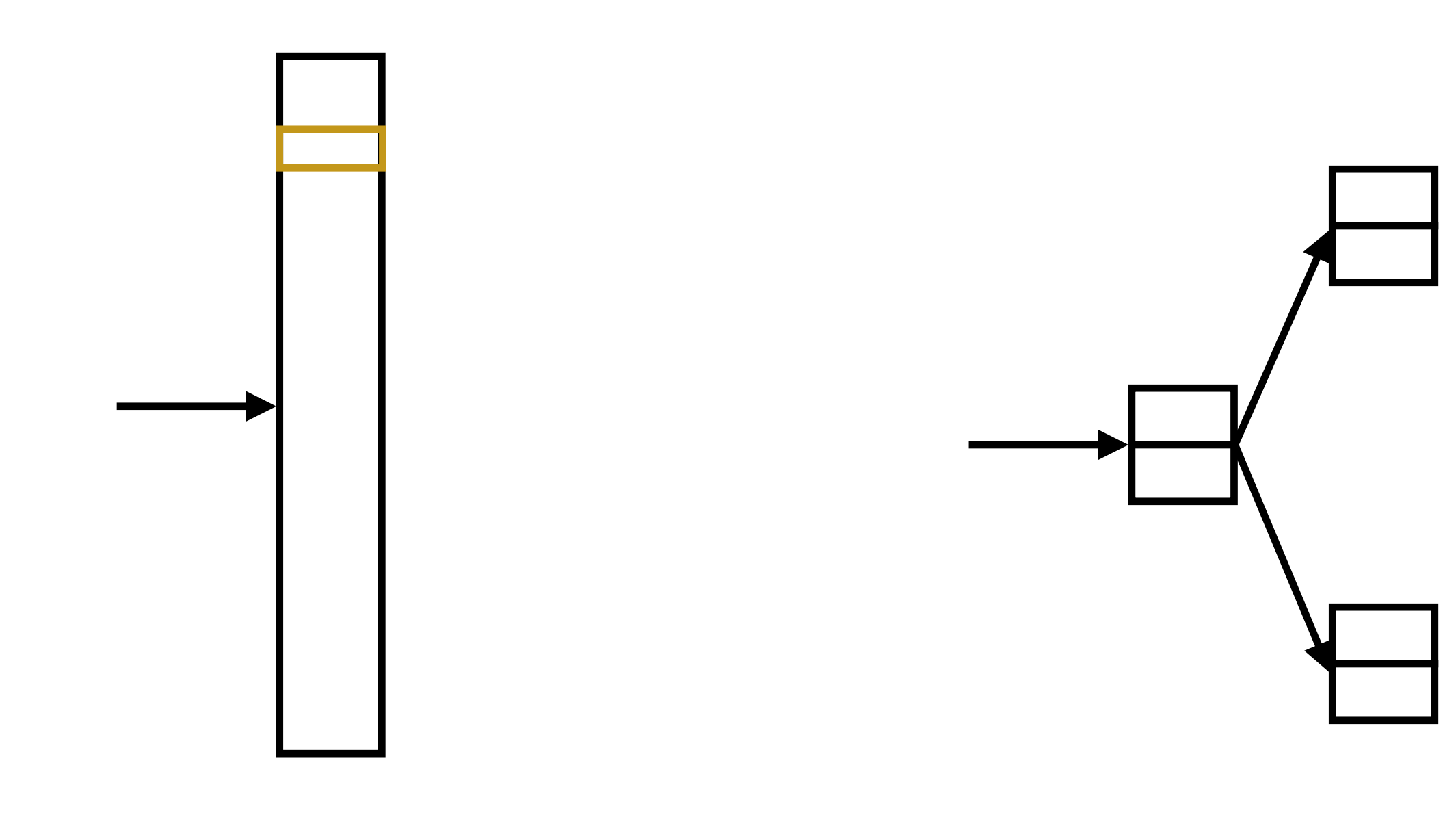

‣ Standard softmax: [|V| x *d*]

### • Matmul + softmax over  $|V|$  is very slow to compute for CBOW and SG

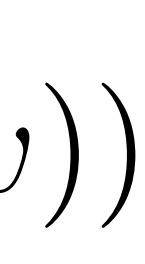

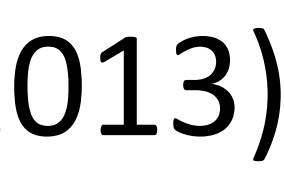

• Matmul + softmax over  $|V|$  is very slow to compute for CBOW and SG

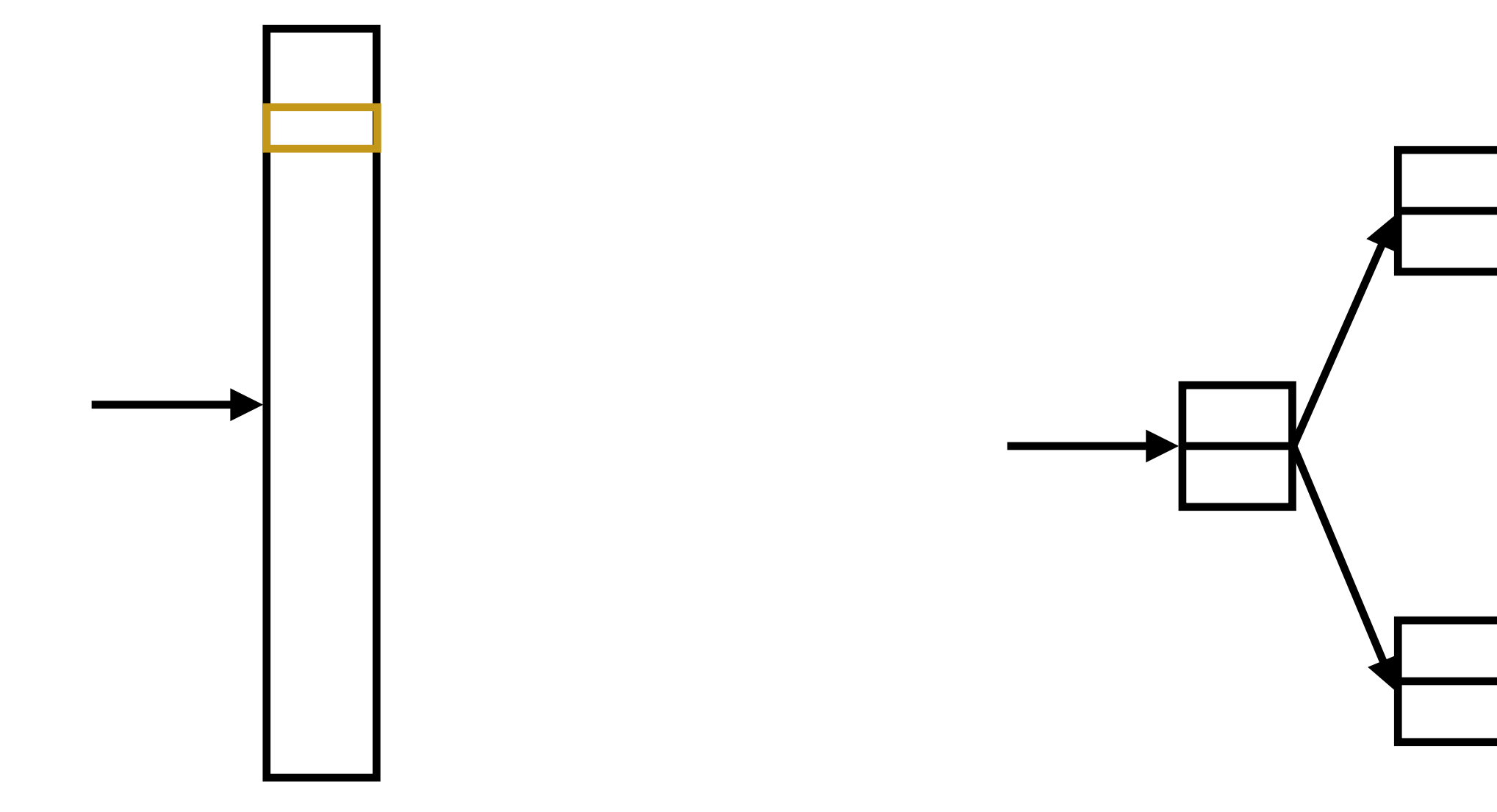

‣ Standard softmax: [|V| x *d*]

 $P(w|w_{-1}, w_{+1}) = \text{softmax}(W(c(w_{-1}) + c(w_{+1})))$   $P(w'|w) = \text{softmax}(We(w))$ 

the a

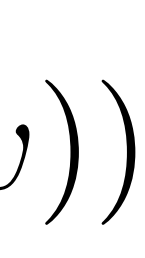

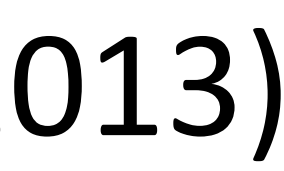

• Matmul + softmax over  $|V|$  is very slow to compute for CBOW and SG

‣ Standard softmax: [|V| x *d*]

 $P(w|w_{-1}, w_{+1}) = \text{softmax}(W(c(w_{-1}) + c(w_{+1})))$   $P(w'|w) = \text{softmax}(We(w))$ 

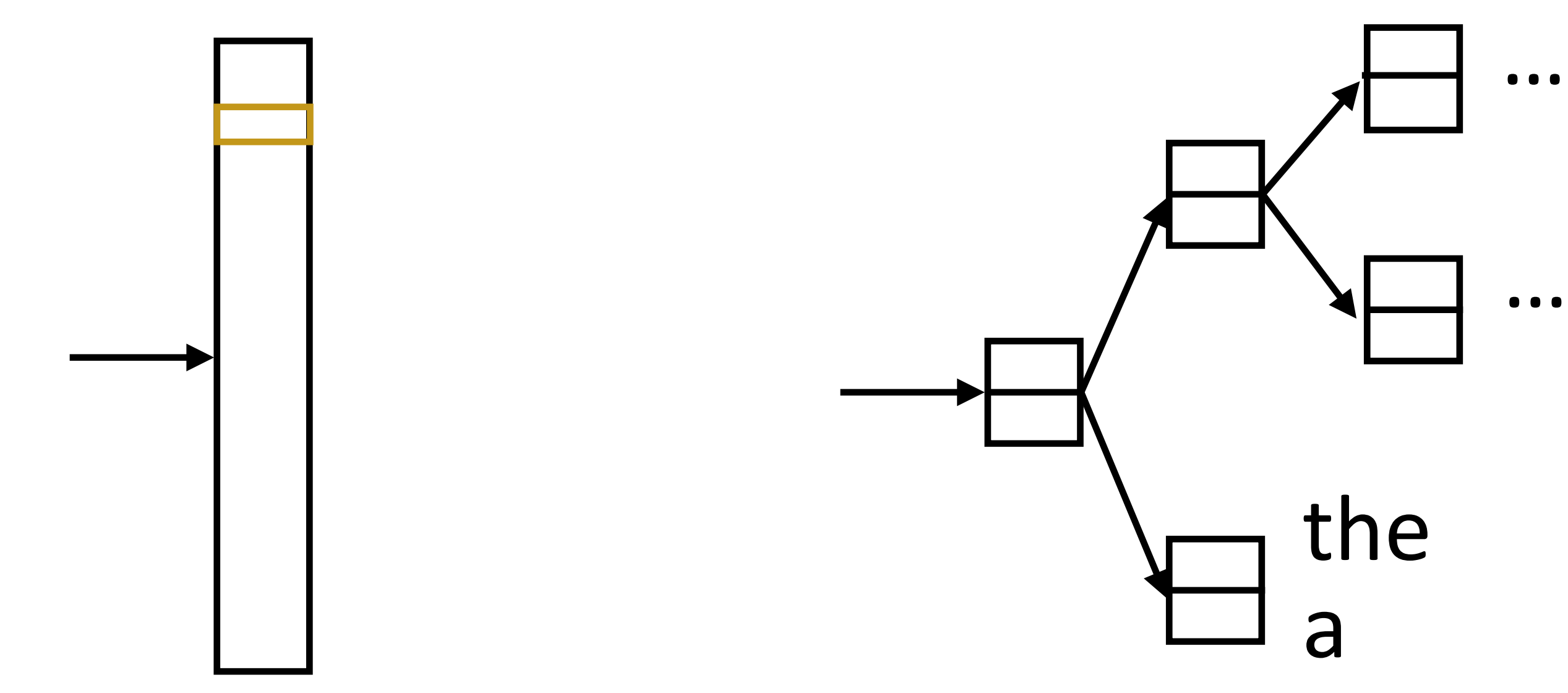

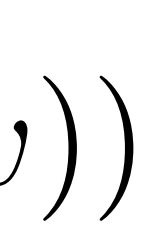

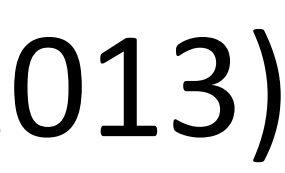

• Matmul + softmax over  $|V|$  is very slow to compute for CBOW and SG

‣ Standard softmax: [|V| x *d*]

 $P(w|w_{-1}, w_{+1}) = \text{softmax}(W(c(w_{-1}) + c(w_{+1})))$   $P(w'|w) = \text{softmax}(We(w))$ 

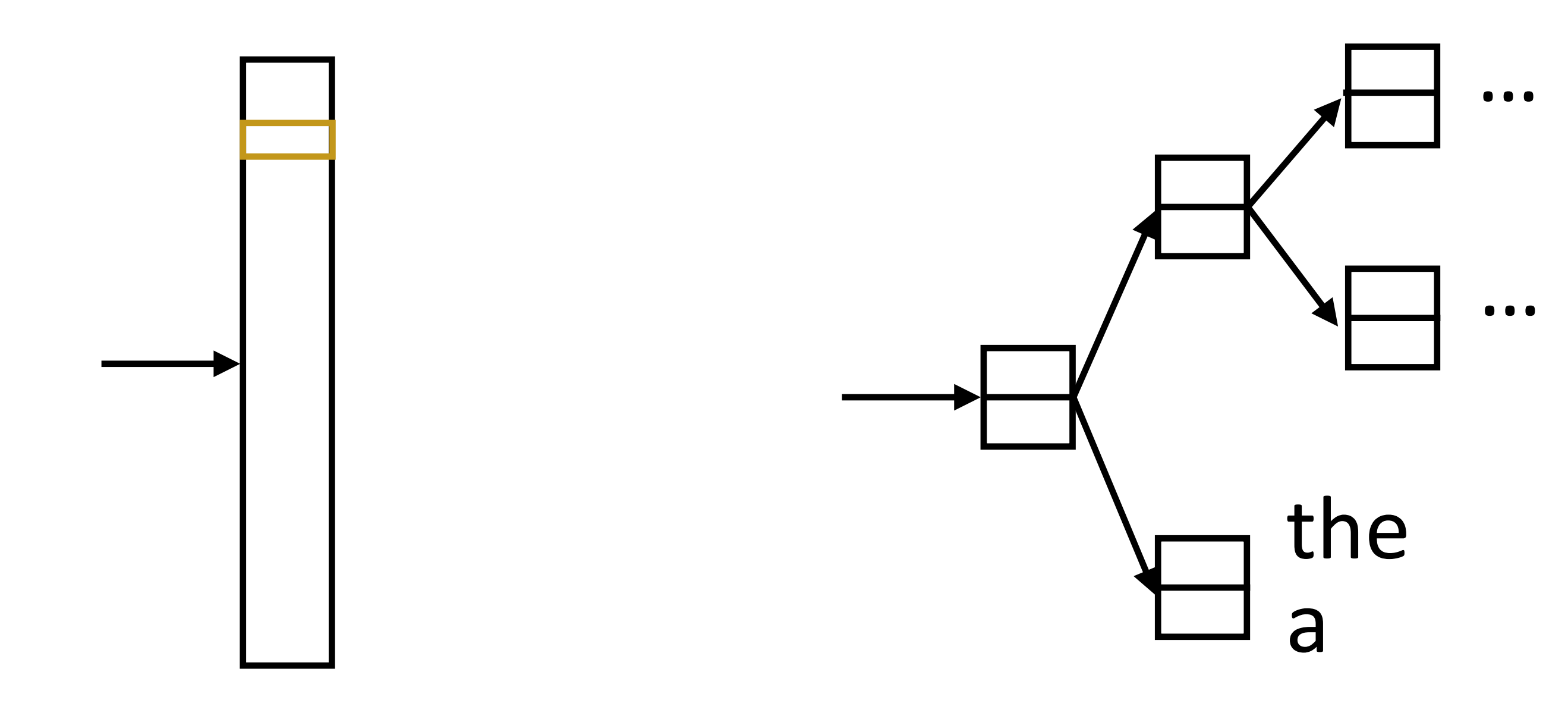

‣ Huffman encode vocabulary, use binary classifiers to decide which branch to take

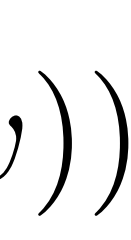

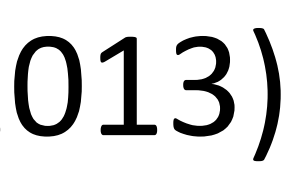

‣ Matmul + softmax over |V| is very slow to compute for CBOW and SG  $P(w|w_{-1}, w_{+1}) = \text{softmax}(W(c(w_{-1}) + c(w_{+1})))$   $P(w'|w) = \text{softmax}(We(w))$ 

‣ Standard softmax: [|V| x *d*]

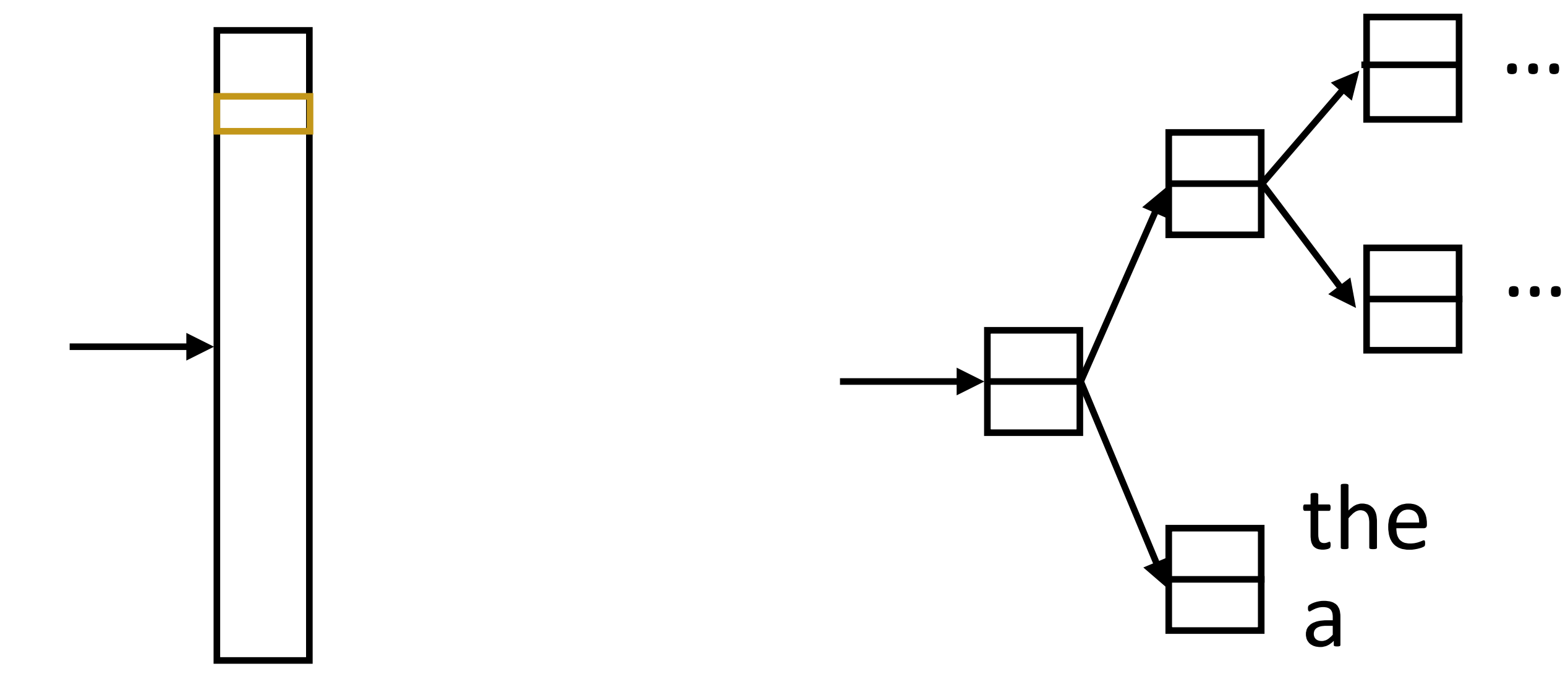

- ‣ Huffman encode vocabulary, use binary classifiers to decide which branch to take
- ‣ log(|V|) binary decisions

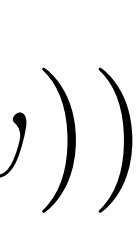

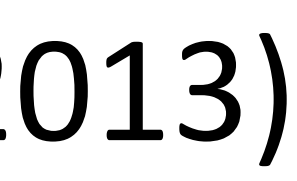

• Matmul + softmax over  $|V|$  is very slow to compute for CBOW and SG  $P(w|w_{-1}, w_{+1}) = \text{softmax}(W(c(w_{-1}) + c(w_{+1})))$   $P(w'|w) = \text{softmax}(We(w))$ 

‣ Hierarchical softmax: ‣ Standard softmax: [|V| x *d*]

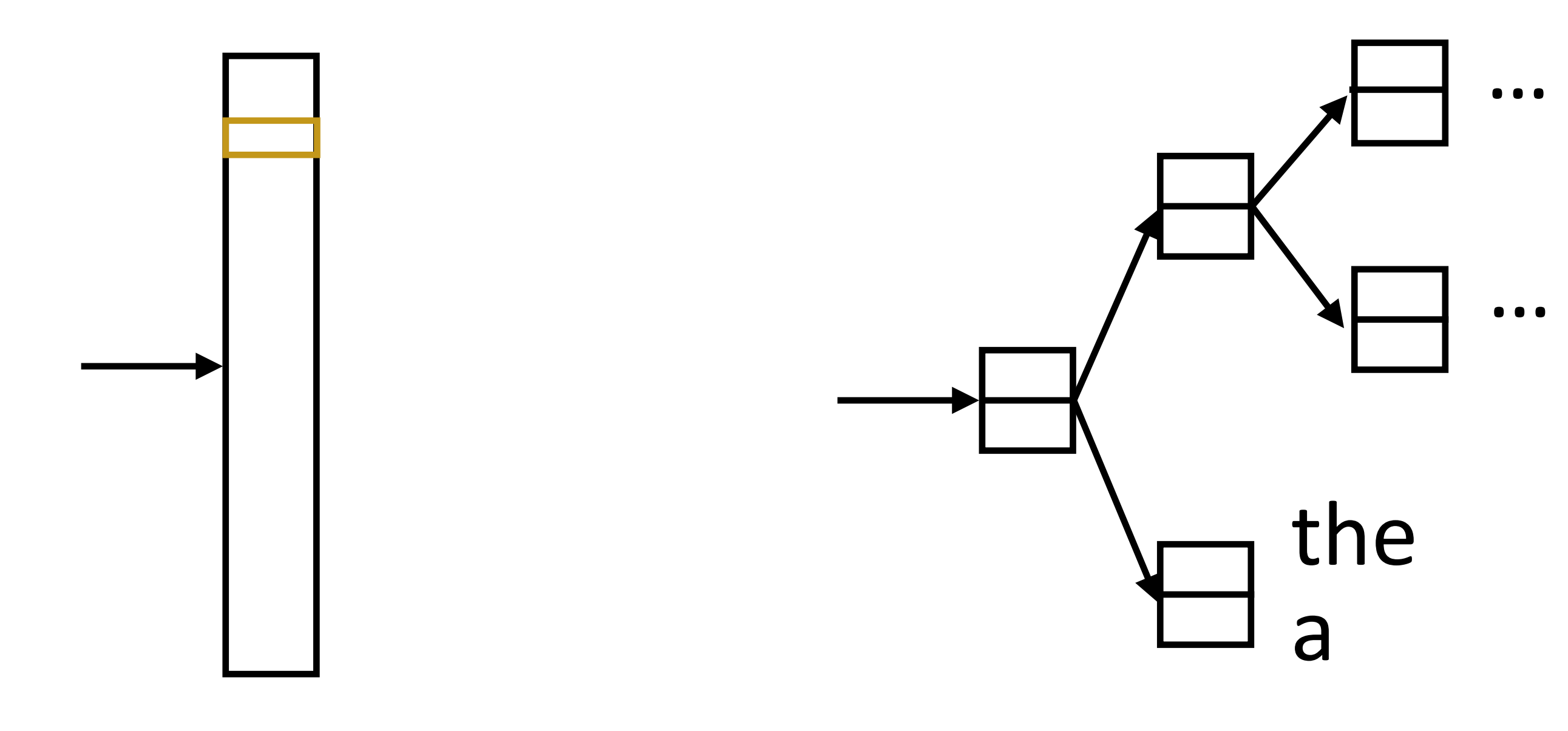

- ‣ Huffman encode vocabulary, use binary classifiers to decide which branch to take
- ‣ log(|V|) binary decisions

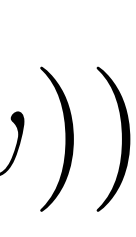

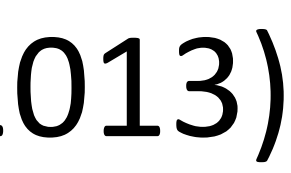

• Matmul + softmax over  $|V|$  is very slow to compute for CBOW and SG  $P(w|w_{-1}, w_{+1}) = \text{softmax}(W(c(w_{-1}) + c(w_{+1})))$   $P(w'|w) = \text{softmax}(We(w))$ 

‣ Hierarchical softmax: ‣ Standard softmax: [|V| x *d*] log(|V|) dot products of size *d,*

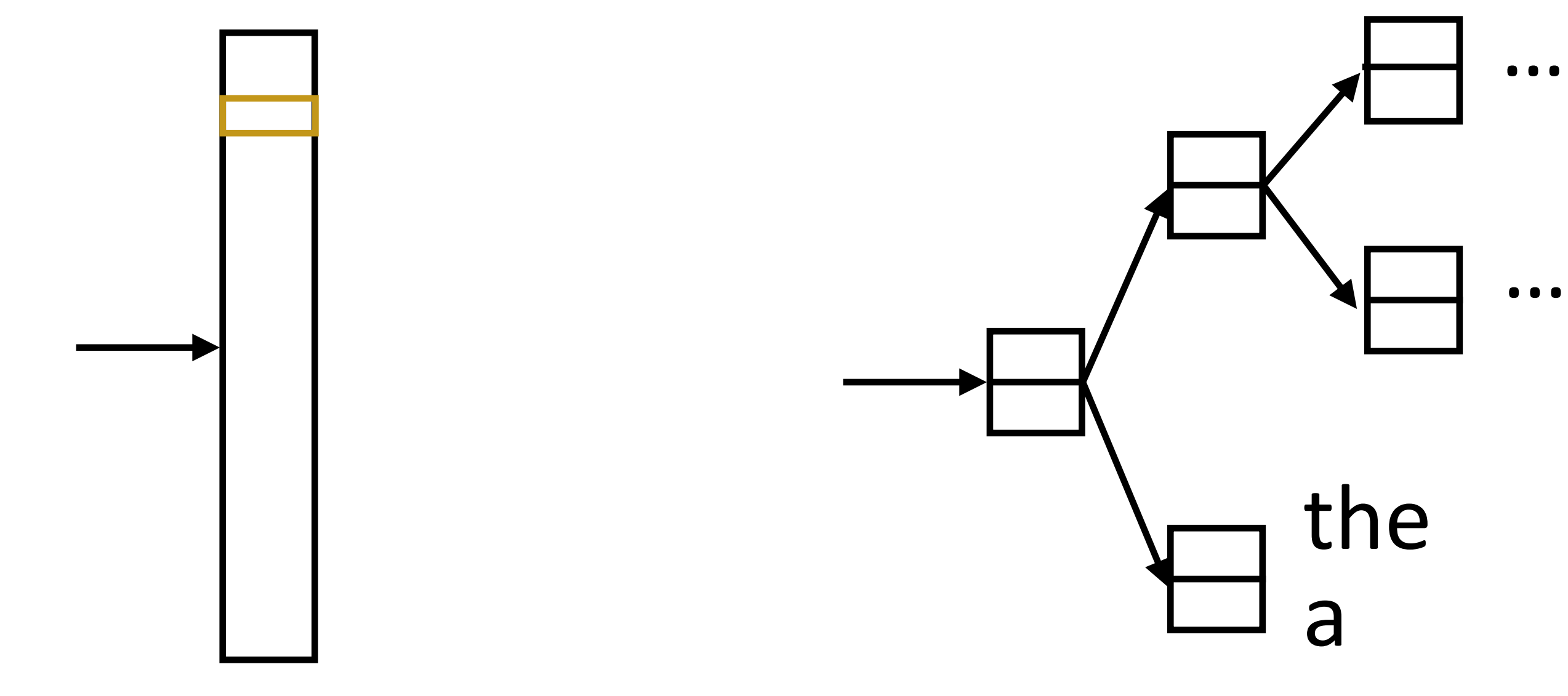

- ‣ Huffman encode vocabulary, use binary classifiers to decide which branch to take
- ‣ log(|V|) binary decisions

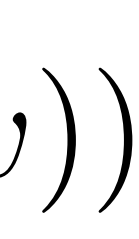

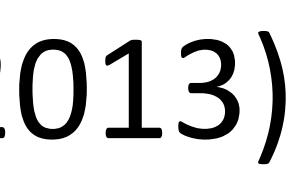

• Matmul + softmax over  $|V|$  is very slow to compute for CBOW and SG  $P(w|w_{-1}, w_{+1}) = \text{softmax}(W(c(w_{-1}) + c(w_{+1})))$   $P(w'|w) = \text{softmax}(We(w))$ 

‣ Standard softmax:

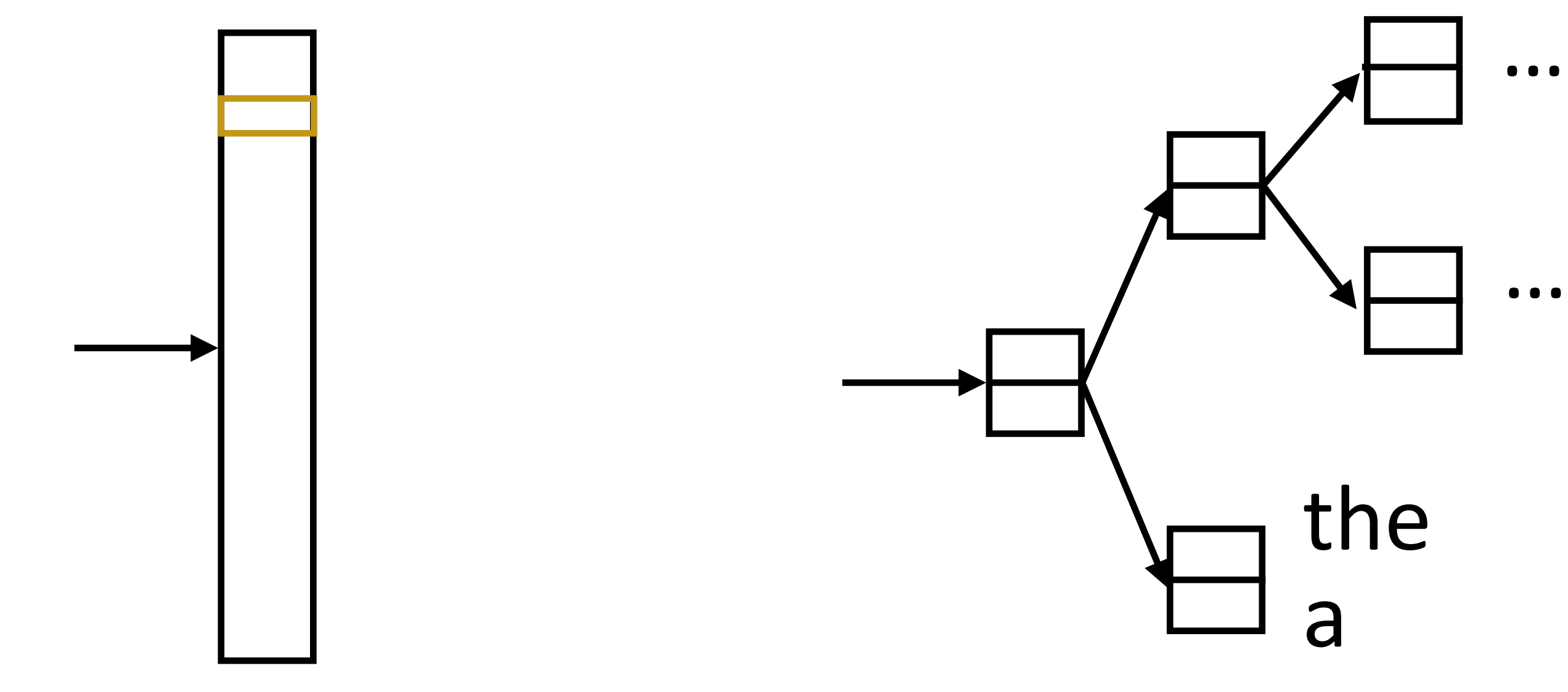

- ‣ Huffman encode vocabulary, use binary classifiers to decide which branch to take
- ‣ log(|V|) binary decisions
- ‣ Hierarchical softmax:
- [|V| x *d*] log(|V|) dot products of size *d,*
	-
	- |V| x *d* parameters Mikolov et al. (2013)

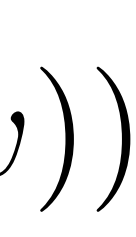

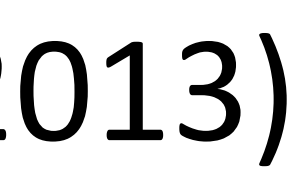

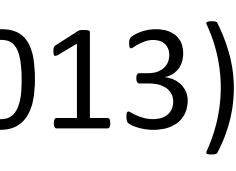

### Mikolov et al. (2013)

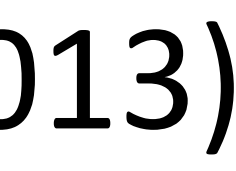

(*bit, the*) = >  $+1$ 

### Mikolov et al. (2013)

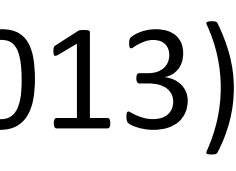

(*bit, the*) =>  $+1$  $(bit, cat)$  => -1

### Mikolov et al. (2013)

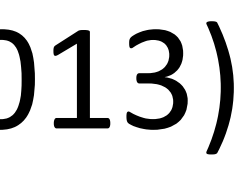

### Mikolov et al. (2013)

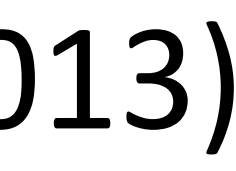

(*bit, the*) =>  $+1$  $(bit, cat) \Rightarrow -1$  $(bit, a) = > -1$ (*bit, fish*) => -1

(*bit, the*) =>  $+1$ (*bit, cat*) =>  $-1$  $(bit, a) = > -1$ (*bit, fish*) => -1  $P(y = 1)$ 

### Mikolov et al. (2013)

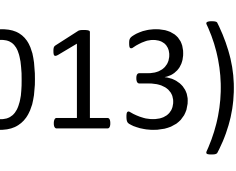

$$
w, c) = \frac{e^{w \cdot c}}{e^{w \cdot c} + 1}
$$

### Mikolov et al. (2013)

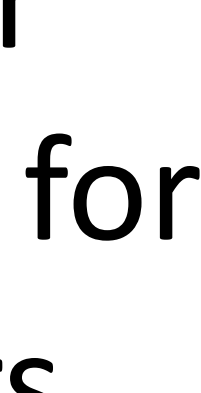

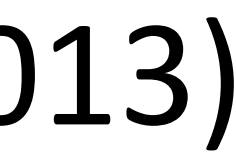

 $(bit, the) \Rightarrow +1$  $(bit, cat) \Rightarrow -1$  $(bit, a) = > -1$ (*bit, fish*) => -1

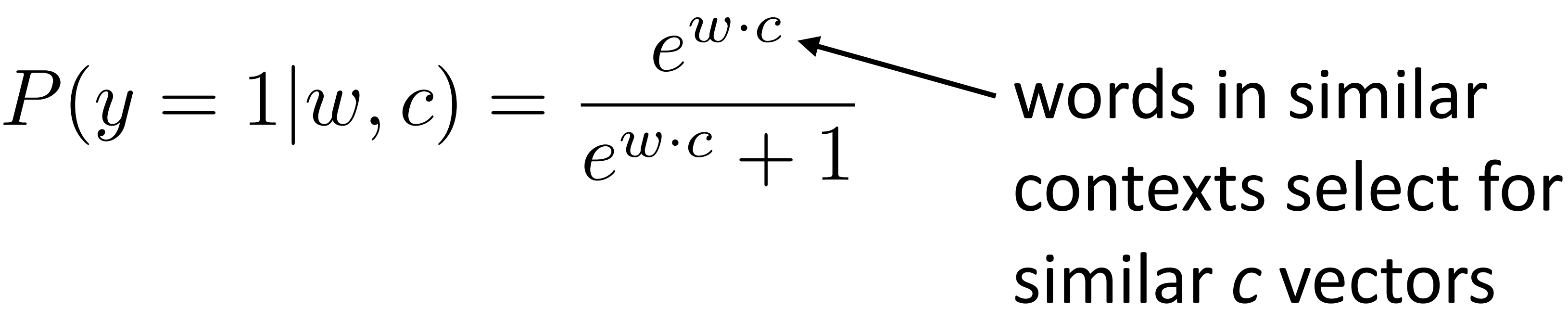

‣ *d* x |V| vectors, *d* x |V| context vectors (same # of params as before)

(*bit, the*) =>  $+1$ (*bit, cat*) =>  $-1$  $(bit, a) = > -1$ (*bit, fish*) => -1

Mikolov et al. (2013)

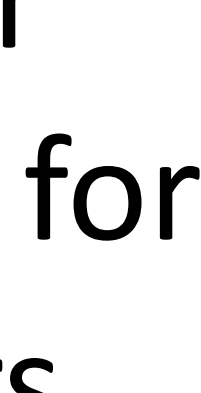

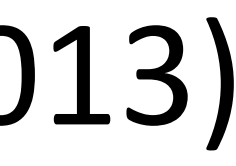

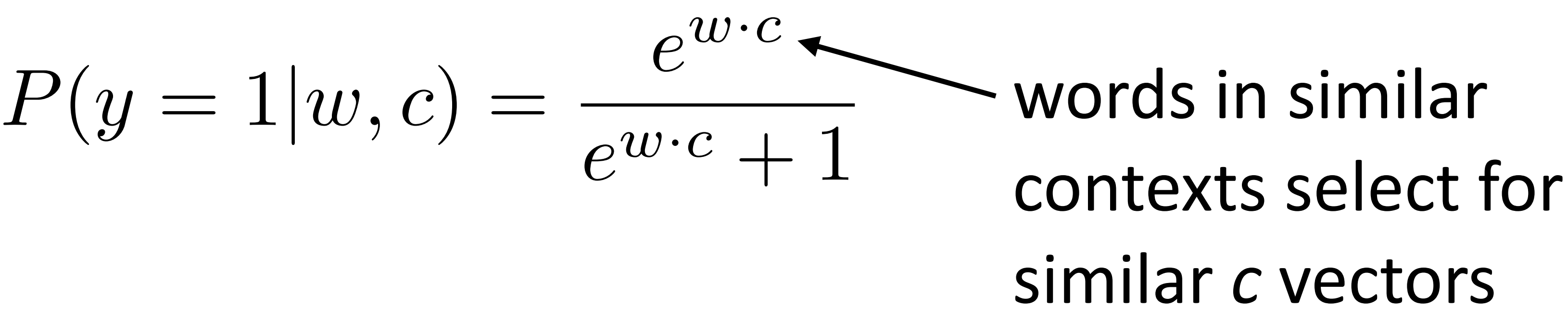

‣ *d* x |V| vectors, *d* x |V| context vectors (same # of params as before)

(*bit, the*) =>  $+1$  $(bit, cat) \Rightarrow -1$  $(bit, a) = > -1$ (*bit, fish*) => -1

- 
- Objective =  $\log P(y = 1|w, c)$  –

$$
-\frac{1}{k}\sum_{i=1}^{n}\log P(y=0|w_i,c)
$$
 Mikolov et al. (2013)

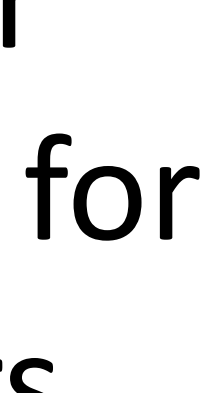

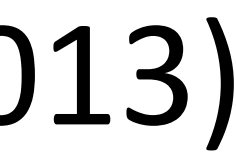

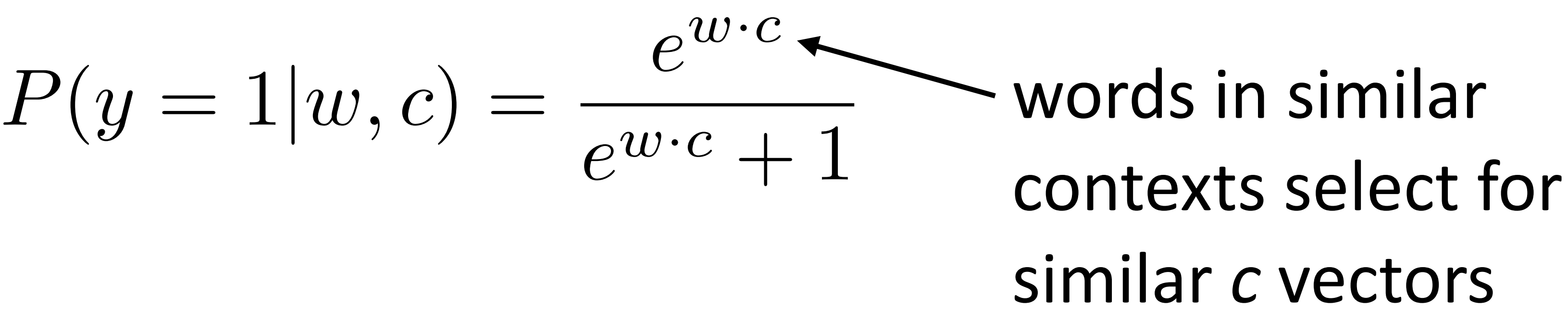

(*bit, the*) =>  $+1$  $(bit, cat) \Rightarrow -1$  $(bit, a)$  => -1 (*bit, fish*) => -1

- 
- $\blacktriangleright$  Objective =  $\log P(y=1|w,c) \frac{1}{k}$

‣ Take (word, context) pairs and classify them as "real" or not. Create random negative examples by sampling from unigram distribution

‣ *d* x |V| vectors, *d* x |V| context vectors (same # of params as before) Mikolov et al. (2013) *k*  $\blacktriangledown$ *n i*=1  $log P(y = 0|w_i, c)$ sampled

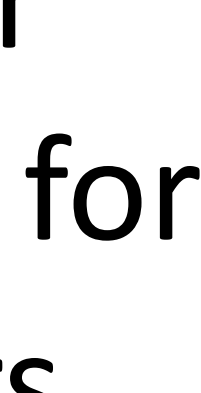

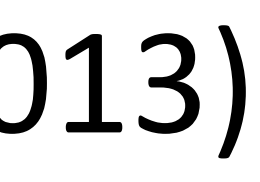

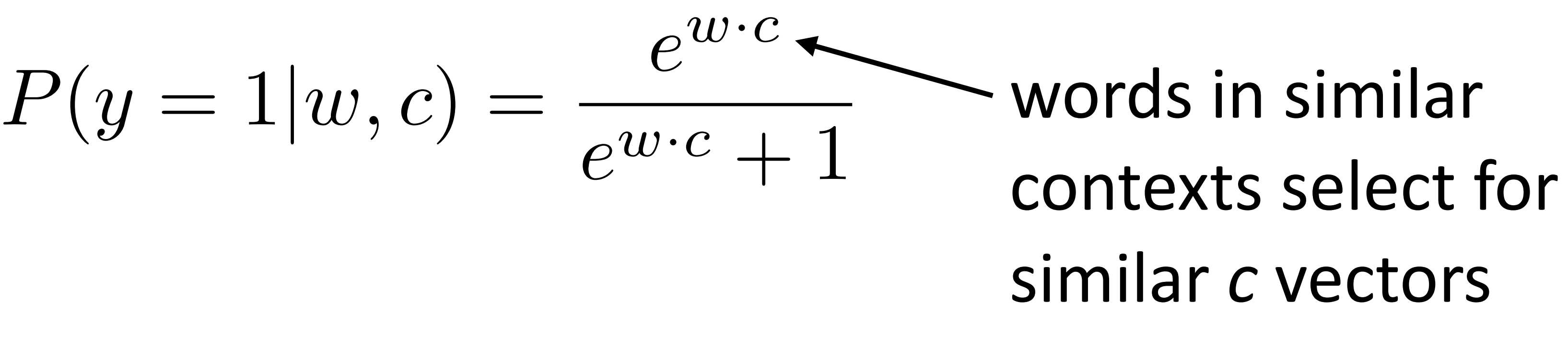

### Levy et al. (2014)

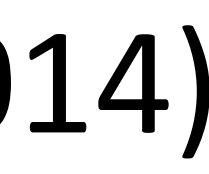

‣ Skip-gram model looks at word-word co-occurrences and produces two

### Levy et al. (2014)

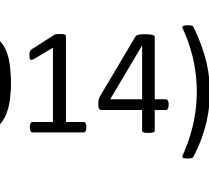

‣ Skip-gram model looks at word-word co-occurrences and produces two

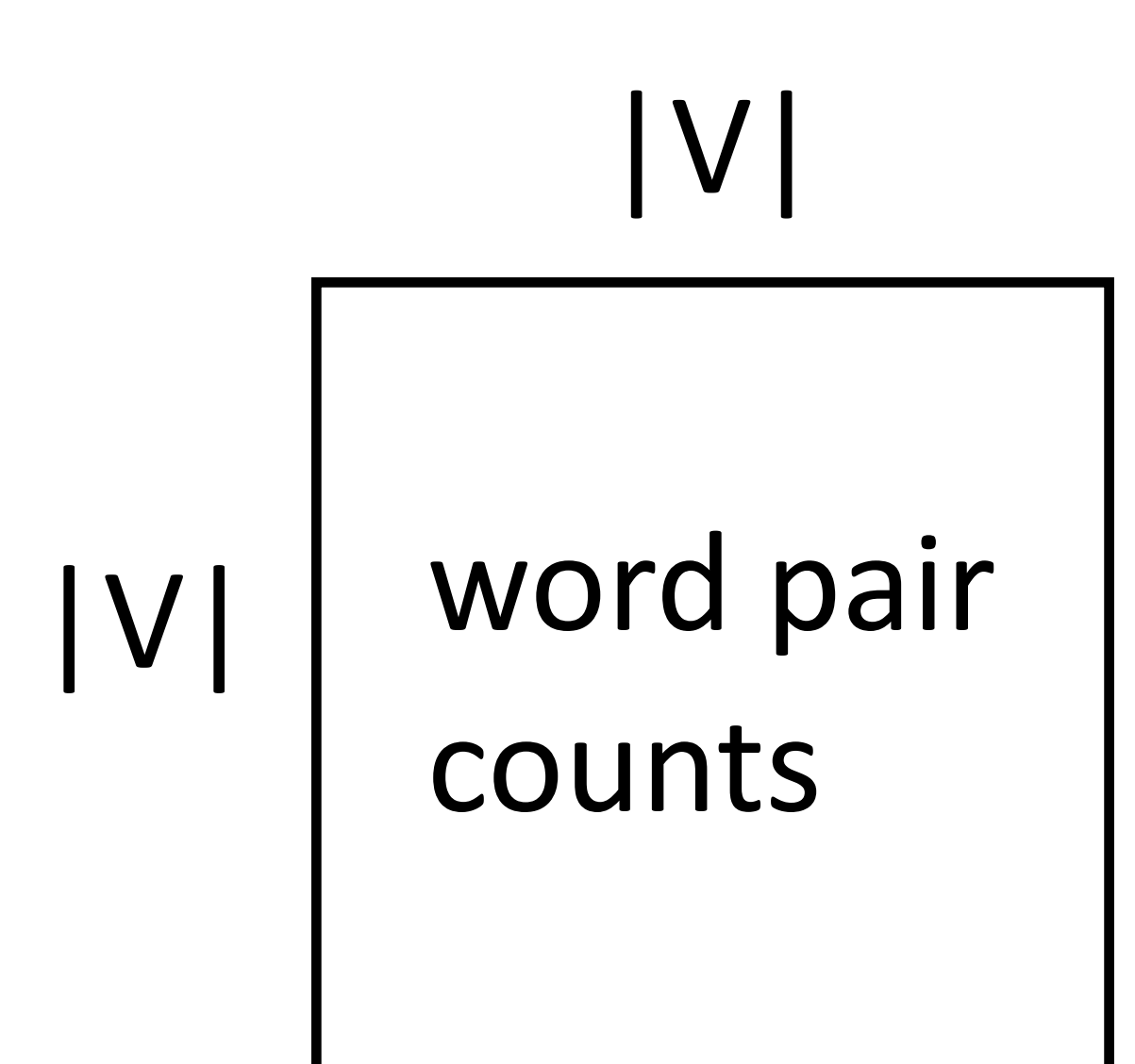

### Levy et al. (2014)

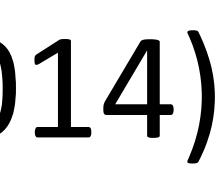

‣ Skip-gram model looks at word-word co-occurrences and produces two

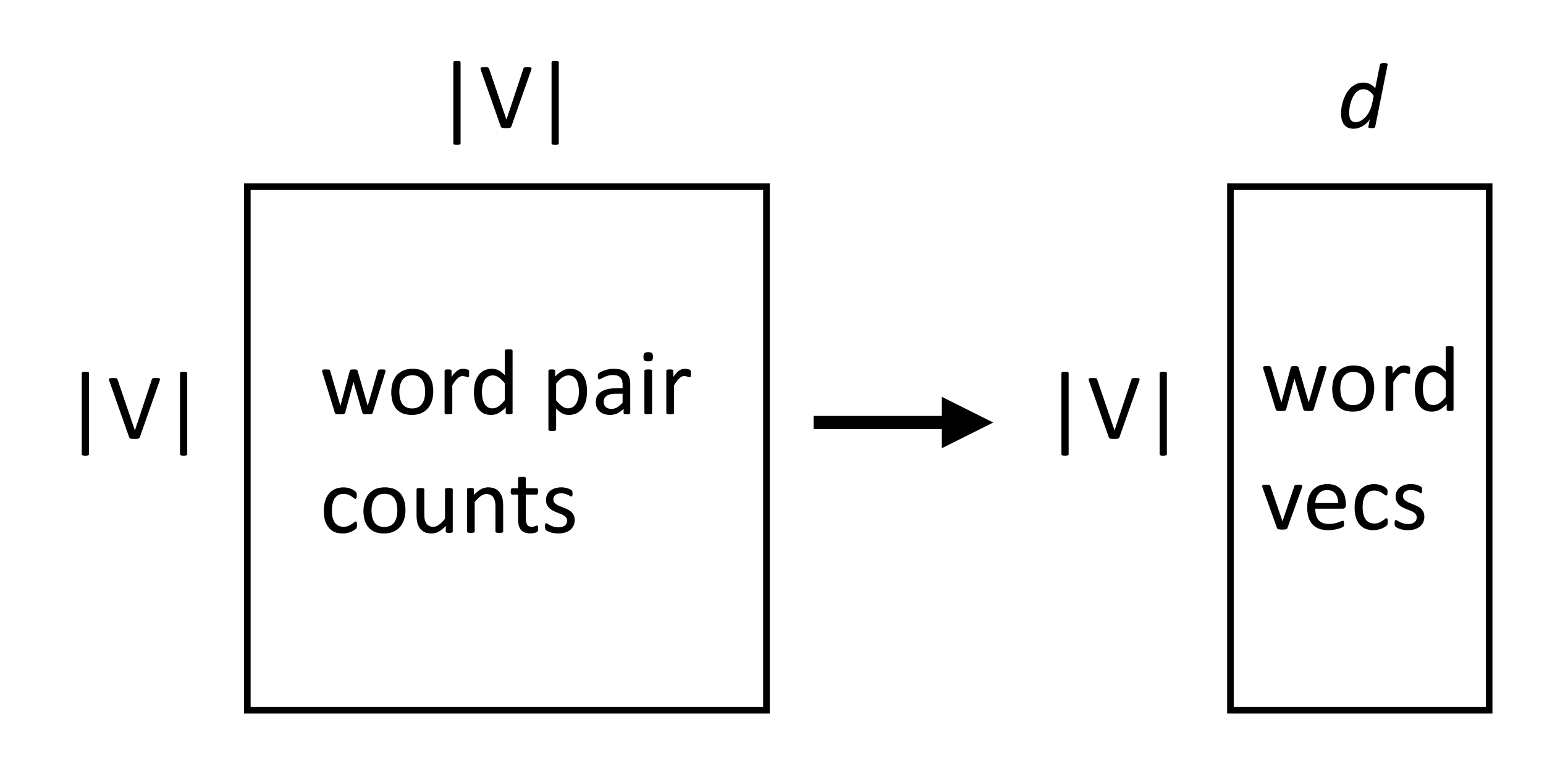

Levy et al. (2014)

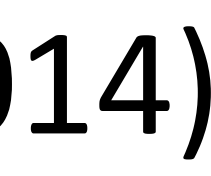

‣ Skip-gram model looks at word-word co-occurrences and produces two

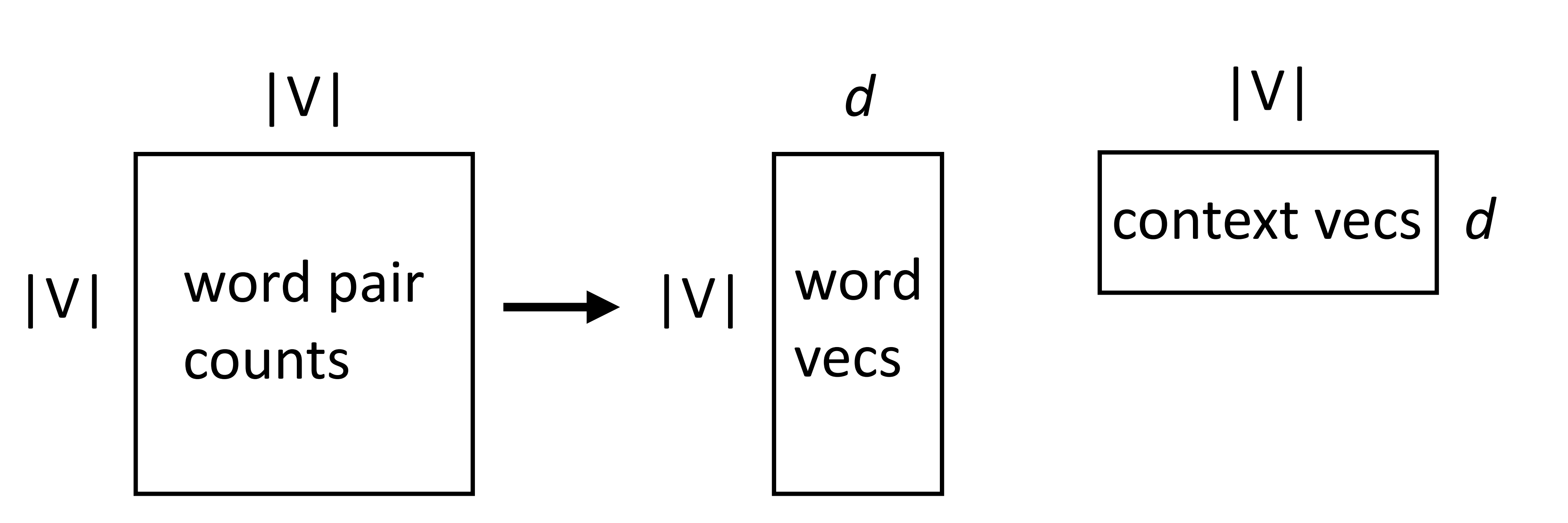

Levy et al. (2014)

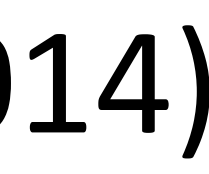

‣ Skip-gram model looks at word-word co-occurrences and produces two

types of vectors

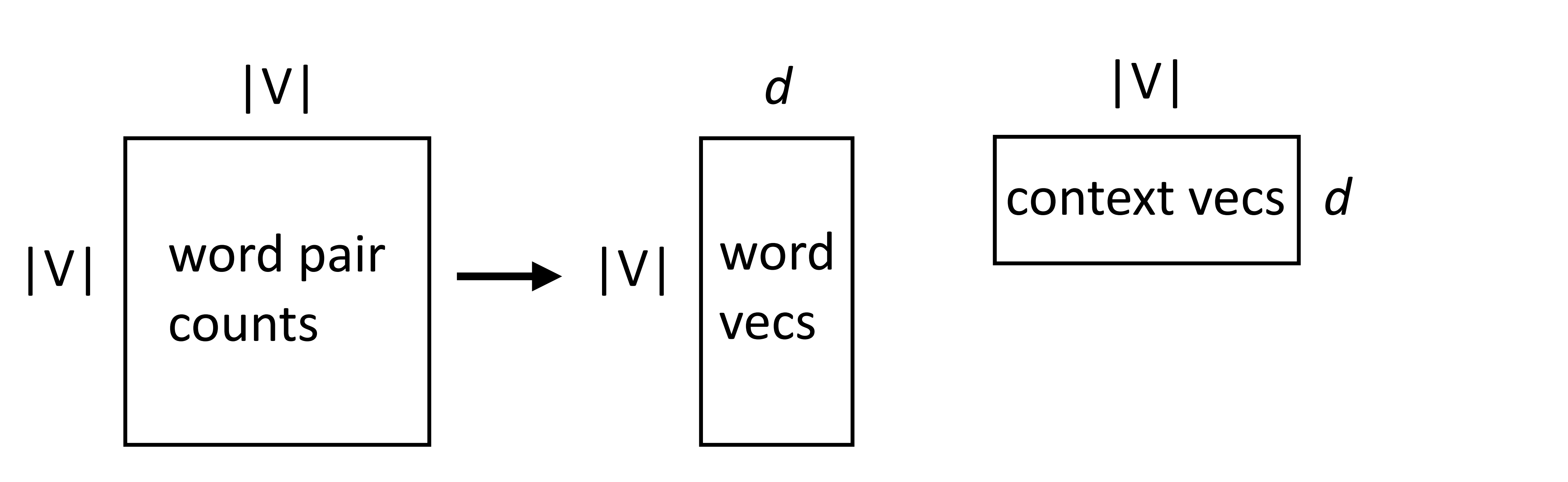

‣ Looks almost like a matrix factorization…can we interpret it this way?

## Skip-Gram as Matrix Factorization

### Levy et al. (2014)

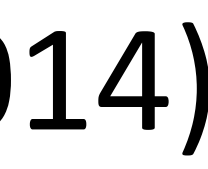

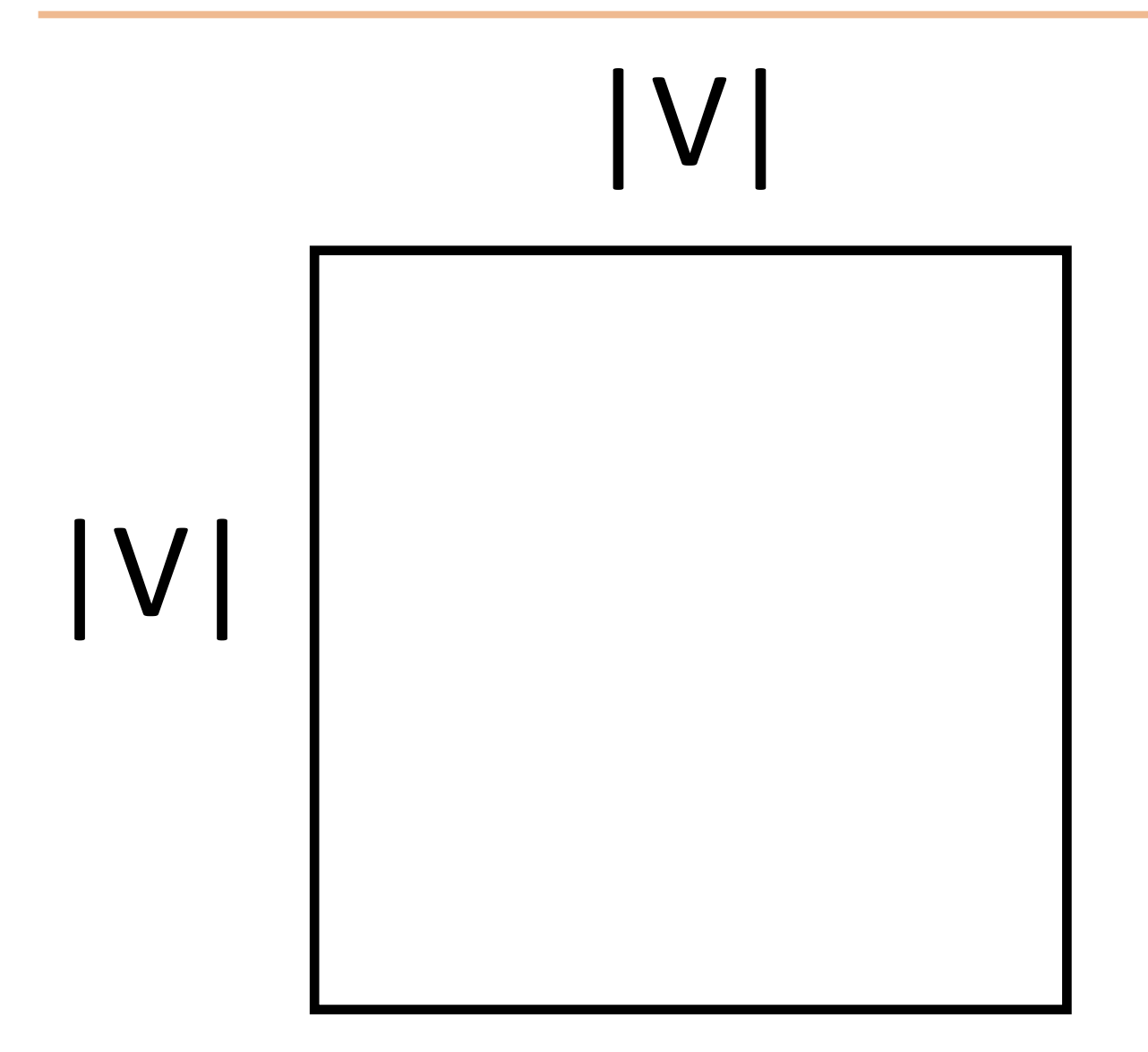

## Skip-Gram as Matrix Factorization

### Levy et al. (2014)

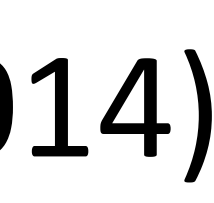

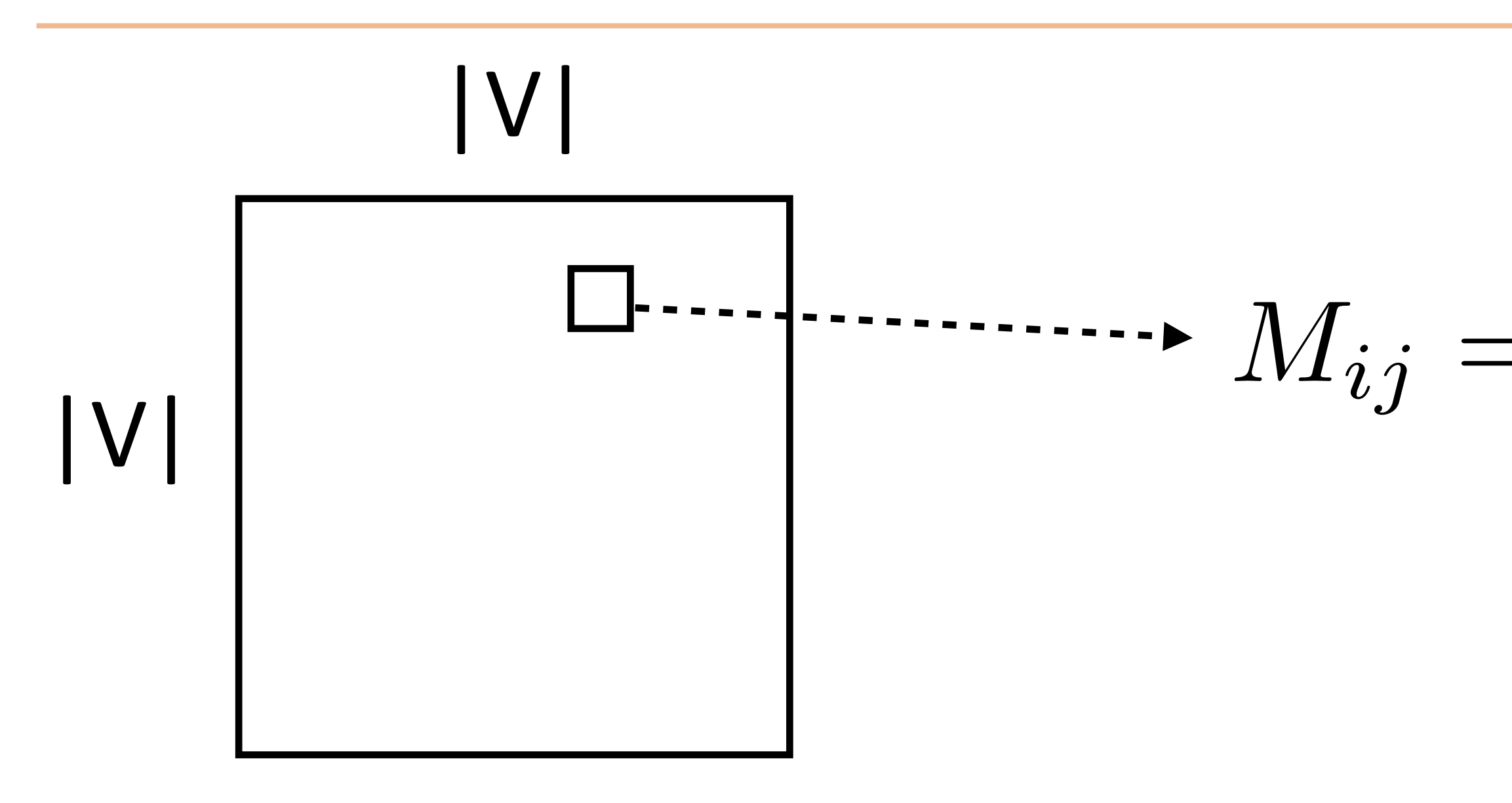

num negative samples

## $M_{ij} = \text{PMI}(w_i, c_j) - \log k$
#### Levy et al. (2014)

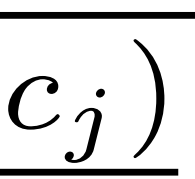

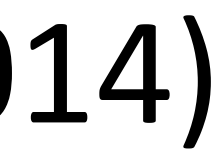

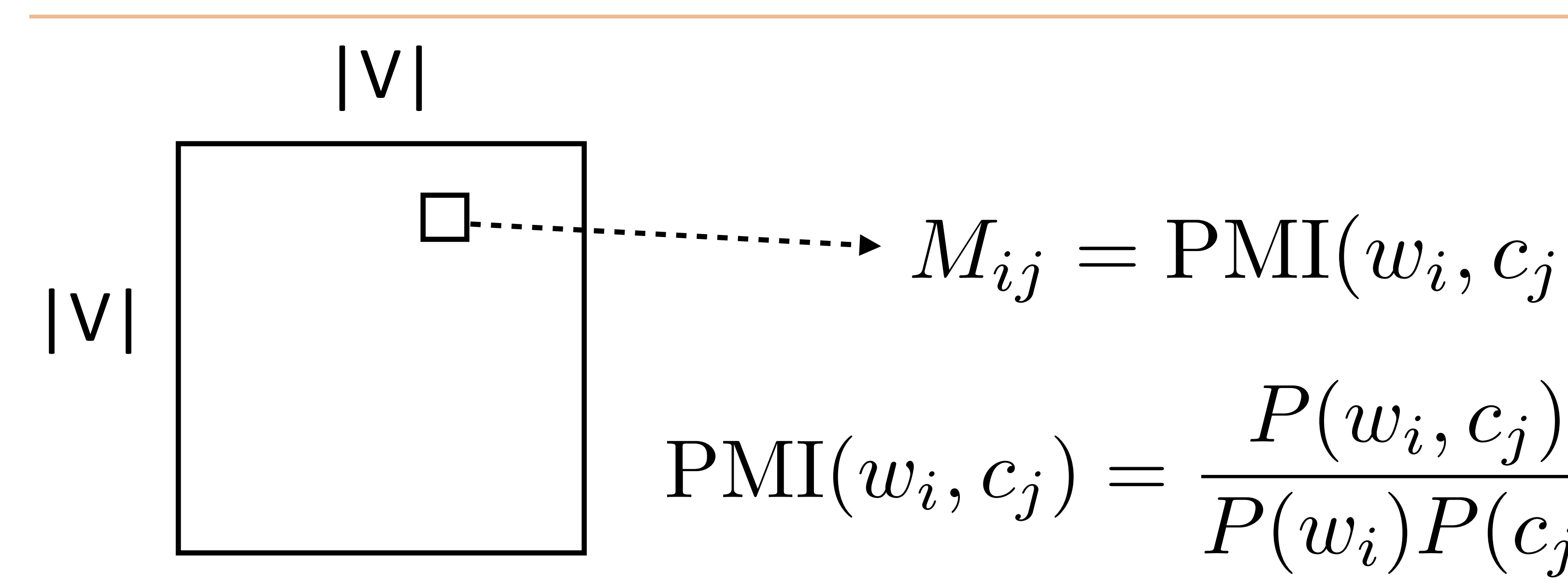

 $count(w_i, c_j)$ *D*  $count(w_i)$ *D*  $count(c_j)$ *D*

=

 $P(w_i)P(c_j)$ 

num negative samples

*mim*<sub>*i*</sub>  $\longrightarrow$   $M_{ij} = PMI(w_i, c_i) - log k$ 

Levy et al. (2014)

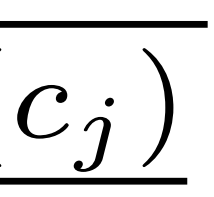

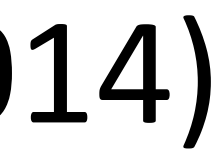

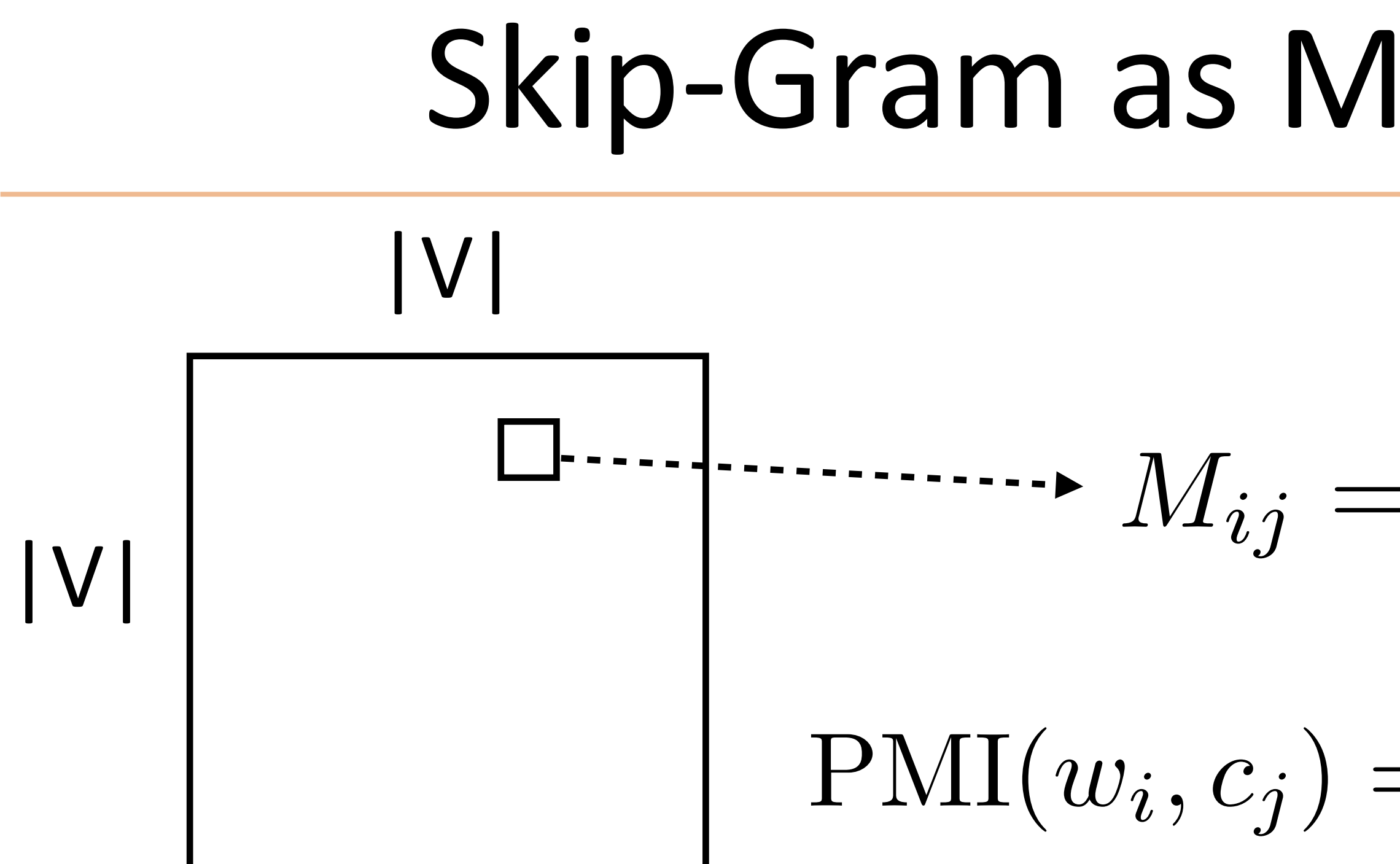

$$
= \frac{PMI(w_i, c_j) - \log k}{P(w_i, c_j)} = \frac{\text{count}(w_i, c_j)}{\text{count}(w_i) \text{ count}(c_j)}
$$

num negative samples

Skip-gram objective *exactly* corresponds to factoring this matrix:

Levy et al. (2014)

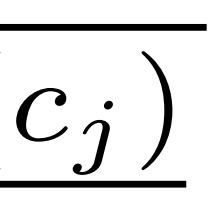

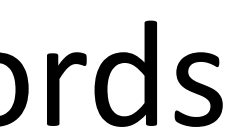

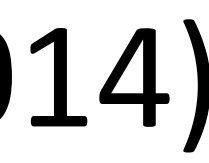

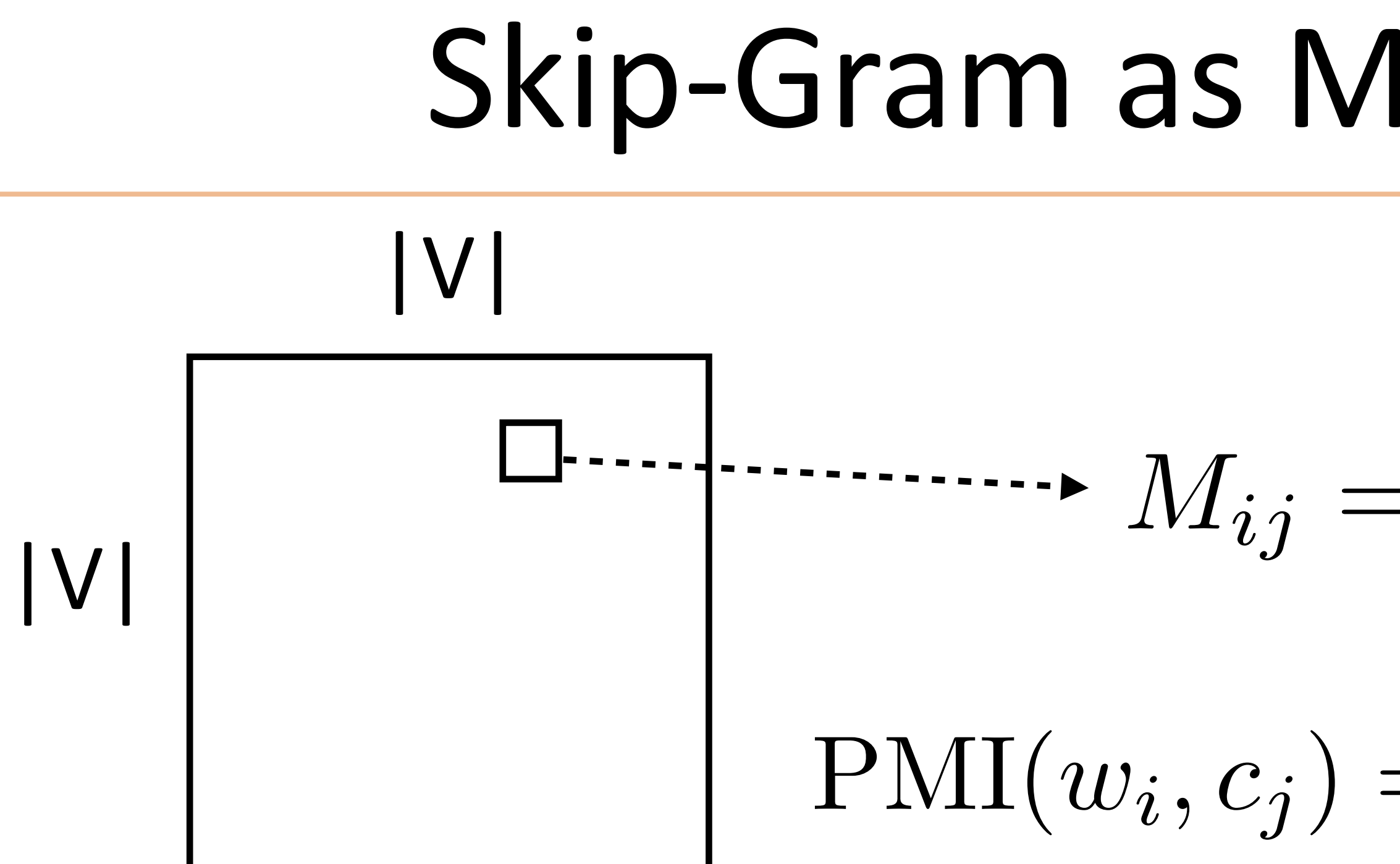

$$
= \frac{PMI(w_i, c_j) - \log k}{P(w_i)P(c_j)} = \frac{\text{count}(w_i, c_j)}{\frac{\text{count}(w_i)}{D} \frac{\text{count}(w_j)}{D}}
$$

‣ *If* we sample negative examples from the uniform distribution over words

num negative samples

Skip-gram objective *exactly* corresponds to factoring this matrix:

Levy et al. (2014)

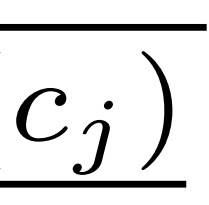

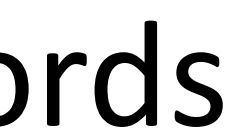

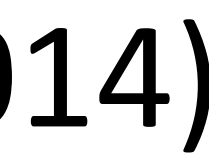

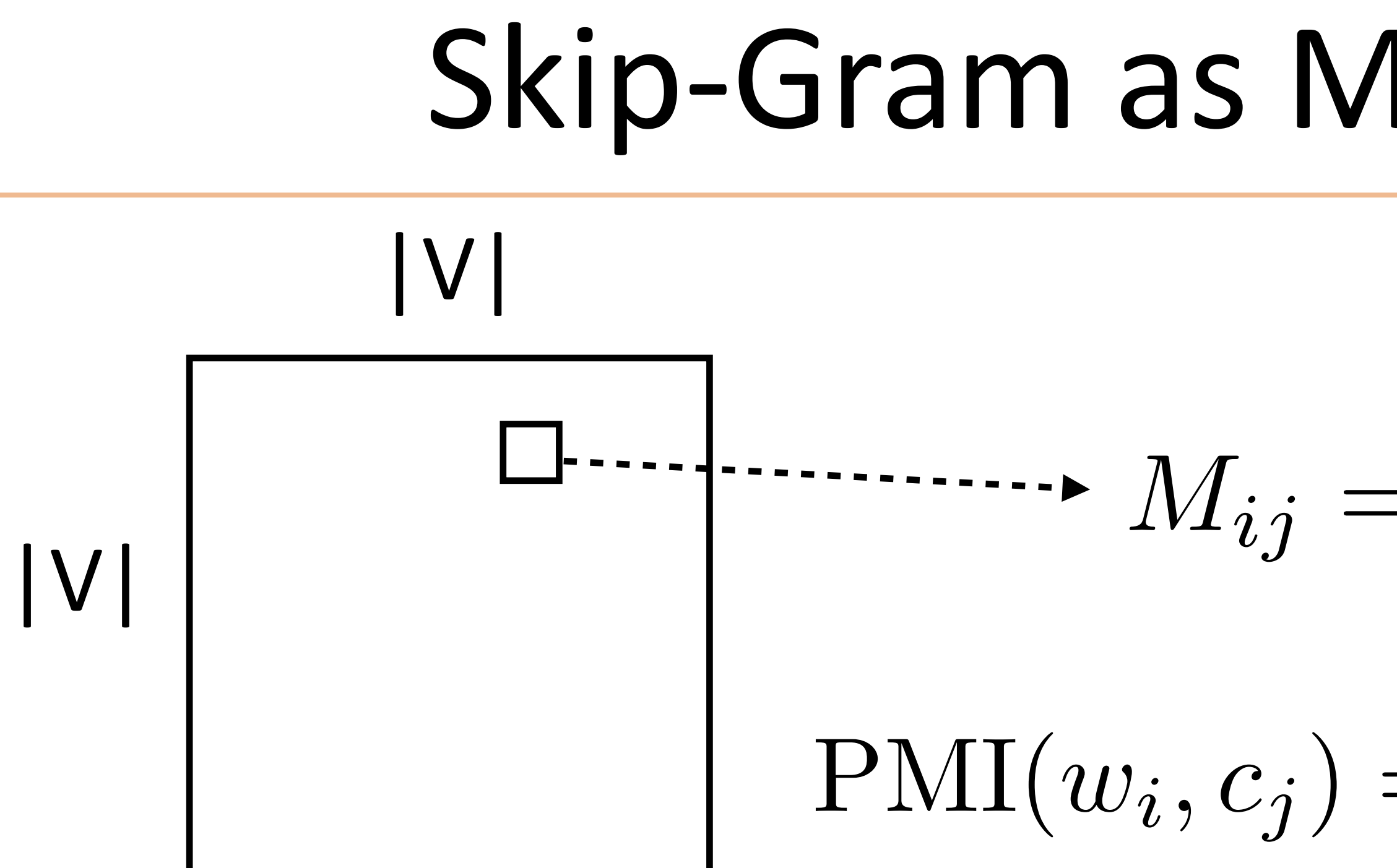

$$
= \frac{PMI(w_i, c_j) - \log k}{P(w_i, c_j)} = \frac{\text{count}(w_i, c_j)}{\frac{D}{D}} = \frac{D}{\frac{\text{count}(w_i)}{D} \cdot \text{count}(c_j)}{D}}
$$

- If we sample negative examples from the uniform distribution over words
- ‣ …and it's a *weighted* factorization problem (weighted by word freq)

num negative samples

Skip-gram objective *exactly* corresponds to factoring this matrix:

## GloVe (**Glo**bal **Ve**ctors)

‣ Also operates on counts matrix, weighted regression on the log co-occurrence matrix  $|V|$  word pair

Pennington et al. (2014)

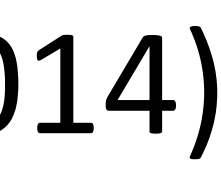

counts

|V|

|V|

#### Pennington et al. (2014)

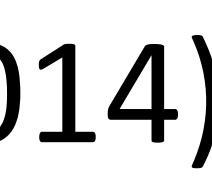

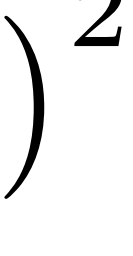

 $\bigg\}^2$ 

‣ Also operates on counts matrix, weighted regression on the log co-occurrence matrix

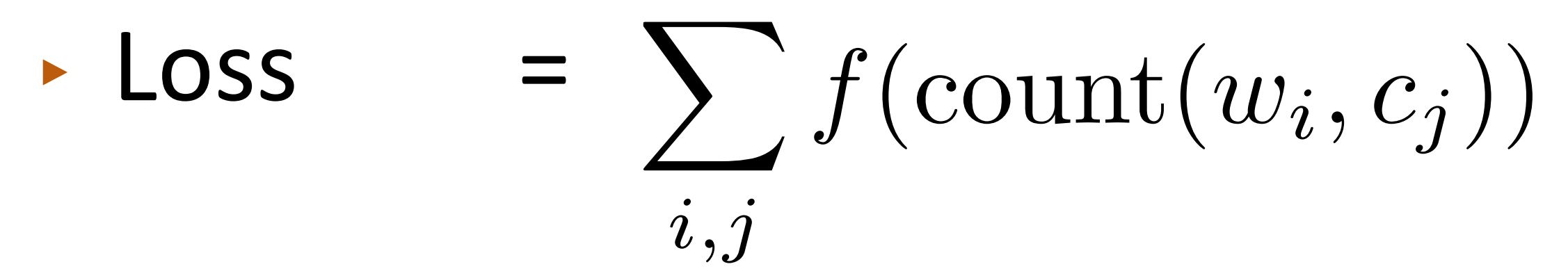

#### $f(\text{count}(w_i, c_j)) (w_i^{\top} c_j + a_i + b_j - \log \text{count}(w_i, c_j))$

# GloVe (**Glo**bal **Ve**ctors) word pair<br>counts |V| |V|

Pennington et al. (2014)

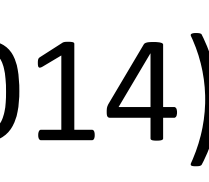

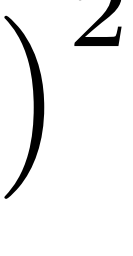

 $\bigg\}^2$ 

- $\sqrt{ }$  $i,j$  $f(\text{count}(w_i, c_j))$ ‣ Loss =
- 

$$
(w_i^{\top} c_j + a_i + b_j - \log \text{count}(w_i, c_j))
$$

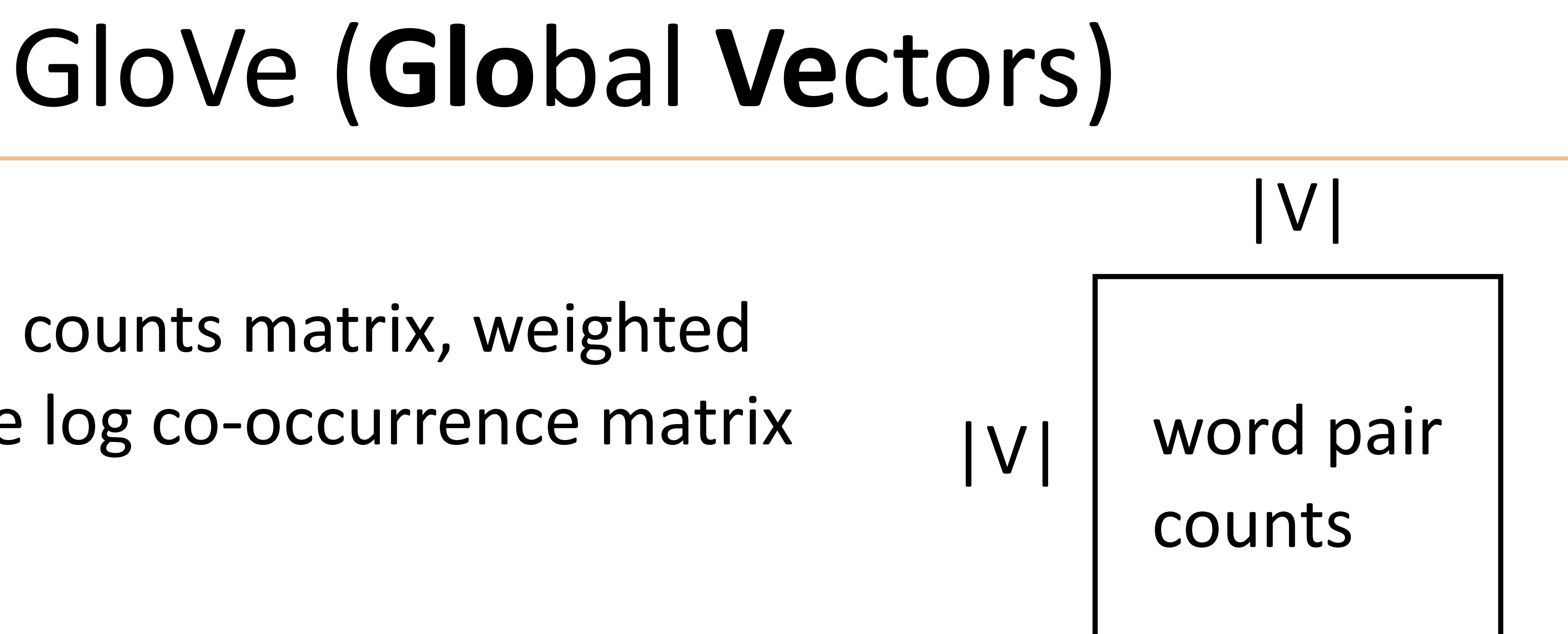

‣ Also operates on counts matrix, weighted regression on the log co-occurrence matrix

‣ Constant in the dataset size (just need counts), quadratic in voc size

Pennington et al. (2014)

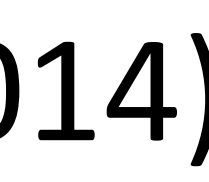

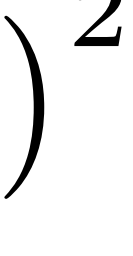

 $\bigg\}^2$ 

$$
(w_i^{\top} c_j + a_i + b_j - \log \text{count}(w_i, c_j))
$$

‣ Also operates on counts matrix, weighted regression on the log co-occurrence matrix

- $\sqrt{ }$  $i,j$  $f(\text{count}(w_i, c_j))$ ‣ Loss =
- 
- (20,000+ citations)

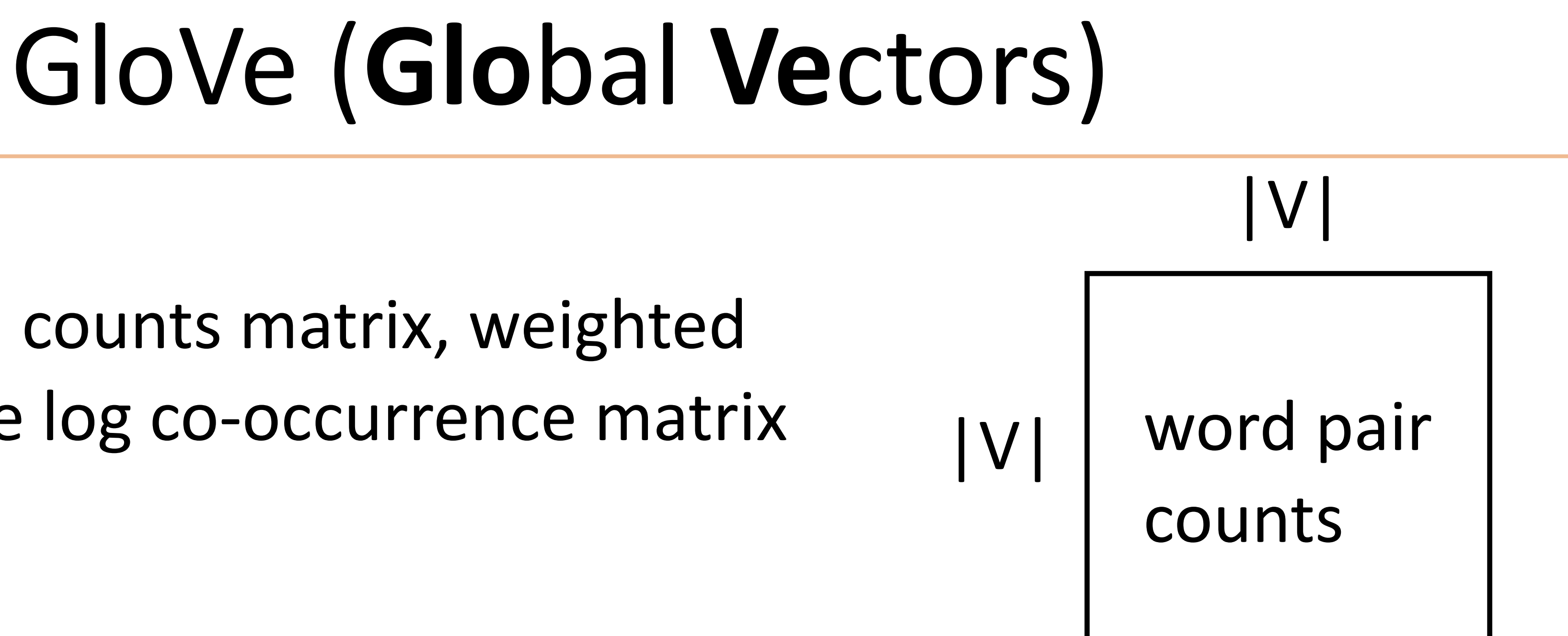

‣ Constant in the dataset size (just need counts), quadratic in voc size

‣ By far the most common (uncontextualized) word vectors used today

Peters et al. (2018)

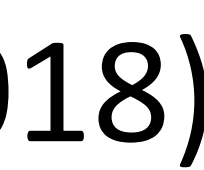

#### ‣ How to handle different word senses? One vector for *balls*

they dance at balls they hit the balls

#### ‣ Train a neural language model to predict the next word given previous words in the sentence, use its internal representations as word vectors they dance at balls they hit the balls

Peters et al. (2018)

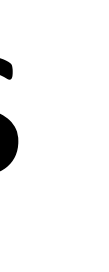

#### ‣ Train a neural language model to predict the next word given previous words in the sentence, use its internal representations as word vectors they dance at balls they hit the balls

Peters et al. (2018)

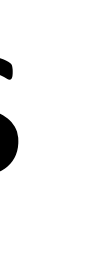

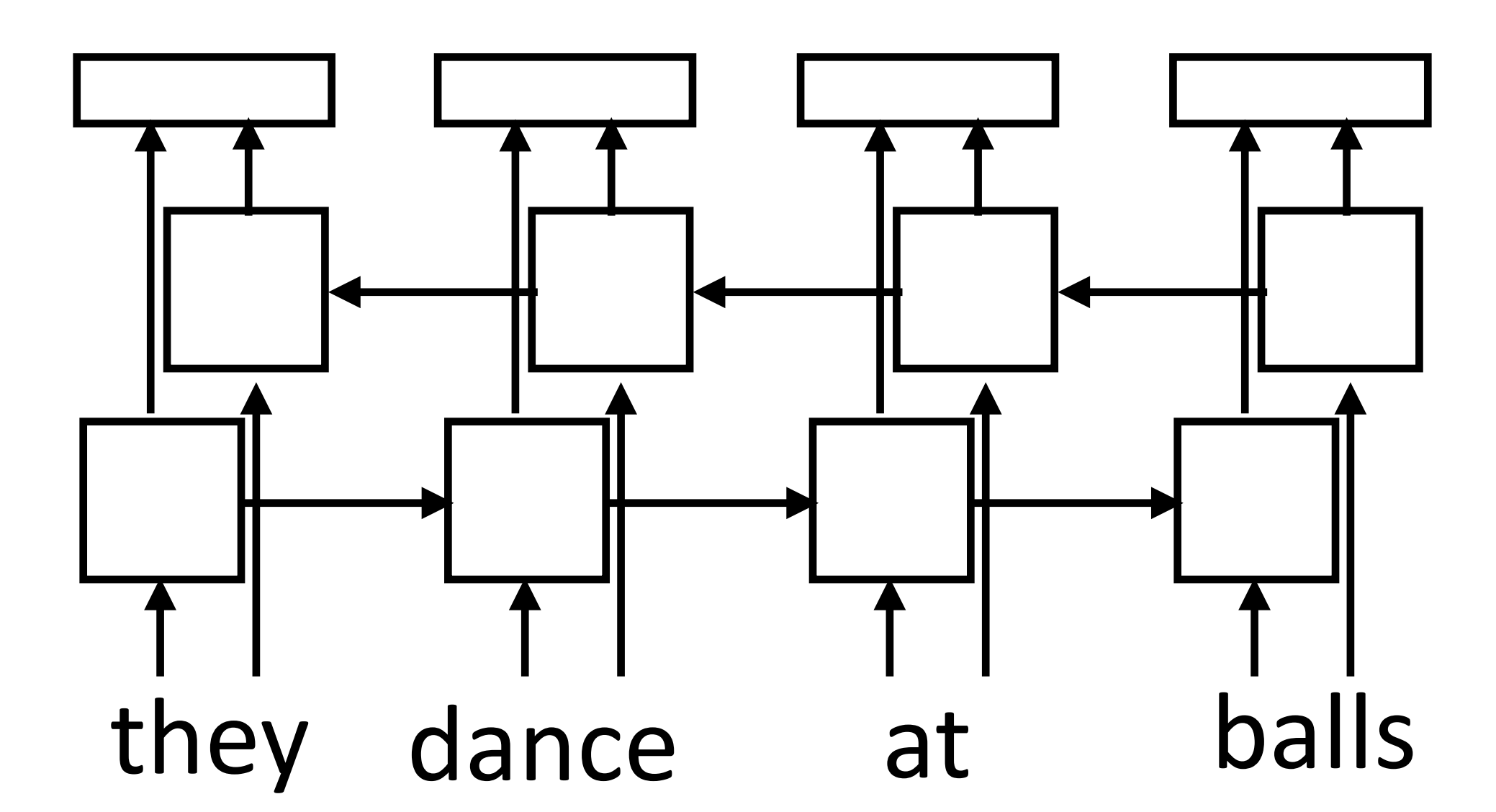

#### Peters et al. (2018)

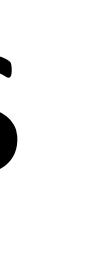

‣ Train a neural language model to predict the next word given previous words in the sentence, use its internal representations as word vectors

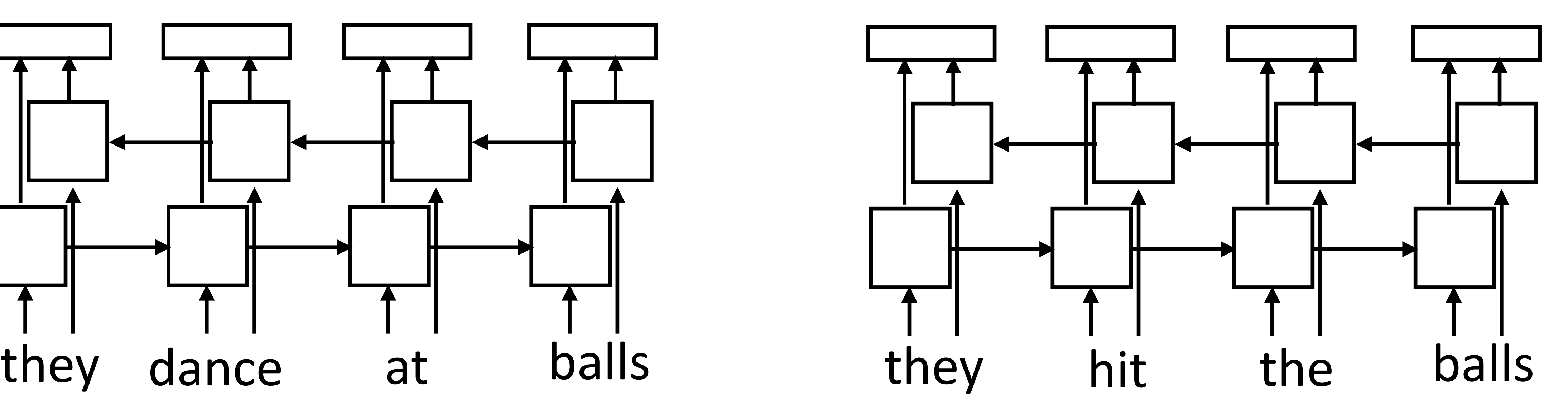

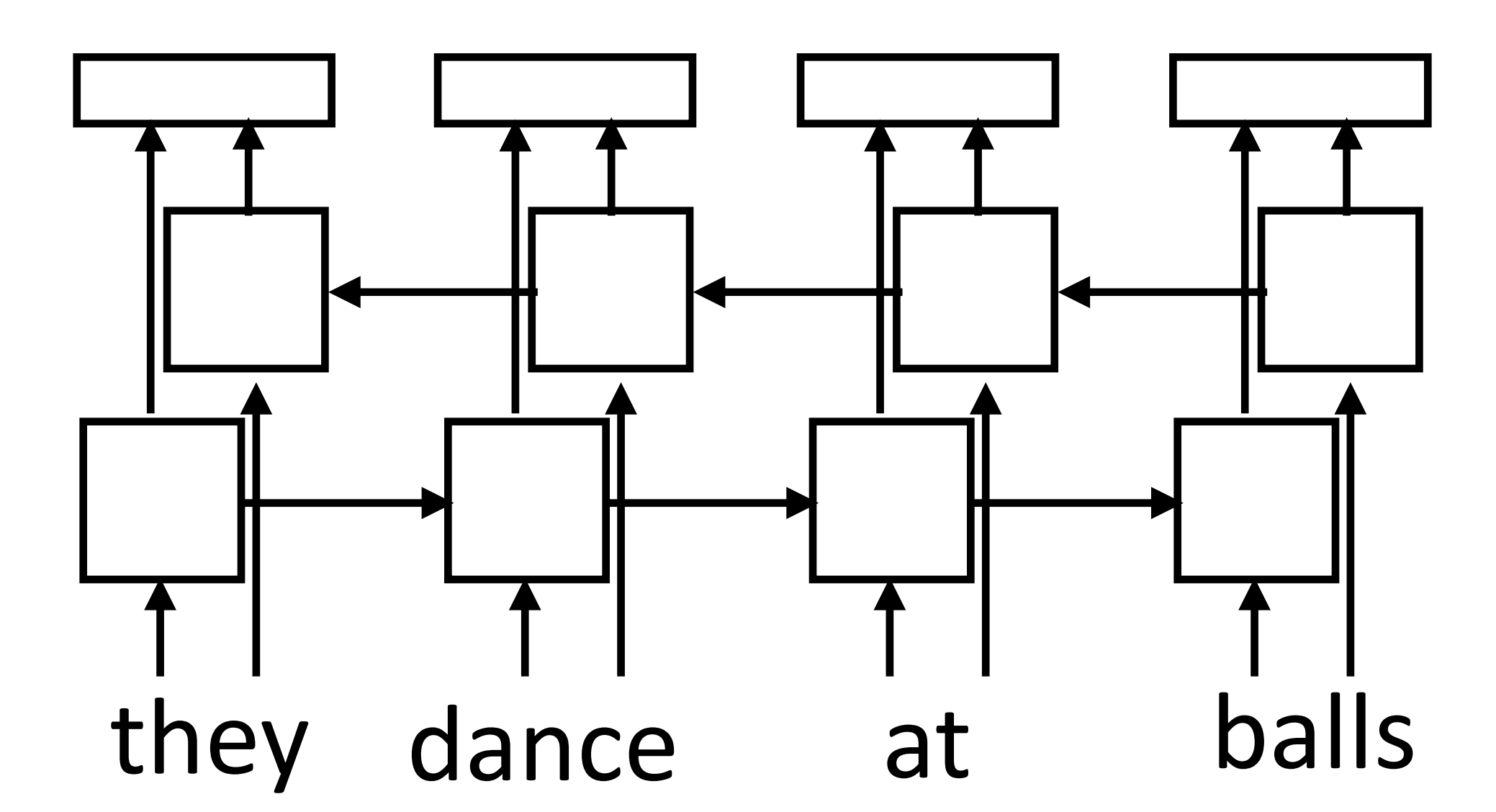

Peters et al. (2018)

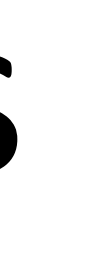

‣ Train a neural language model to predict the next word given previous words in the sentence, use its internal representations as word vectors ‣ *Context-sensitive* word embeddings: depend on rest of the sentence

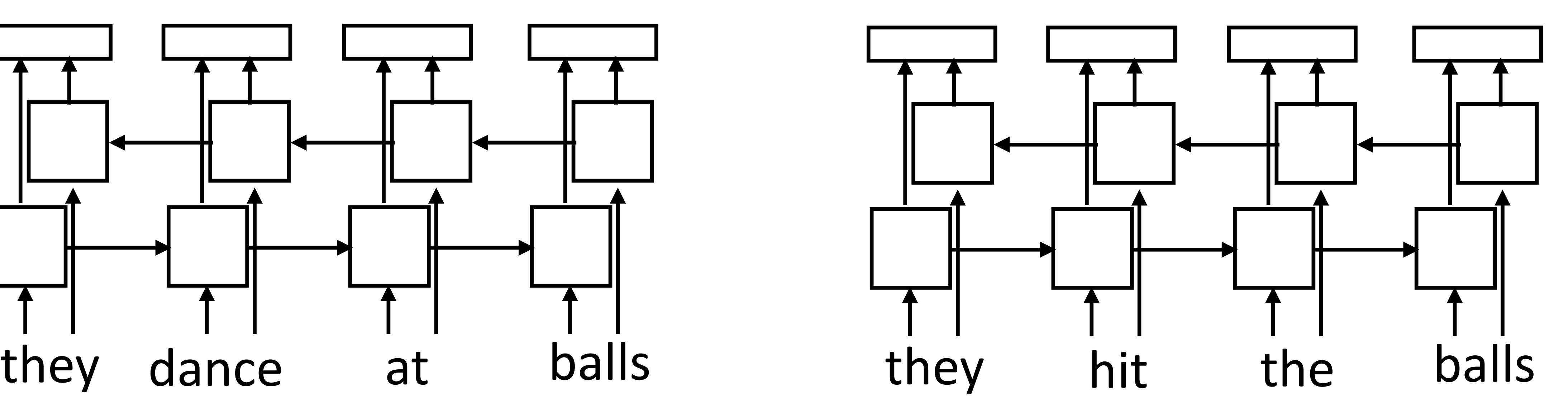

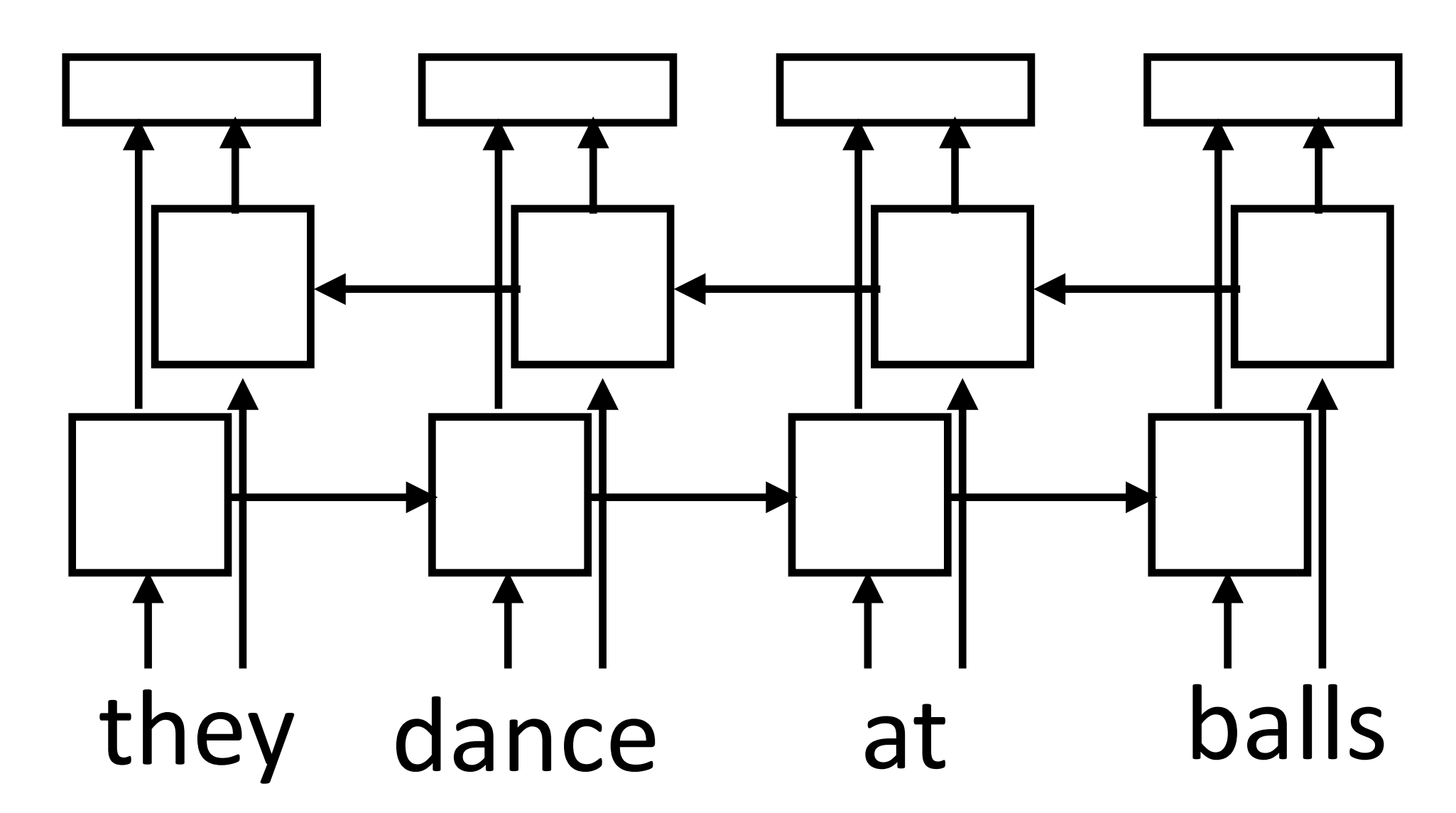

- 
- 

Peters et al. (2018)

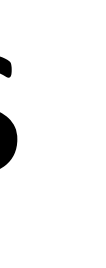

‣ Train a neural language model to predict the next word given previous words in the sentence, use its internal representations as word vectors ‣ *Context-sensitive* word embeddings: depend on rest of the sentence

- 
- 
- ‣ *Huge* improvements across nearly all NLP tasks over GloVe

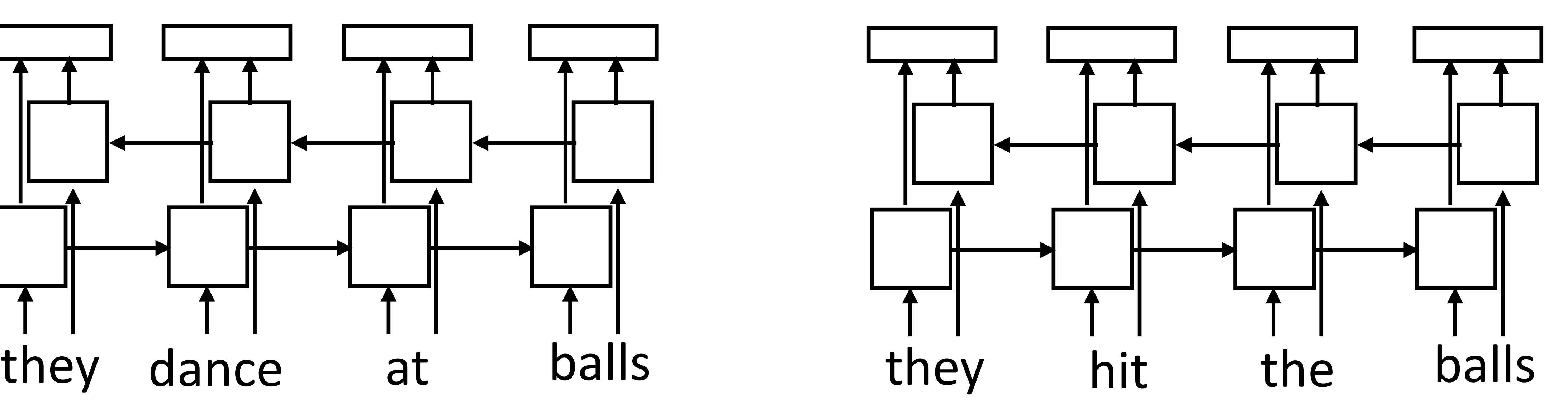

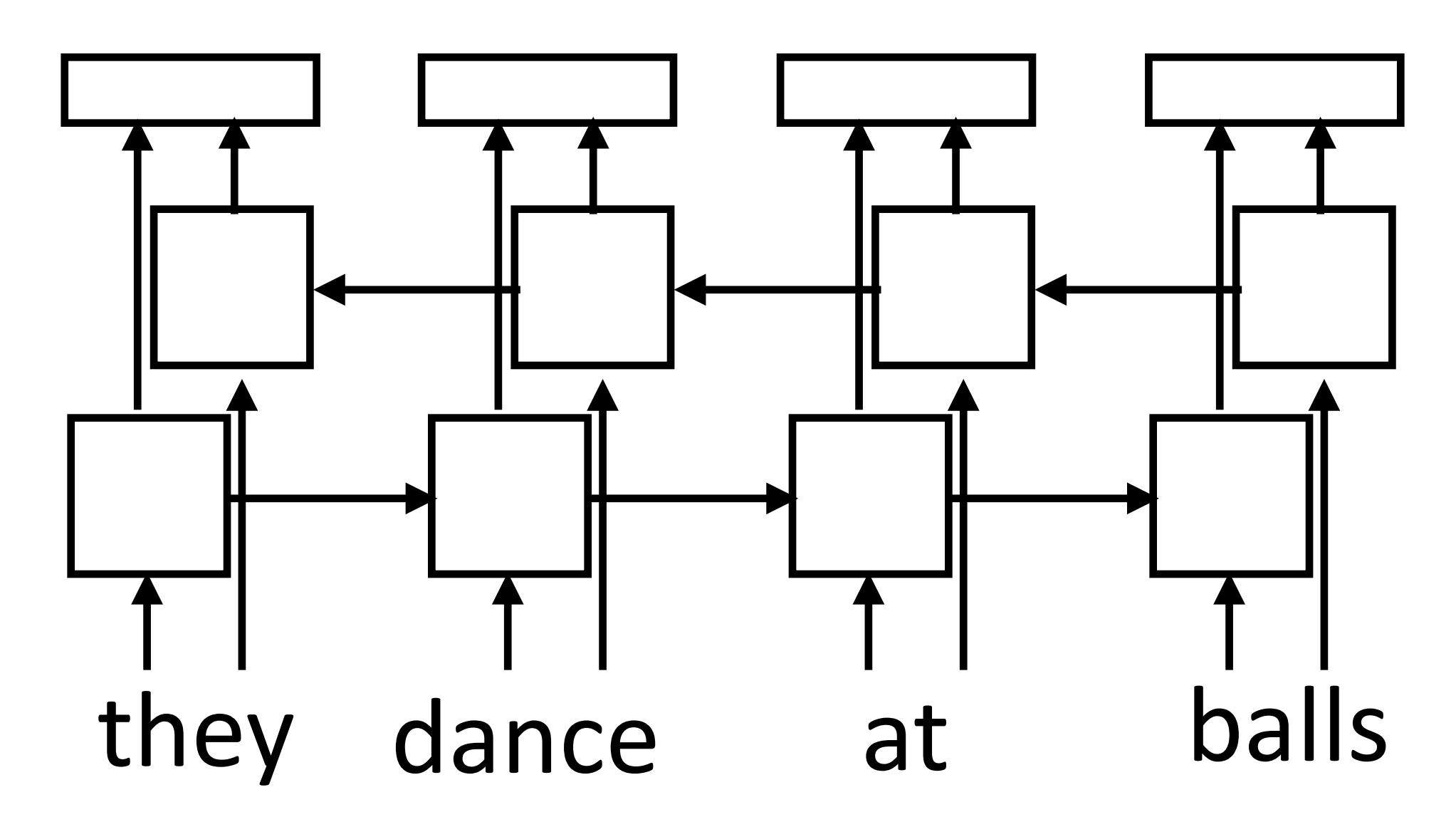

Evaluation

‣ What properties of language should word embeddings capture?

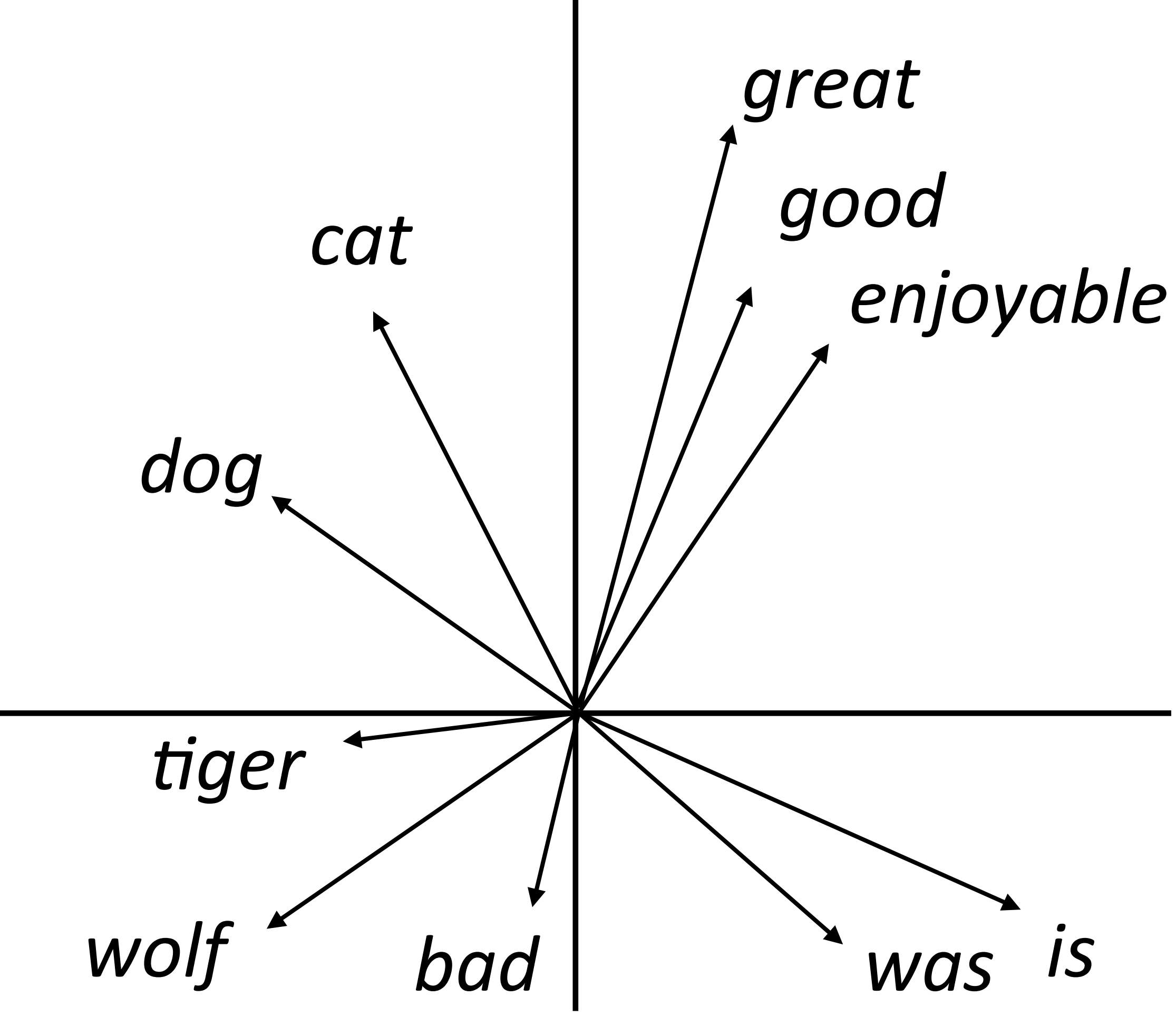

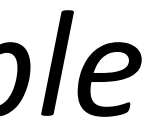

- ‣ What properties of language should word embeddings capture?
- ‣ Similarity: similar words are close to each other

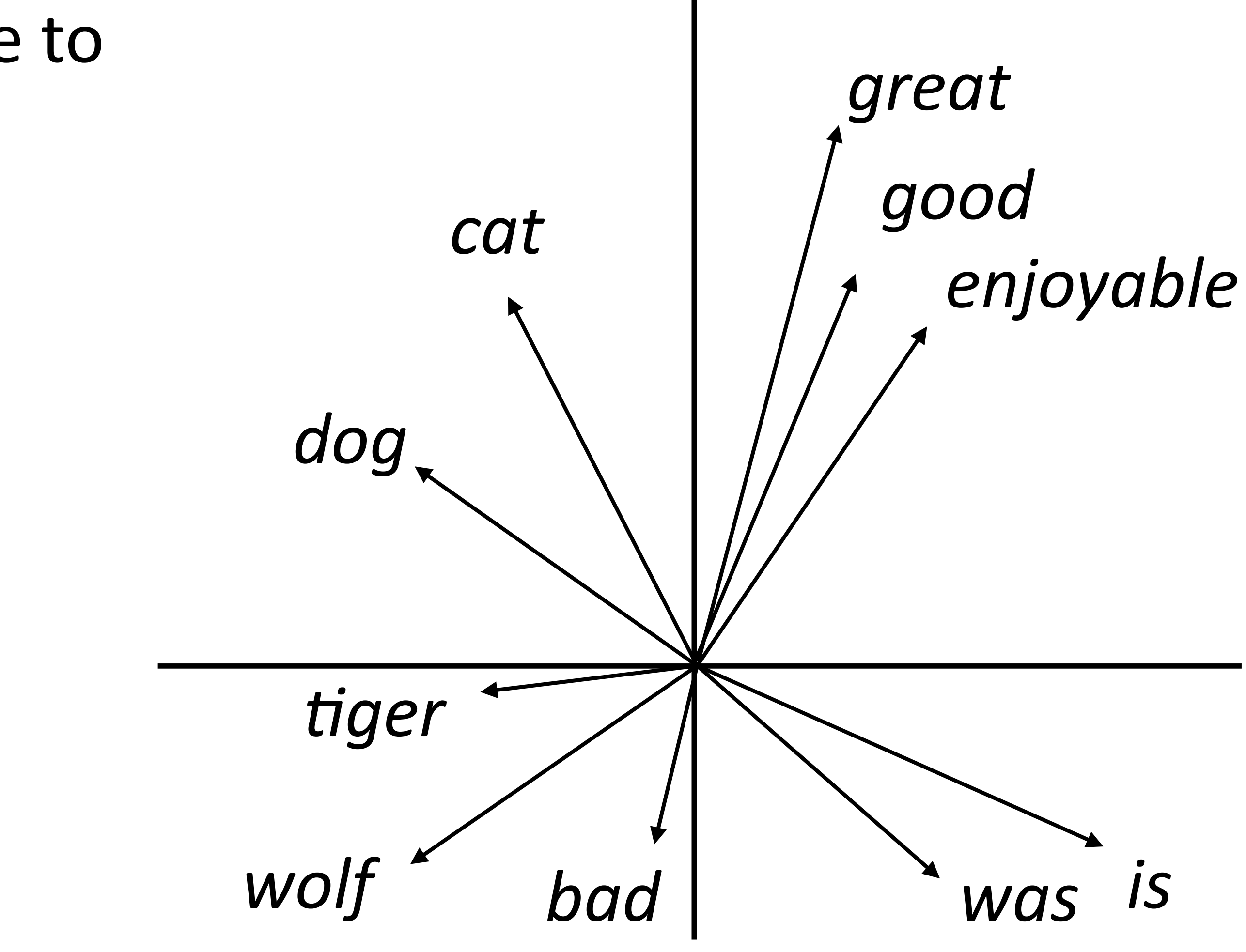

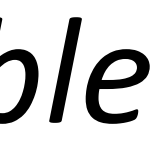

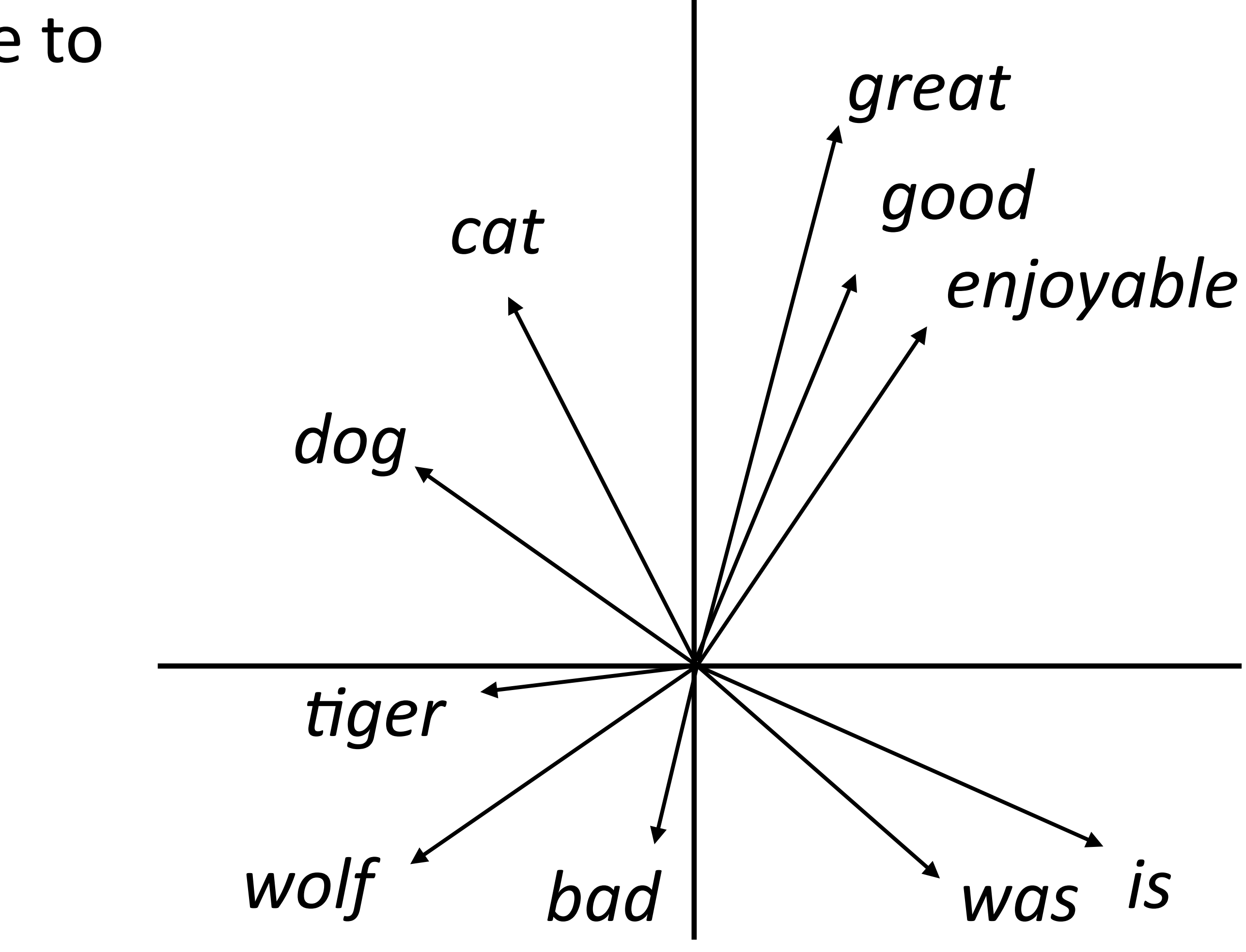

- ‣ What properties of language should word embeddings capture?
- ‣ Similarity: similar words are close to each other
- ‣ Analogy:

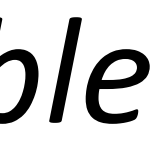

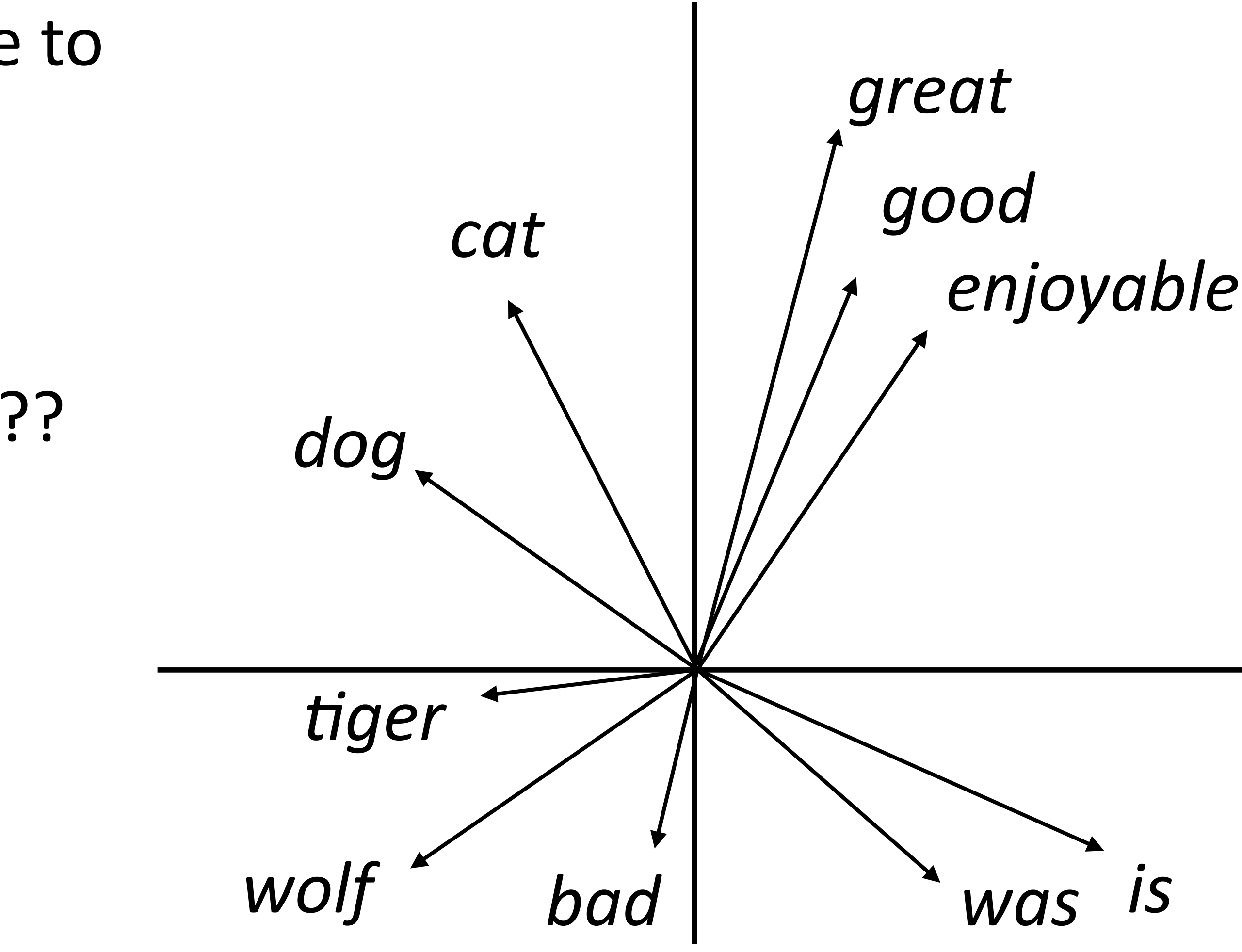

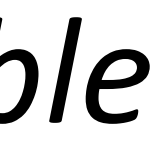

- ‣ What properties of language should word embeddings capture?
- ‣ Similarity: similar words are close to each other
- ‣ Analogy:

good is to best as smart is to ???

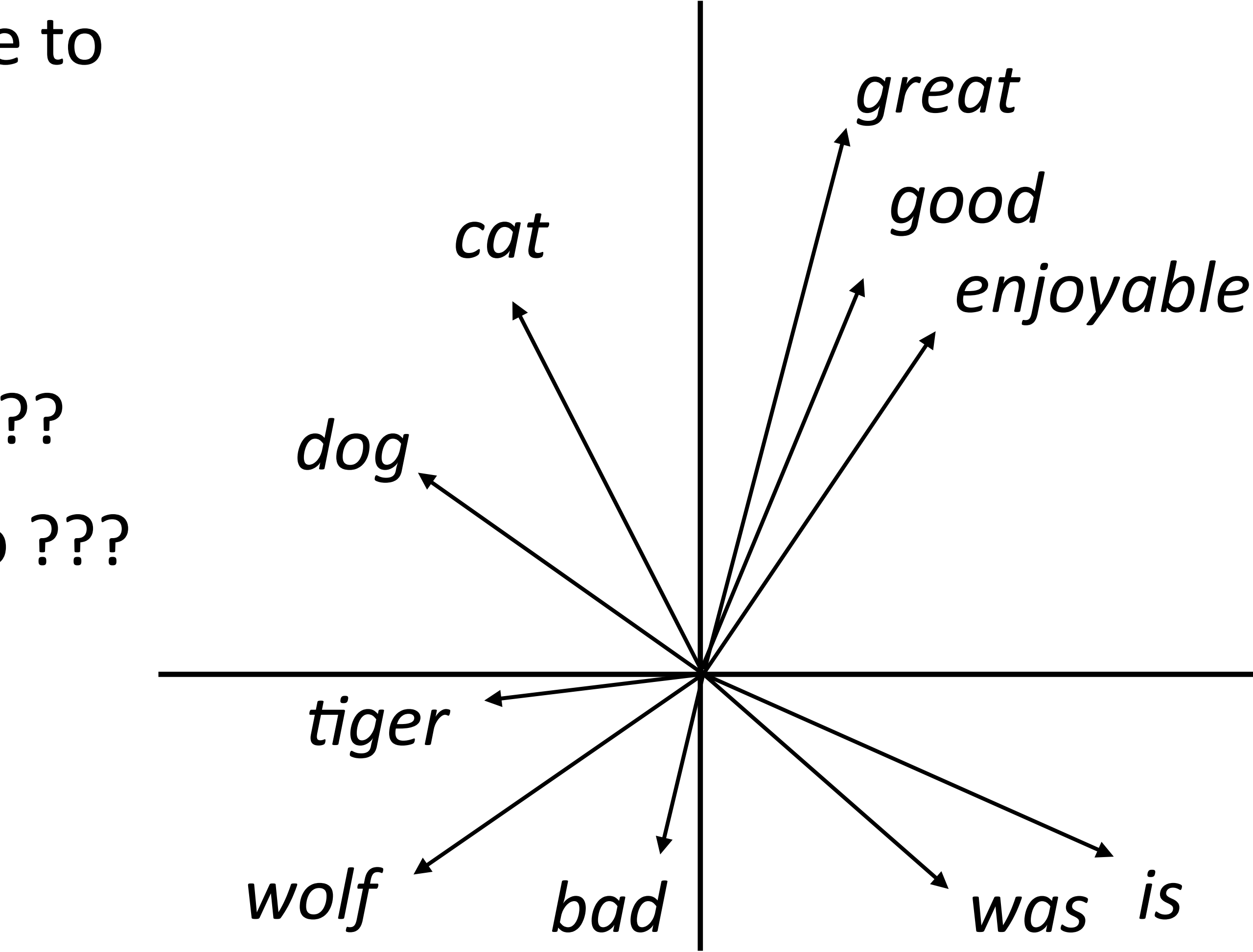

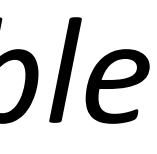

- ‣ What properties of language should word embeddings capture?
- ‣ Similarity: similar words are close to each other
- ‣ Analogy:

Paris is to France as Tokyo is to ??? good is to best as smart is to ???

# Similarity

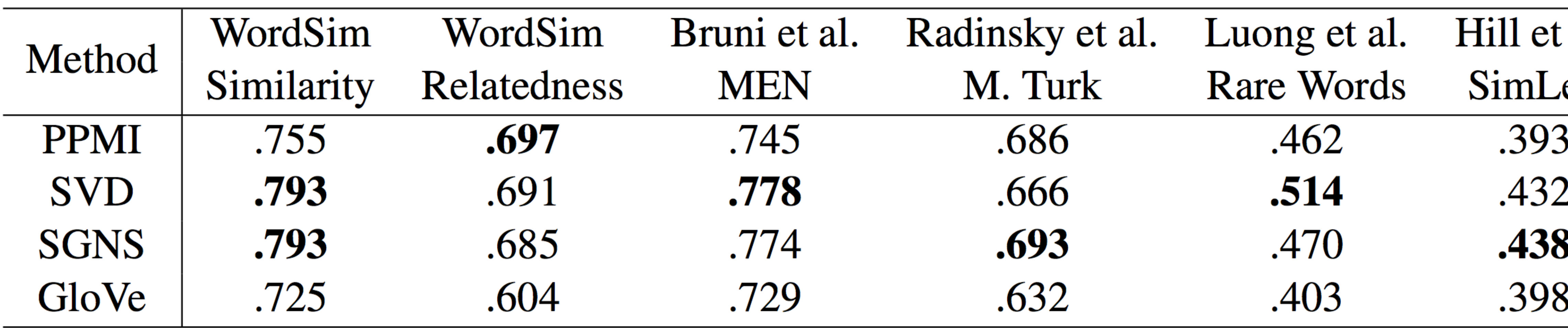

#### Levy et al. (2015)

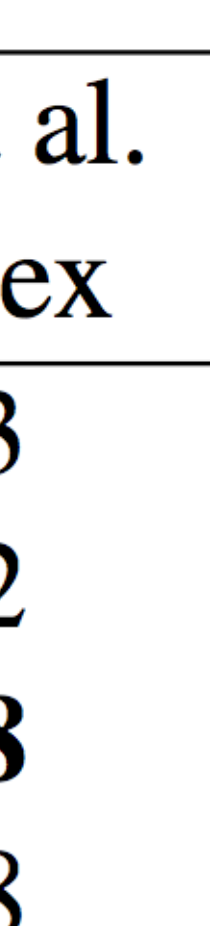

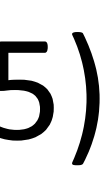

‣ SVD = singular value decomposition on PMI matrix

# Similarity

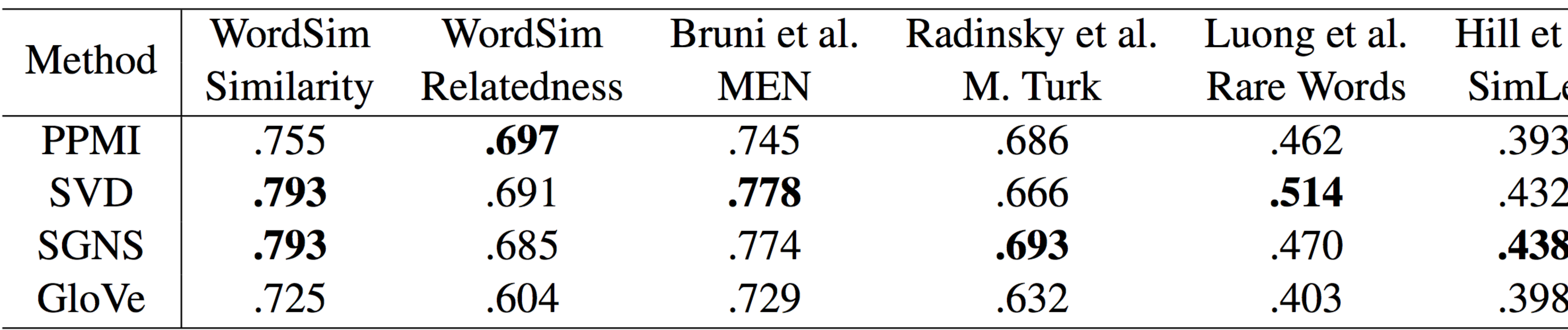

#### Levy et al. (2015)

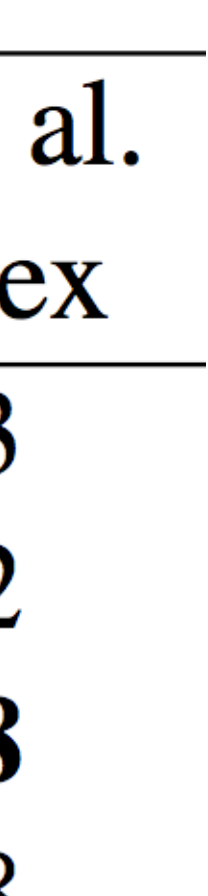

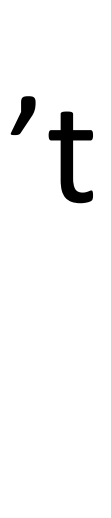

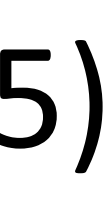

- ‣ SVD = singular value decomposition on PMI matrix
- matter in practice

‣ GloVe does not appear to be the best when experiments are carefully controlled, but it depends on hyperparameters + these distinctions don't

‣ Hypernyms: detective *is a* person, dog *is a* animal

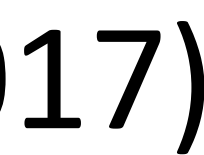

- ‣ Hypernyms: detective *is a* person, dog *is a* animal
- ‣ Do word vectors encode these relationships?

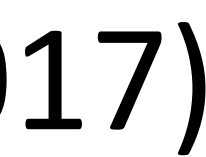

- ‣ Hypernyms: detective *is a* person, dog *is a* animal
- ‣ Do word vectors encode these relationships?

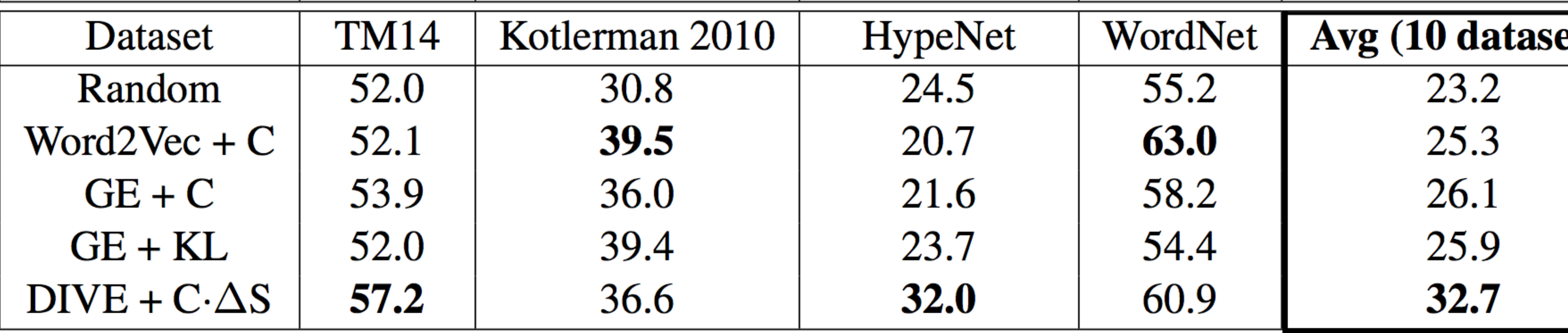

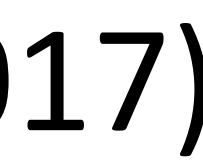

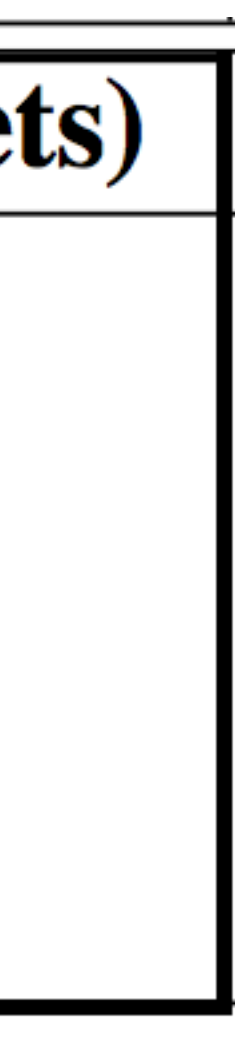

- ‣ Hypernyms: detective *is a* person, dog *is a* animal
- ‣ Do word vectors encode these relationships?

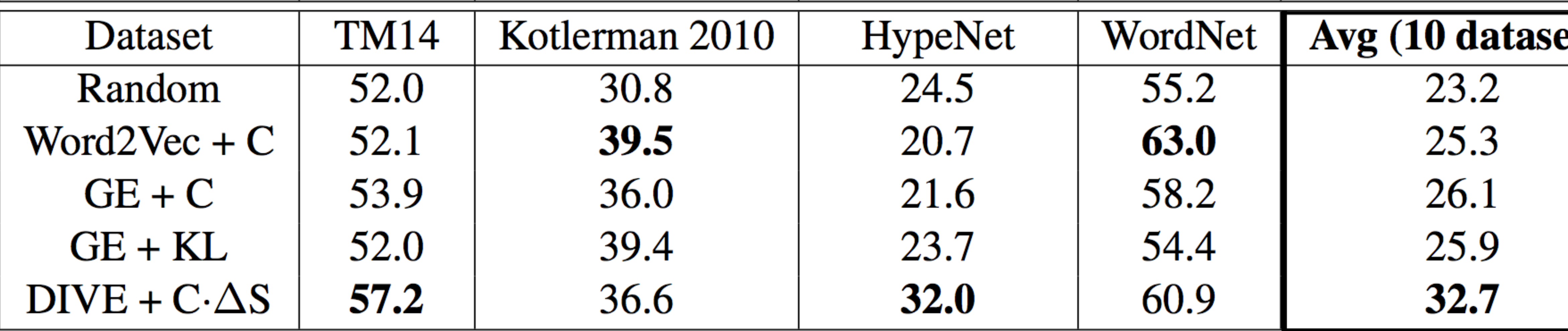

word2vec (SGNS) works barely better than random guessing here

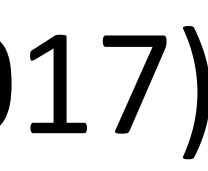

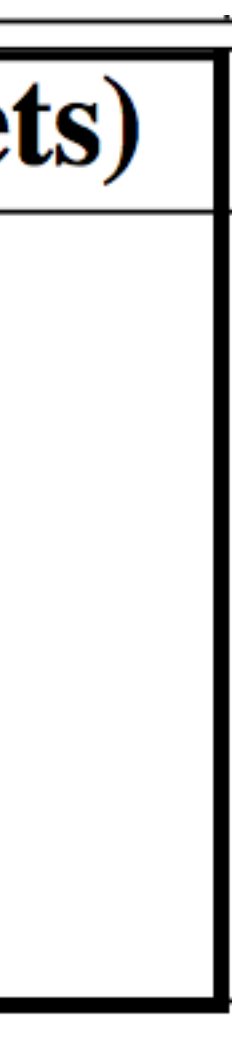

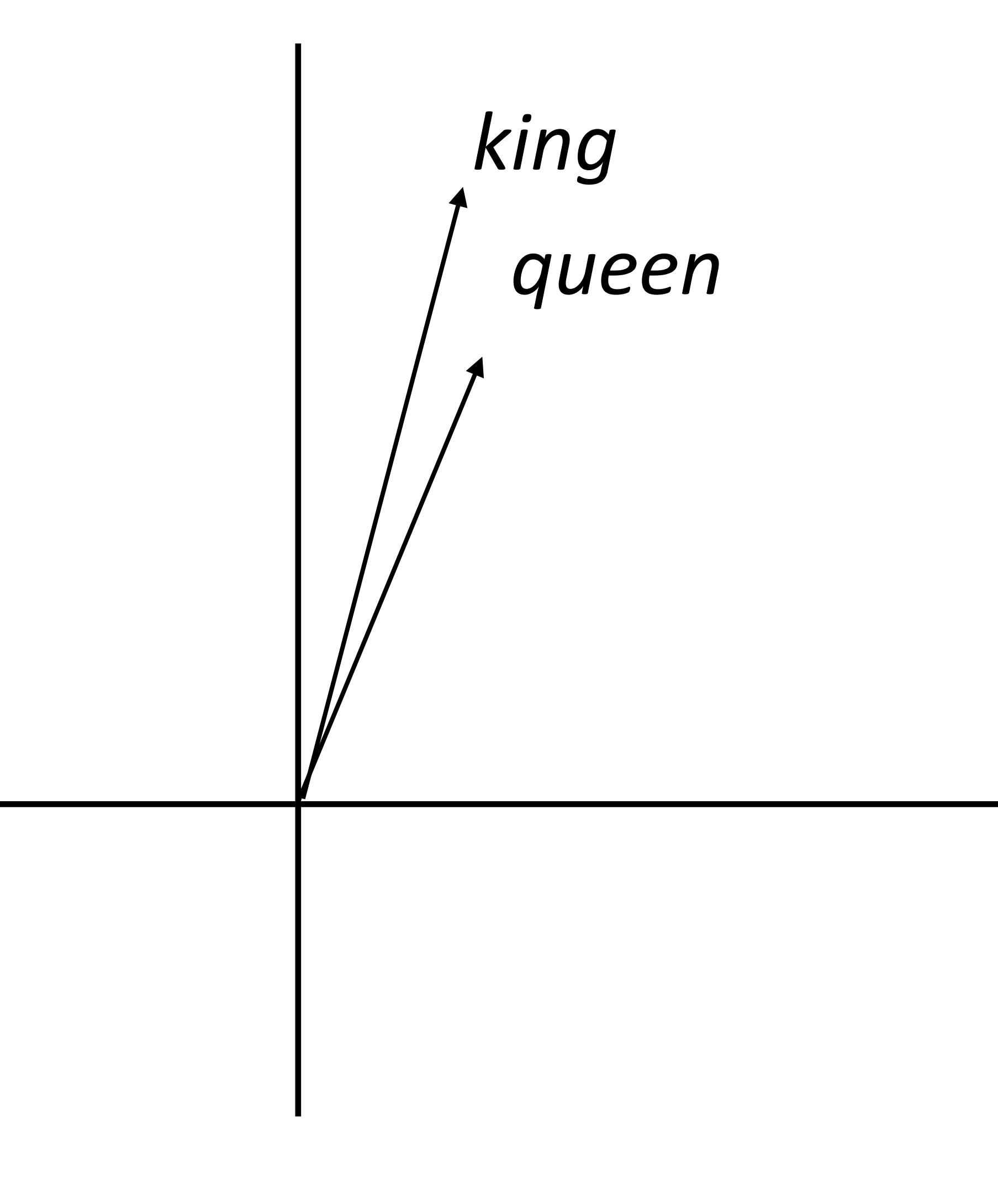

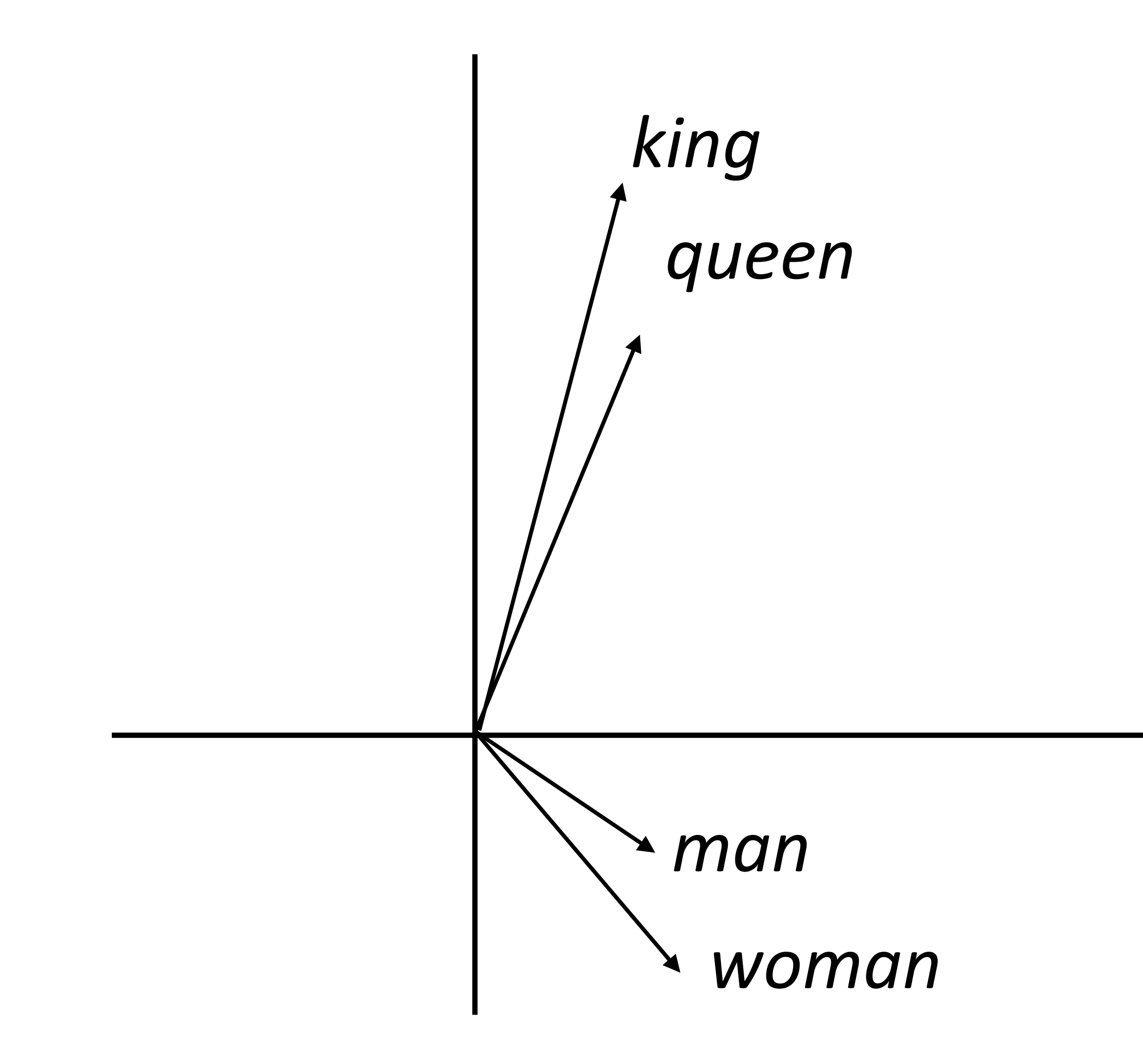

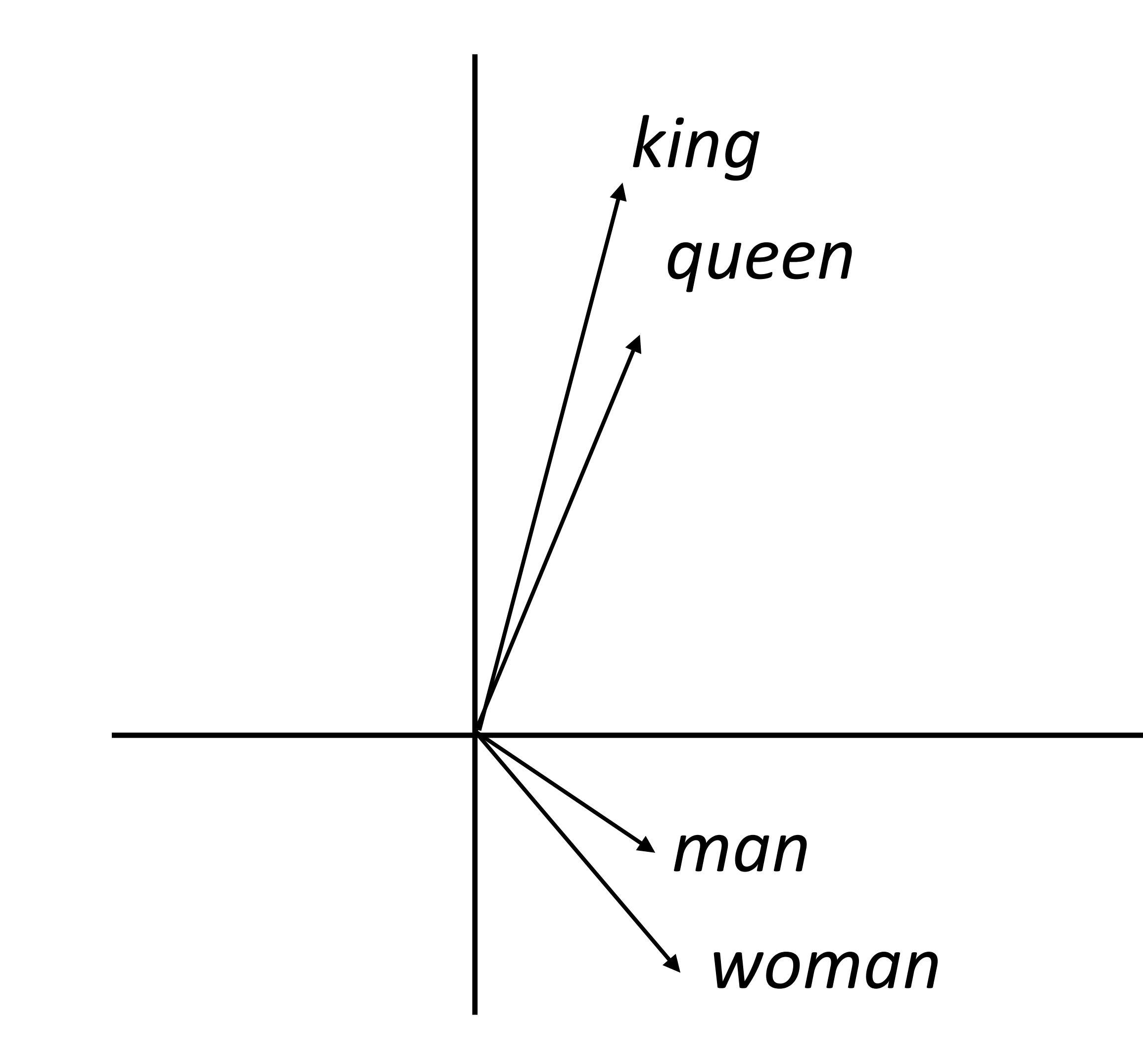

#### *(king - man) + woman = queen*

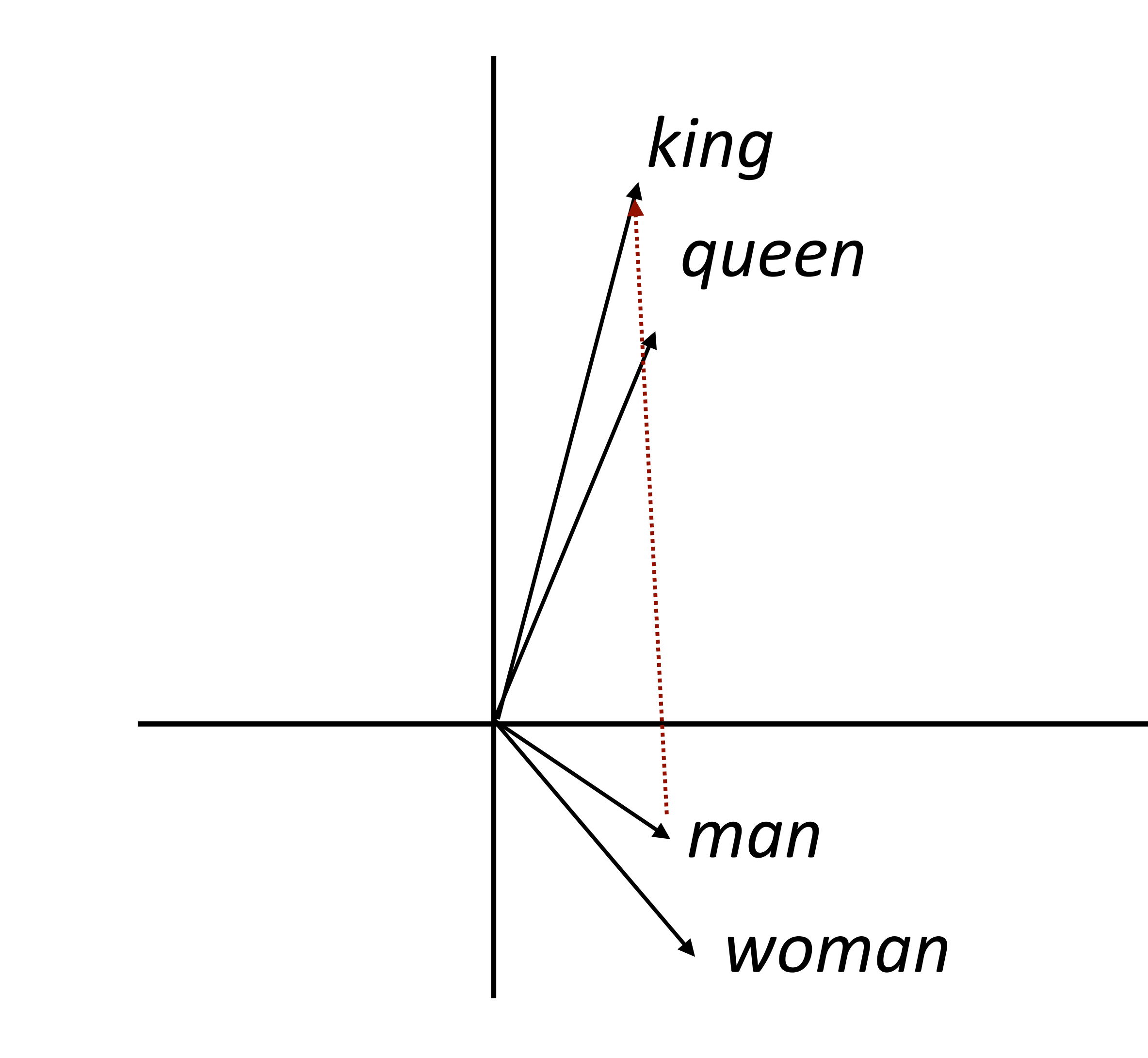

#### *(king - man) + woman = queen*

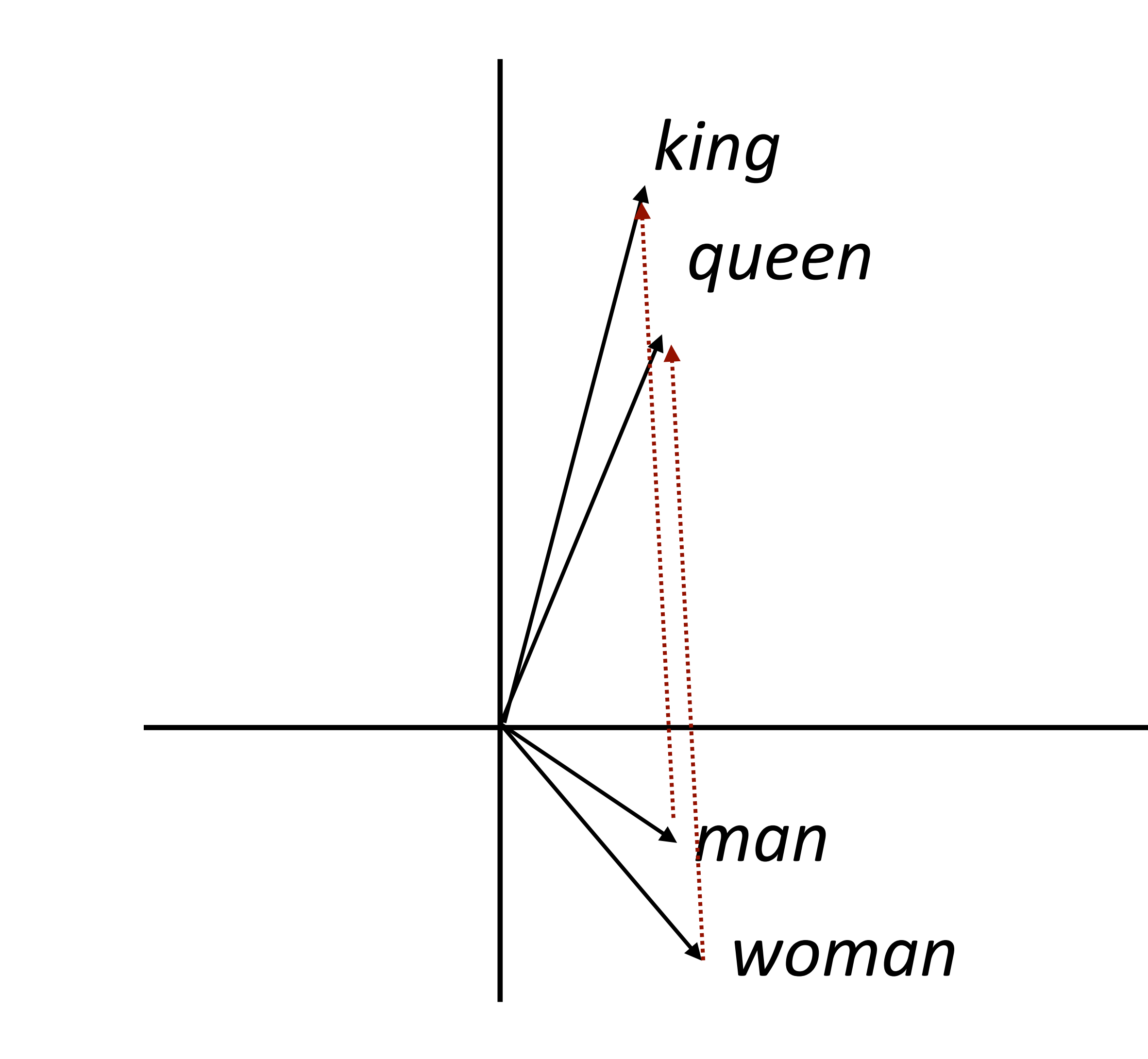

#### *(king - man) + woman = queen*

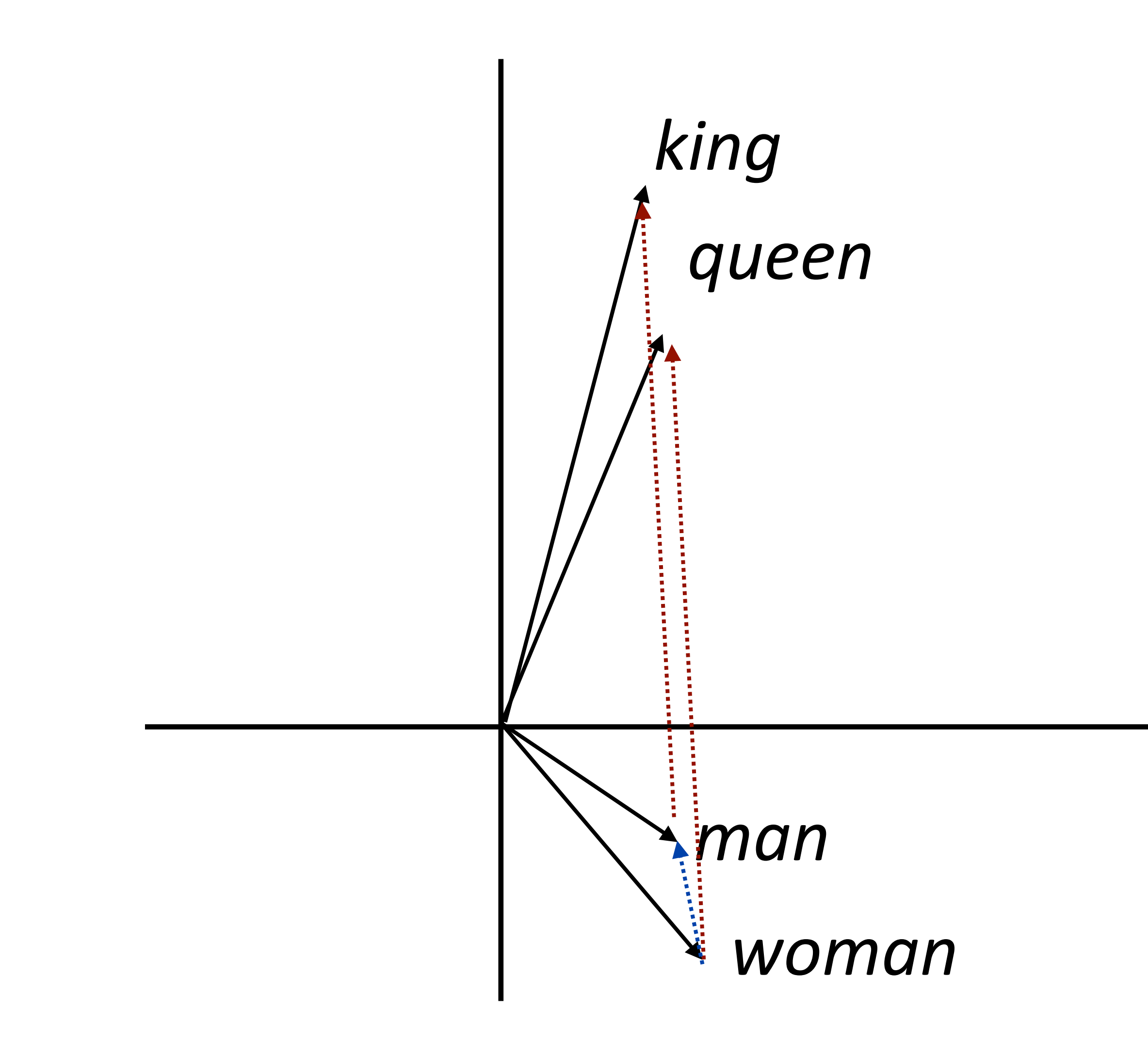

#### *(king - man) + woman = queen*

‣ Why would this be?

*king + (woman - man) = queen*

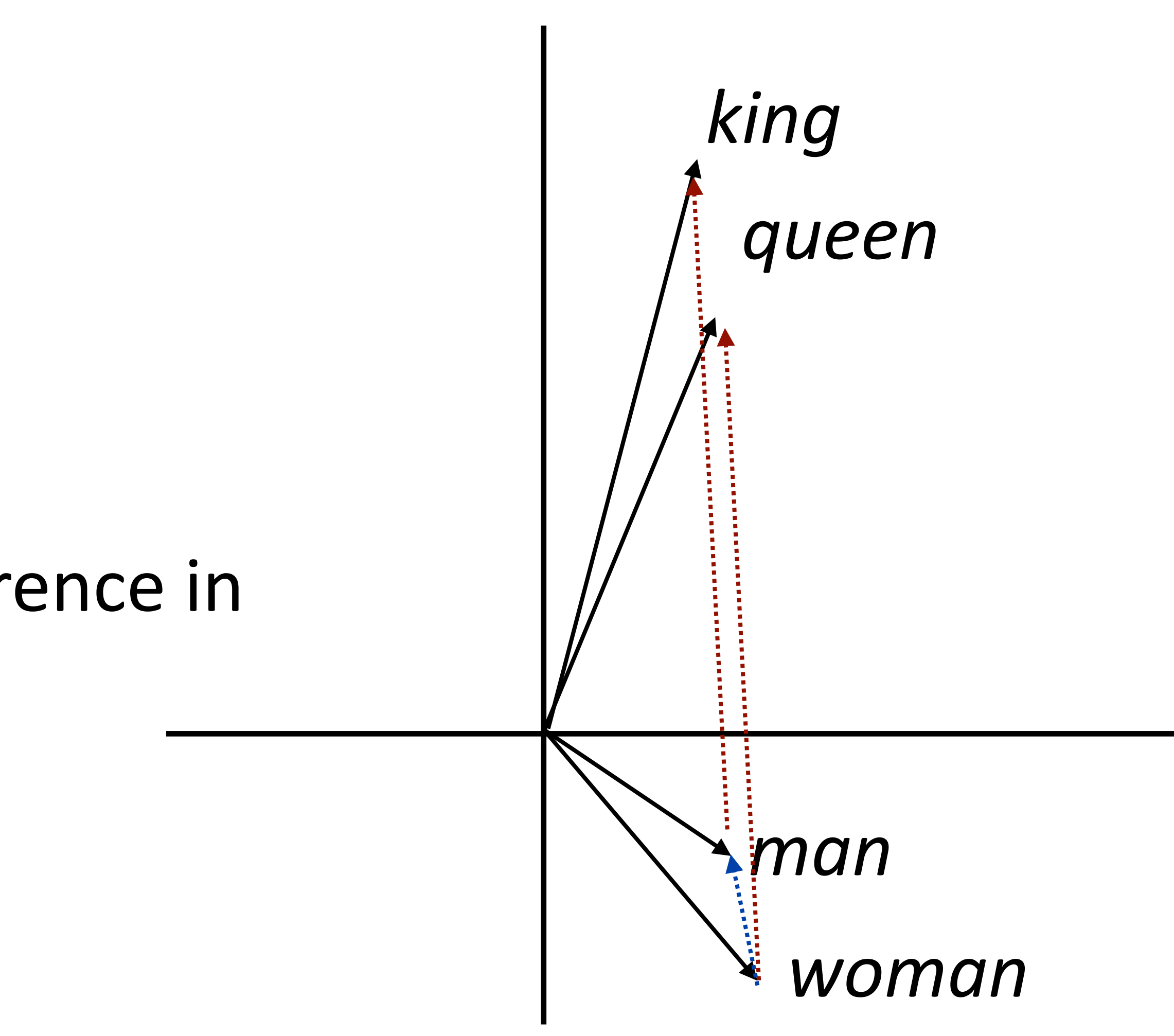

#### *(king - man) + woman = queen*

- ‣ Why would this be?
- ‣ woman man captures the difference in the contexts that these occur in

*king + (woman - man) = queen*

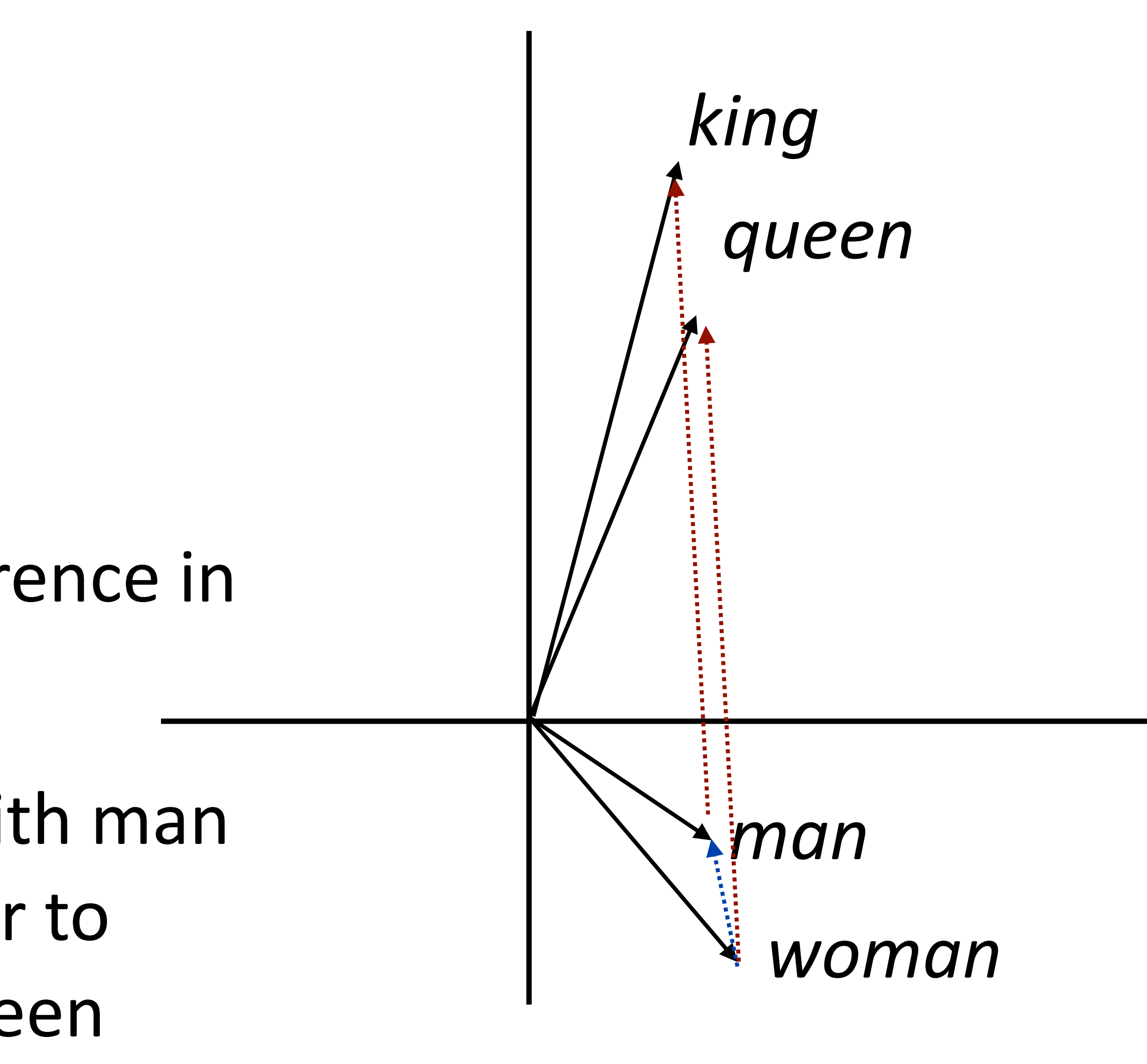

#### *(king - man) + woman = queen*

*king + (woman - man) = queen*

- ‣ Why would this be?
- ‣ woman man captures the difference in the contexts that these occur in
- ‣ Dominant change: more "he" with man and "she" with woman — similar to difference between king and queen

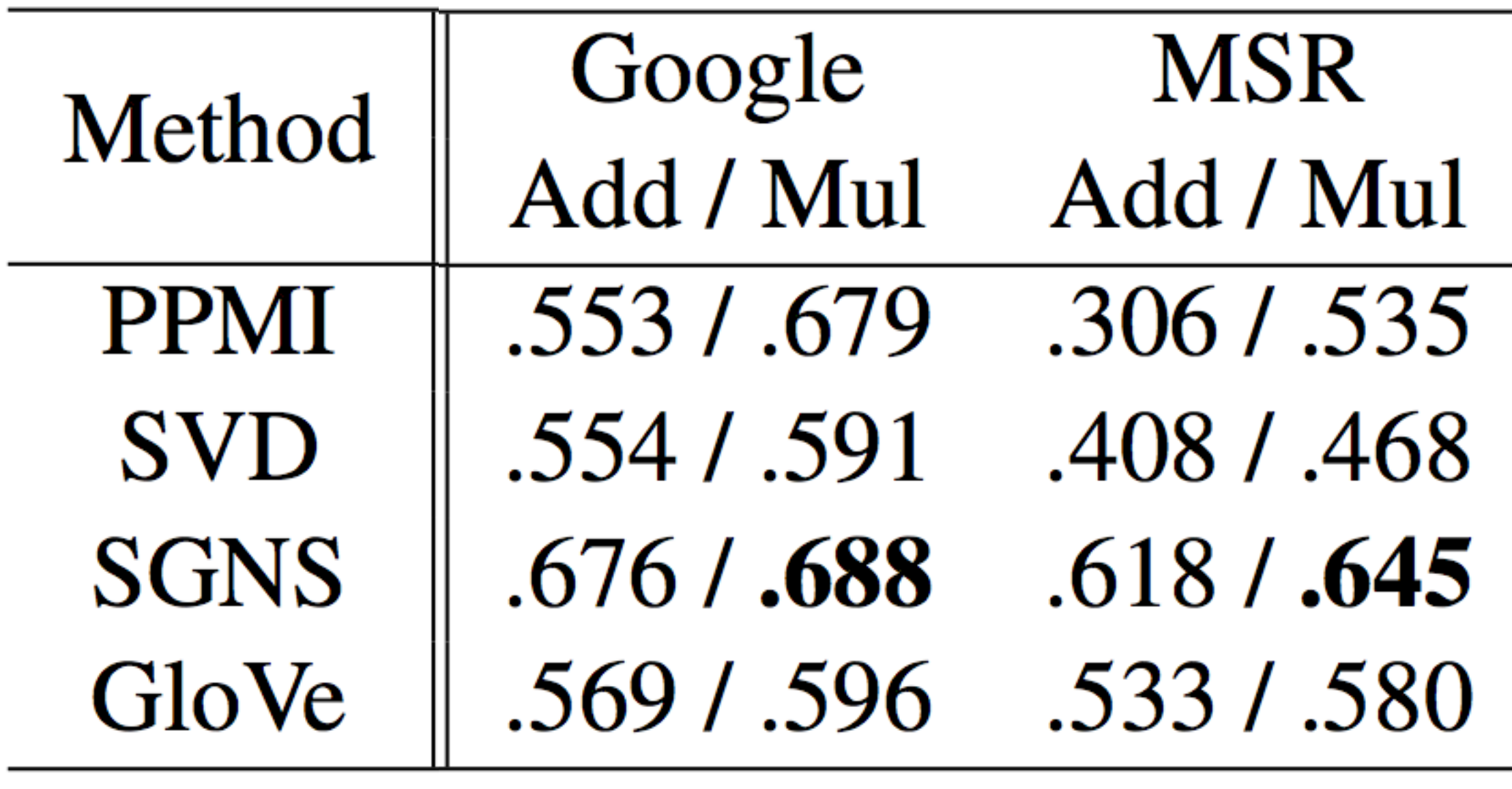

#### Levy et al. (2015)

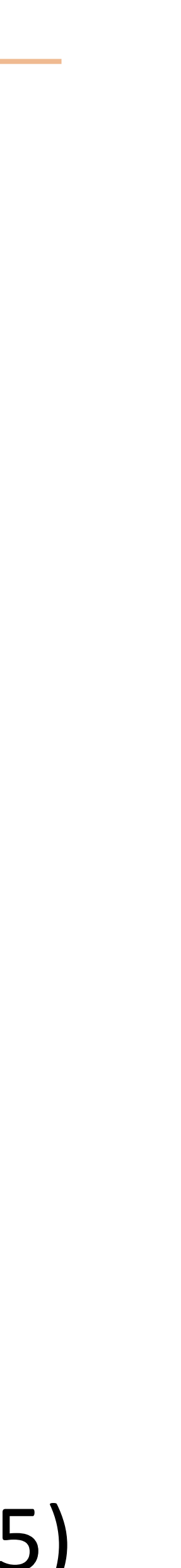

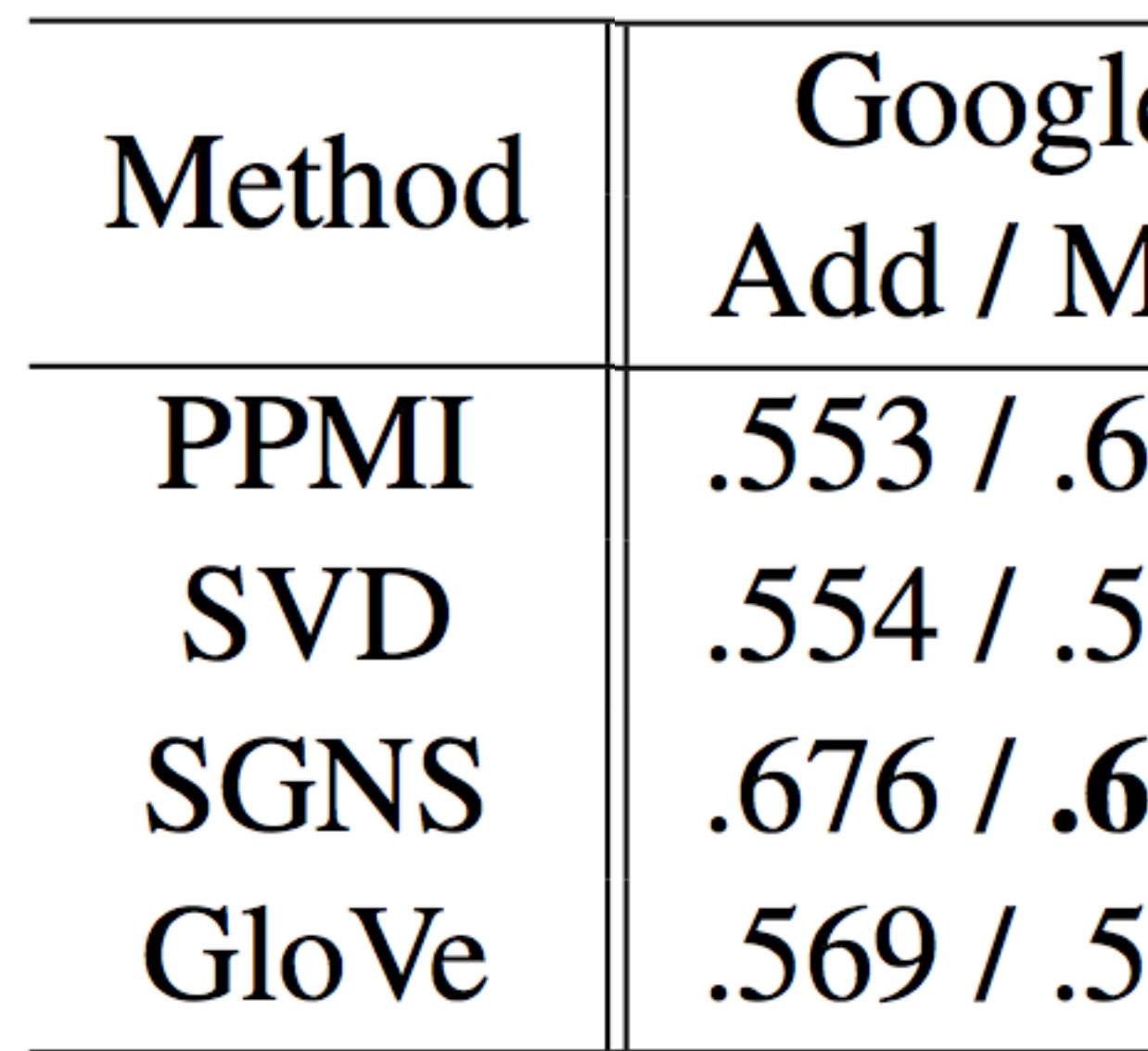

#### Levy et al. (2015)

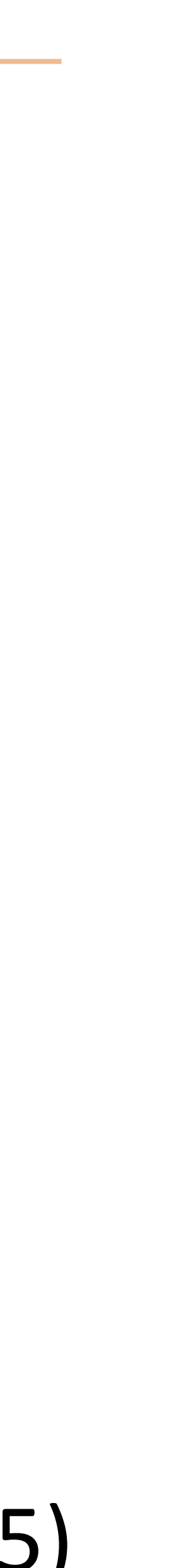

‣ These methods can perform well on analogies on two different datasets using two different methods

- **MSR** e Add / Mul ſul 579  $.306 / .535$
- 591 .408 / .468
- 688 .618 / .645
- $596$  .533 / .580
## Analogies

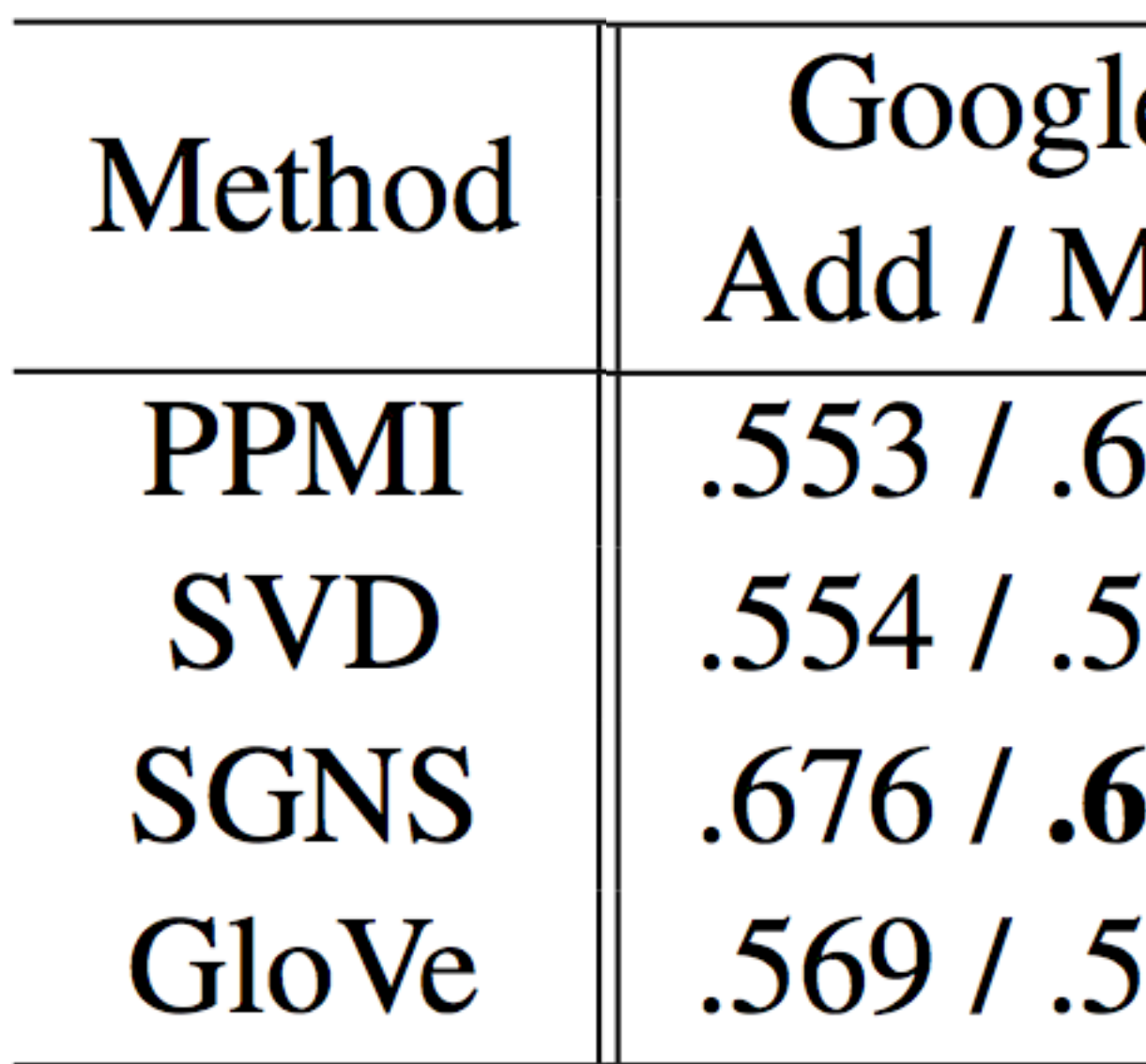

• These methods can perform well on analogies on two different datasets using two different methods

Maximizing for *b*: Add =  $cos(b, a_2$  –

- **MSR** e
- Add / Mul Iul
- 579  $.306 / .535$
- 91  $.408 / .468$
- 88  $.618 / .645$
- $.533 / .580$ 596
- 

$$
a_1 + b_1
$$
 **Mul** =  $\frac{\cos(b_2, a_2) \cos(b_2, b_1)}{\cos(b_2, a_1) + \epsilon}$   
Levy et al. (2015)

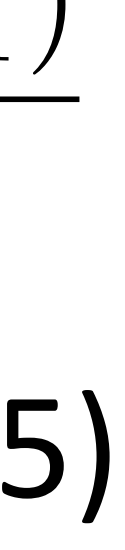

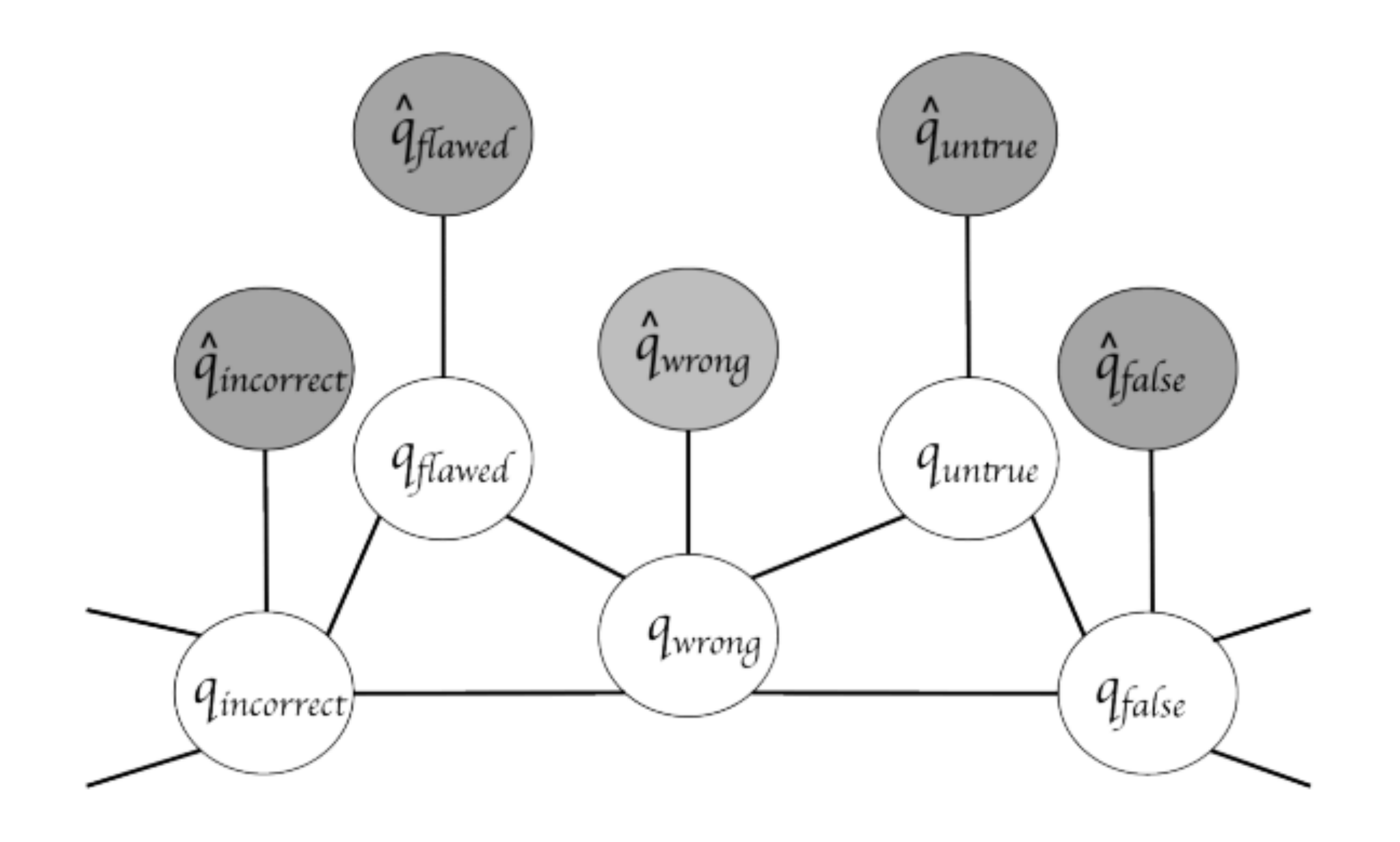

#### Faruqui et al. (2015)

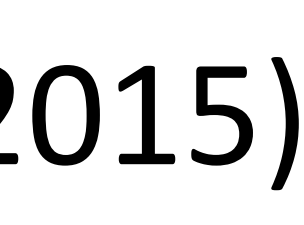

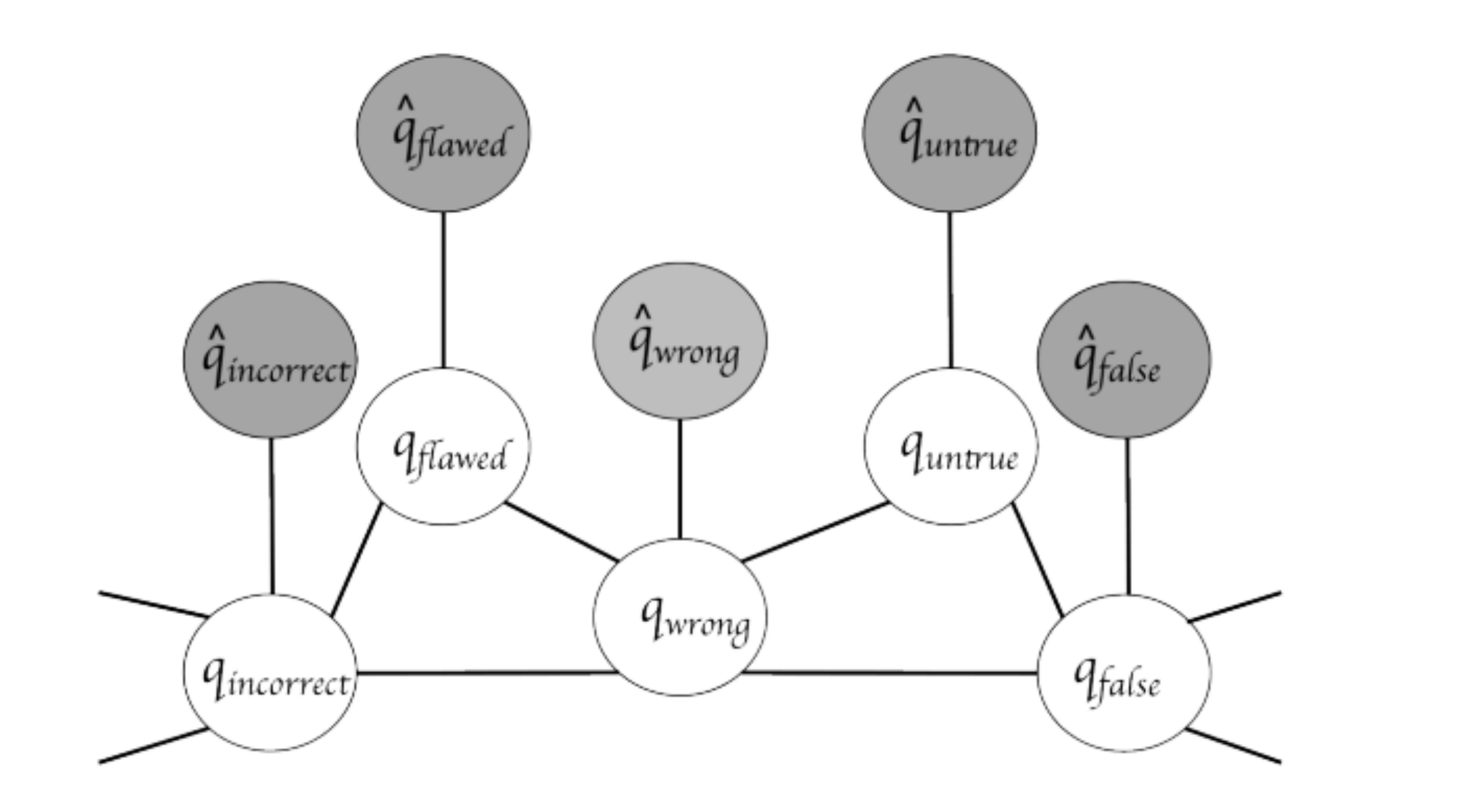

#### Faruqui et al. (2015)

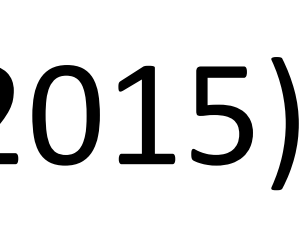

‣ Structure derived from a resource like WordNet

#### Faruqui et al. (2015)

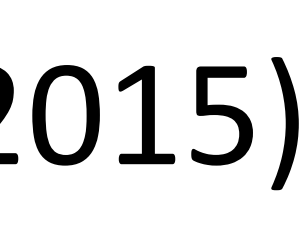

‣ Structure derived from a resource like WordNet

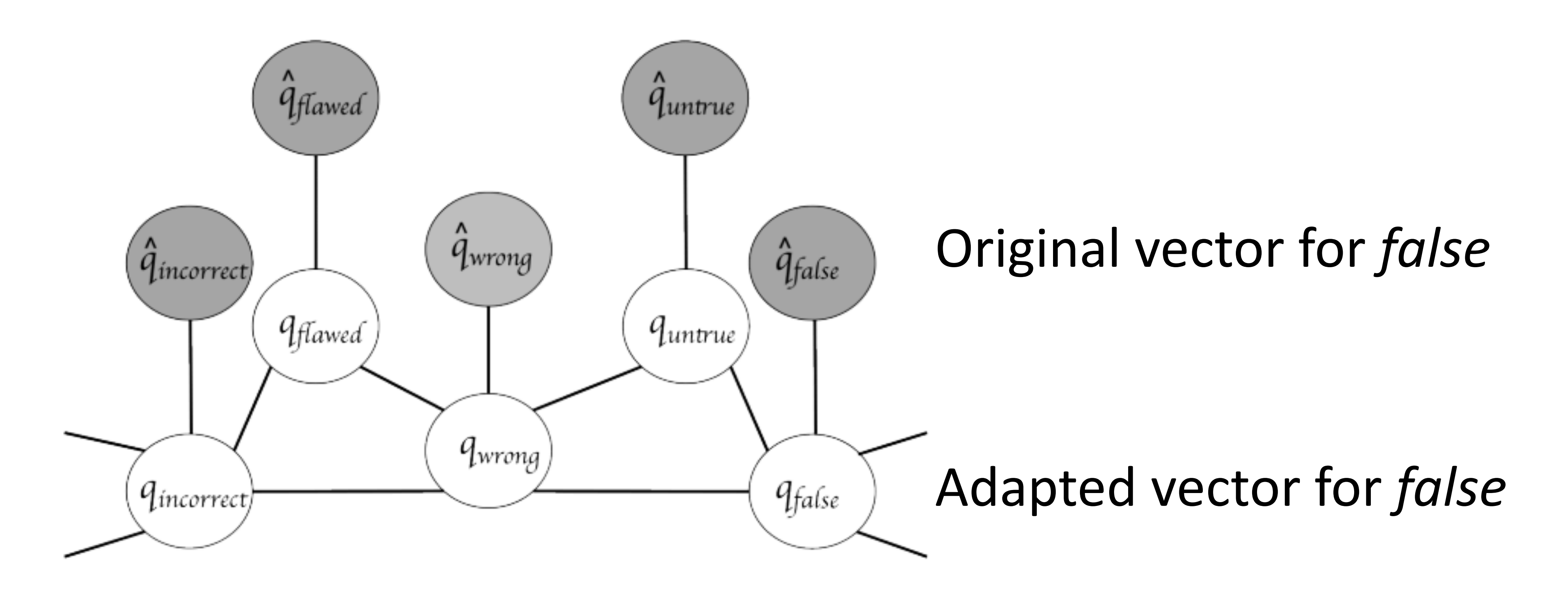

#### Faruqui et al. (2015)

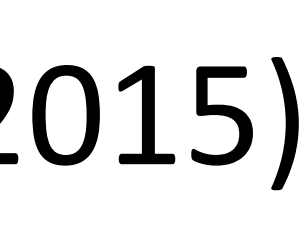

- ‣ Structure derived from a resource like WordNet
- ‣ Doesn't help most problems

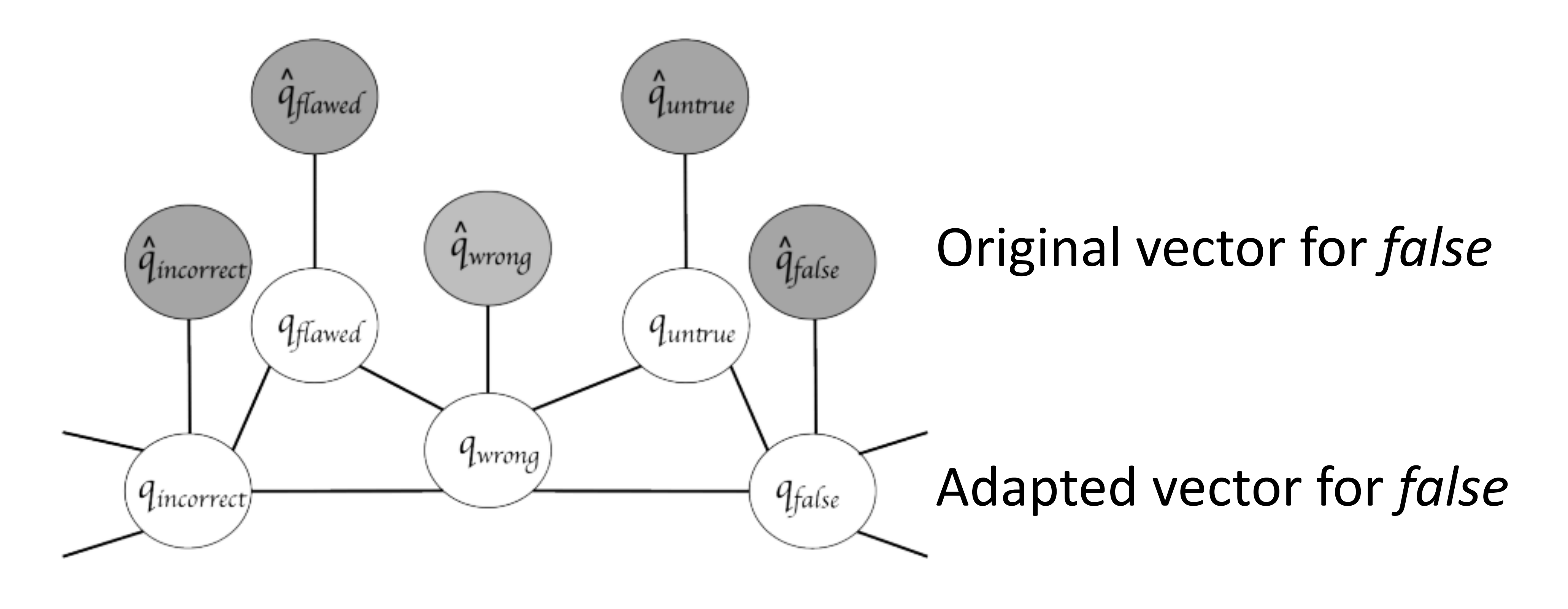

- ‣ Approach 1: learn embeddings as parameters from your data
	- ‣ Often works pretty well

- ‣ Approach 1: learn embeddings as parameters from your data
	- ‣ Often works pretty well
- ‣ Approach 2: initialize using GloVe/ELMo, keep fixed
	- ‣ Faster because no need to update these parameters

- ‣ Approach 1: learn embeddings as parameters from your data
	- ‣ Often works pretty well
- ‣ Approach 2: initialize using GloVe/ELMo, keep fixed
	- ‣ Faster because no need to update these parameters
- ‣ Approach 3: initialize using GloVe, fine-tune
	- ‣ Works best for some tasks, but not used for ELMo

‣ What if we want embedding representations for whole sentences?

• What if we want embedding representations for whole sentences?

‣ Skip-*thought* vectors (Kiros et al., 2015), similar to skip-gram generalized to a sentence level (more later)

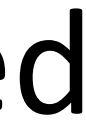

‣ What if we want embedding representations for whole sentences?

- ‣ Skip-*thought* vectors (Kiros et al., 2015), similar to skip-gram generalized to a sentence level (more later)
- ‣ Is there a way we can compose vectors to make sentence representations? Summing?

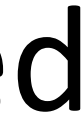

• What if we want embedding representations for whole sentences?

- ‣ Skip-*thought* vectors (Kiros et al., 2015), similar to skip-gram generalized to a sentence level (more later)
- ‣ Is there a way we can compose vectors to make sentence representations? Summing?
- ‣ Will return to this in a few weeks

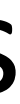

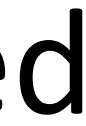

#### ‣ Lots to tune with neural networks

- ‣ Lots to tune with neural networks
	- ‣ Training: optimizer, initializer, regularization (dropout), …

- ‣ Lots to tune with neural networks
	- ‣ Training: optimizer, initializer, regularization (dropout), …
	- ‣ Hyperparameters: dimensionality of word embeddings, layers, …

- ‣ Lots to tune with neural networks
	- ‣ Training: optimizer, initializer, regularization (dropout), …
	- ‣ Hyperparameters: dimensionality of word embeddings, layers, …
- Word vectors: learning word -> context mappings has given way to matrix factorization approaches (constant in dataset size)

- ‣ Lots to tune with neural networks
	- ‣ Training: optimizer, initializer, regularization (dropout), …
	- ‣ Hyperparameters: dimensionality of word embeddings, layers, …
- Word vectors: learning word -> context mappings has given way to matrix factorization approaches (constant in dataset size)
- ‣ Lots of pretrained embeddings work well in practice, they capture some desirable properties

- ‣ Lots to tune with neural networks
	- ‣ Training: optimizer, initializer, regularization (dropout), …
	- ‣ Hyperparameters: dimensionality of word embeddings, layers, …
- Word vectors: learning word -> context mappings has given way to matrix factorization approaches (constant in dataset size)
- ‣ Lots of pretrained embeddings work well in practice, they capture some desirable properties
- ‣ Even better: context-sensitive word embeddings (ELMo)

- ‣ Lots to tune with neural networks
	- ‣ Training: optimizer, initializer, regularization (dropout), …
	- ‣ Hyperparameters: dimensionality of word embeddings, layers, …
- Word vectors: learning word -> context mappings has given way to matrix factorization approaches (constant in dataset size)
- ‣ Lots of pretrained embeddings work well in practice, they capture some desirable properties
- ‣ Even better: context-sensitive word embeddings (ELMo)
- ‣ Next time: RNNs and CNNs